# C++ kalba: konkrečiai ir suprantamai

Parengė: Darius Bakšys IT vyr. mokytojas Vilniaus Žirmūnų gimnazija [dbaksys@gmail.com](mailto:dbaksys@gmail.com) **Turinys** Įvadas Programos struktūra Pirmoji programa Kintamieji ir konstantos Valdymo sakiniai Ciklai

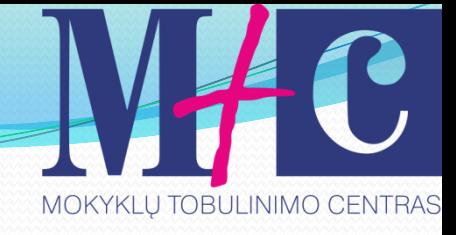

## Turinys (tęsinys)

- Masyvai
- Skaitymas/rašymas į failą
- Funkcijos
- Struktūros
- **Klasės**

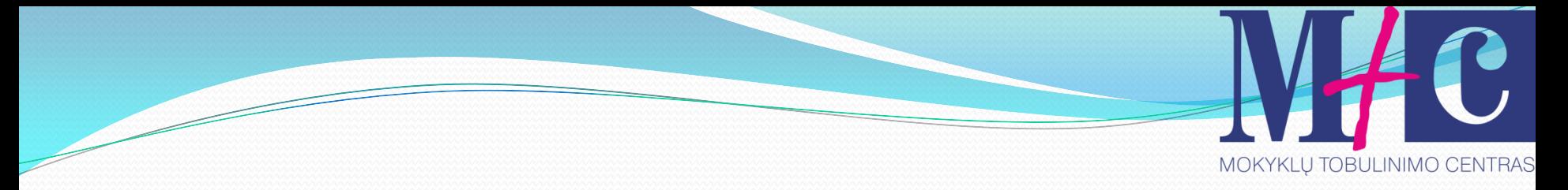

### Trumpa istorija

 Pirmosios programavimo kalbos C++ versijos buvo sukurtos tos pačios "Bell Labs" kompanijos darbuotojo Brajeno Struastrupo. Tai įvyko 1986 m. Į naują kalbą buvo įtraukta objektinio programavimo galimybė (žiūrėti [OOP](http://en.wikipedia.org/wiki/Object-oriented_programming)) bei buvo ištaisytos ankstesnės versijos klaidos. Pirmieji šios kalbos vartotojai buvo "Bell Labs" kompanijos darbuotojai, o pirmasis komercinis transliatorius buvo parašytas 1993 m.

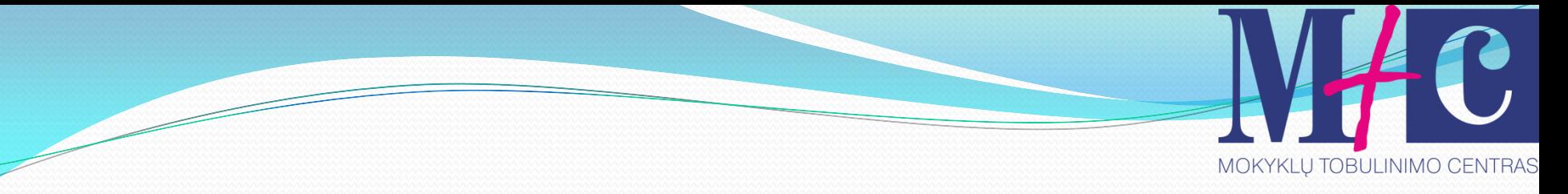

### Trumpa istorija

Pirmuoju transliatoriumi tapo preprocesorius Croft, transliuojantis C++ kodą į alternatyvų jam C kodą. Kaip tik nuo tada atsirado knygų apie C++ ir jos greitai išpopuliarėjo. Dabar ši kalba skaitoma kaip viena svarbiausių kuriant didelius ir sudėtingus projektus.

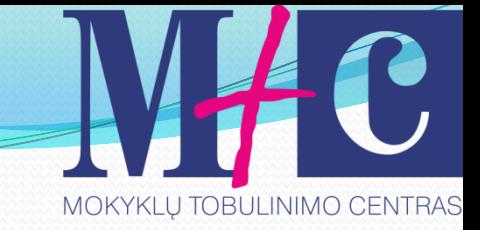

## C/C++ kompiliatoriai

- [Microsoft Visual C++](http://msdn.microsoft.com/lt-lt/visualc/default(en-us).aspx)
- [Borland C++](http://www.codegear.com/downloads/free/cppbuilder)
- [Dev C++](http://www.bloodshed.net/devcpp.html)
- **•[Clang](http://clang.llvm.org/)**
- [NetBeans](http://netbeans.org/features/cpp/index.html)
- · [CodeBlocks](http://www.codeblocks.org/downloads)

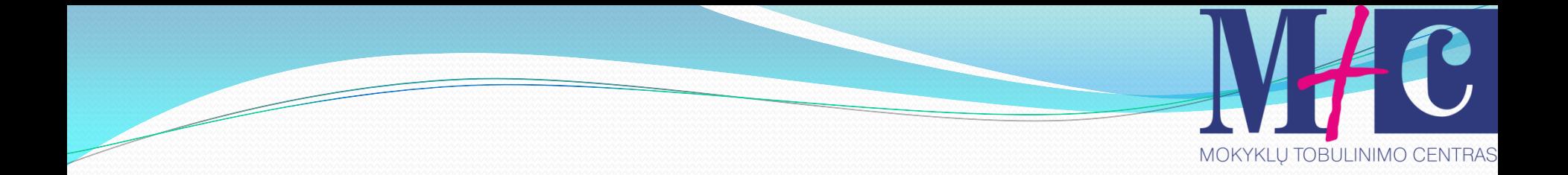

# Tema. **DEV C++ aplinkos diegimas**

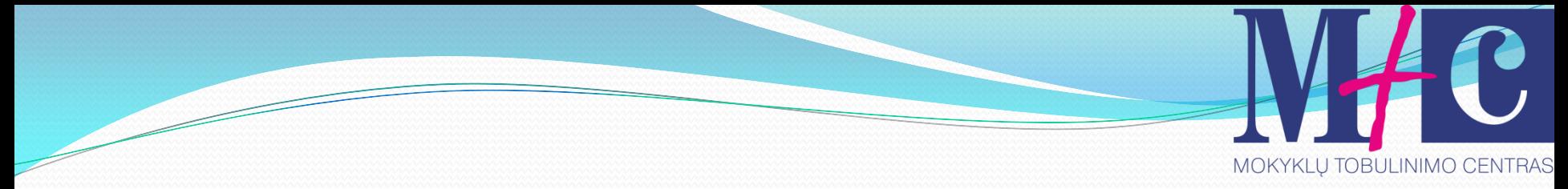

### Programinės įrangos parsisiuntimas

- 1. Parsisiunčiame DEV C++ spragtelėję [nuorodą](http://sourceforge.net/projects/dev-cpp/files/Binaries/Dev-C%2B%2B 4.9.9.2/devcpp-4.9.9.2_setup.exe/download).
- 2. Vykdome diegimą:

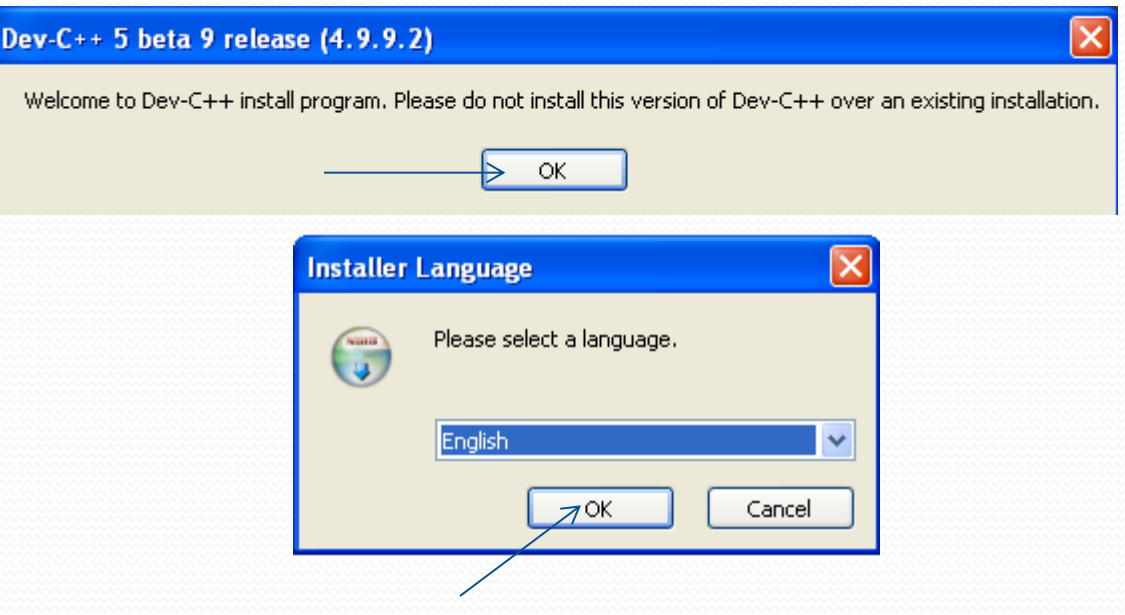

Darius Bakšys, dbaksys@gmail.com, 2011 8

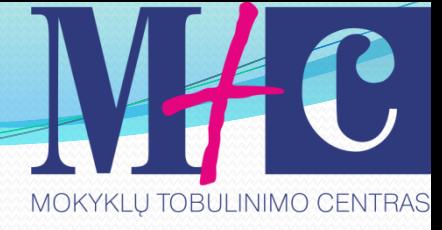

#### *CDev-C++ 5 beta 9 release (4.9.9.2)*

#### **Choose Components**

Choose which features of Dev-C++ 5 beta 9 release (4.9.9.2) you want to install.

Choose components

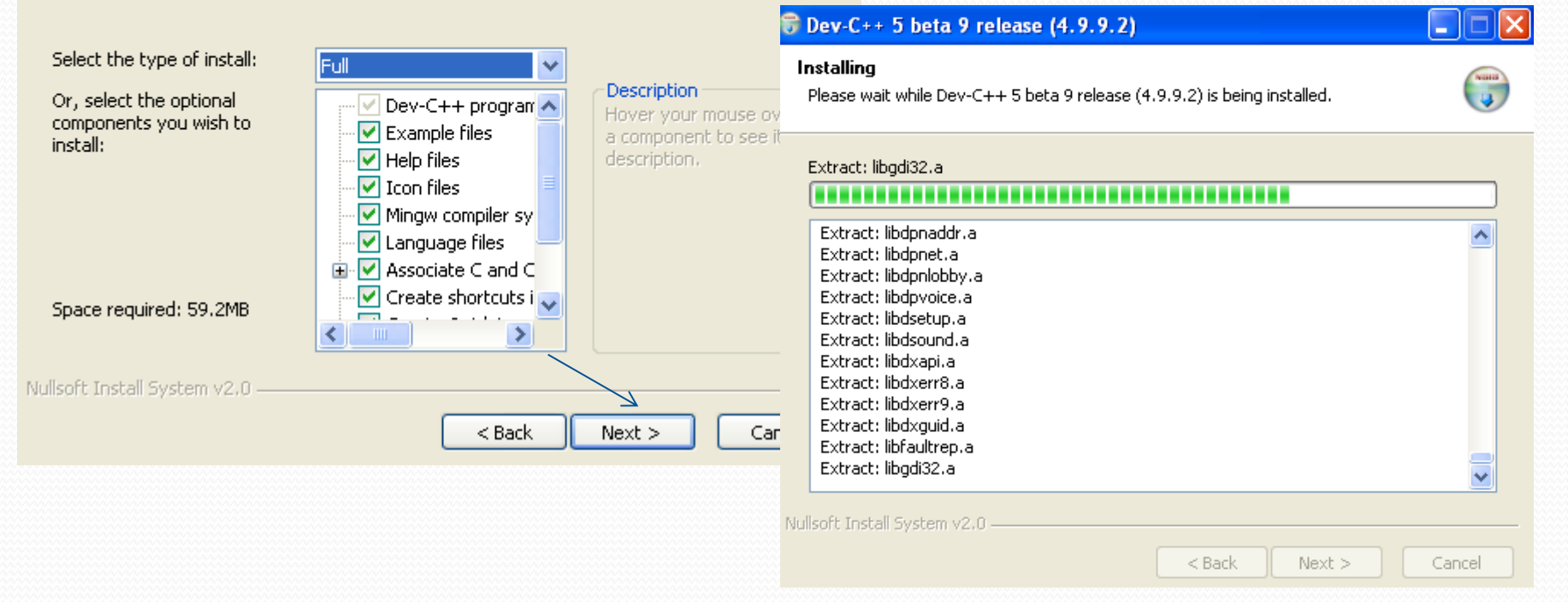

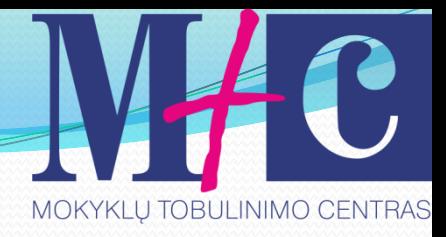

#### *CDev-C++ 5 beta 9 release (4.9.9.2)*

Do you want to install Dev-C++ for all users on this computer ?

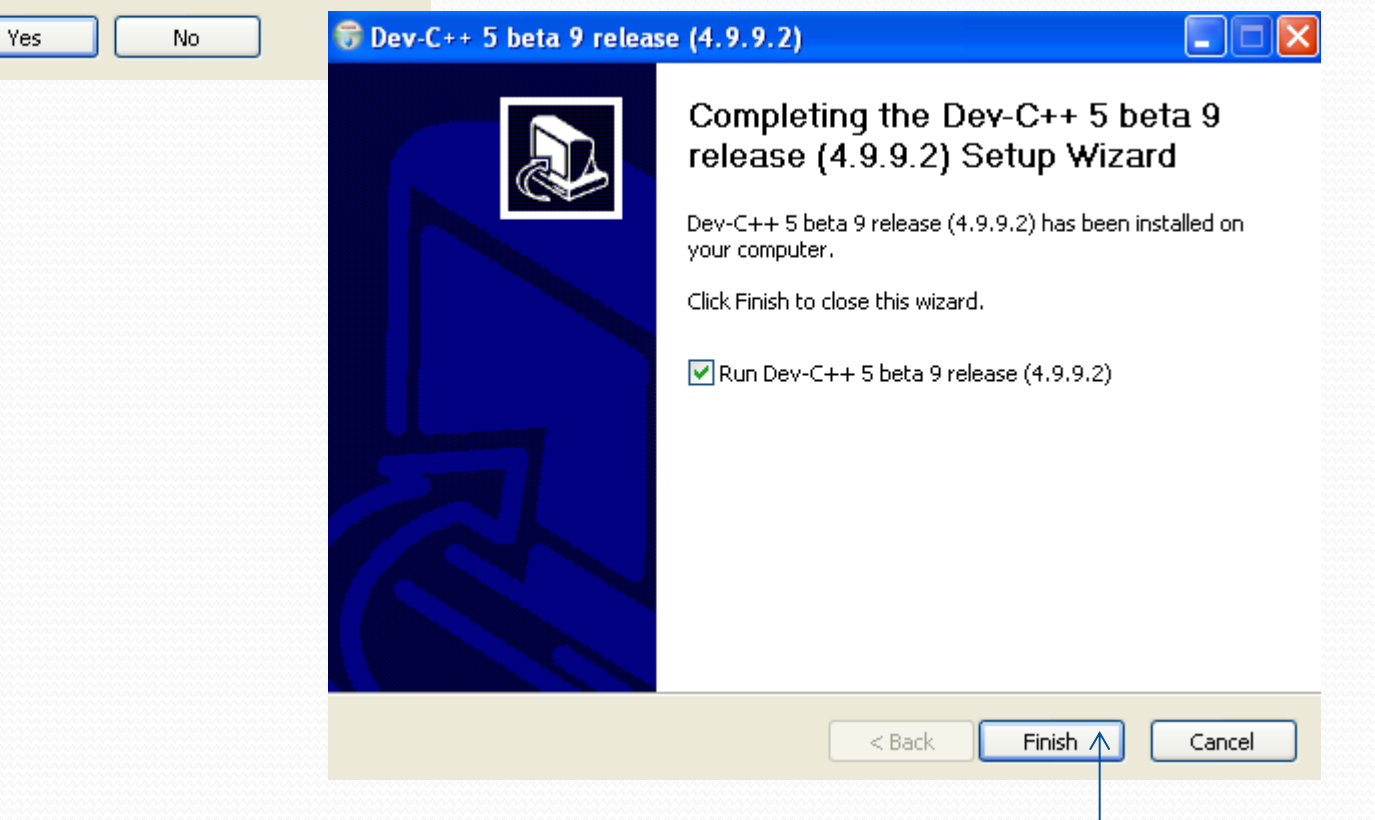

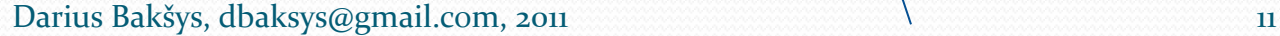

#### **Beta version Notice**

This is a beta version of Dev-C++.Please report bugs at http://bloodshed.net/bugs. We provide updates often, so be sure to check for them in Tools menu, Check for Updates/Packages.

– OK

Your config files will be stored in C:\Documents and Settings\Administrator\Application Data\Dev-Cpp Otherwise, you can pass the following parameter to Dev-C++ : -c c:\config\_file\_directory

This is the first time you have launched Dev-C++. You may configure the startup settings now, or later change them from the Environment options in the Tools menu.

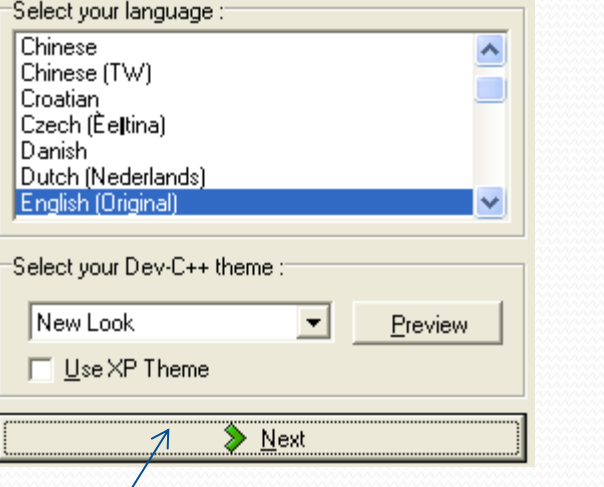

Dev-C++ can retrieve information from headers files, to help you find functions, classes and variables prototypes easily, through a class browser and a code completion list.

Although this feature is useful, it requires more CPU power and memory, and may not be suitable for all developers. Do you want to use it? You can enable or disable it later in Editor Options, Class Browser.

- ◯ Yes, I want to use this feature
- C No, I prefer to use Dev-C++ without it

 $\triangleright$  Next

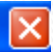

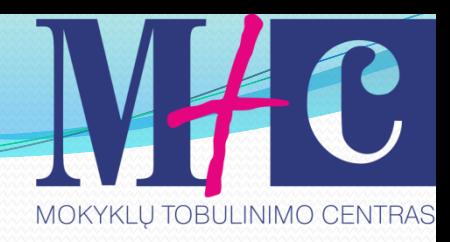

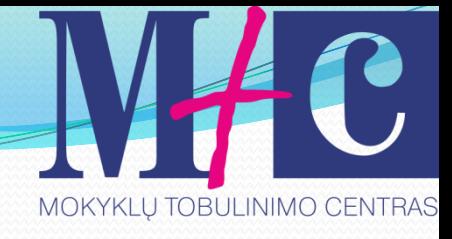

#### Dev-C++ first time configuration

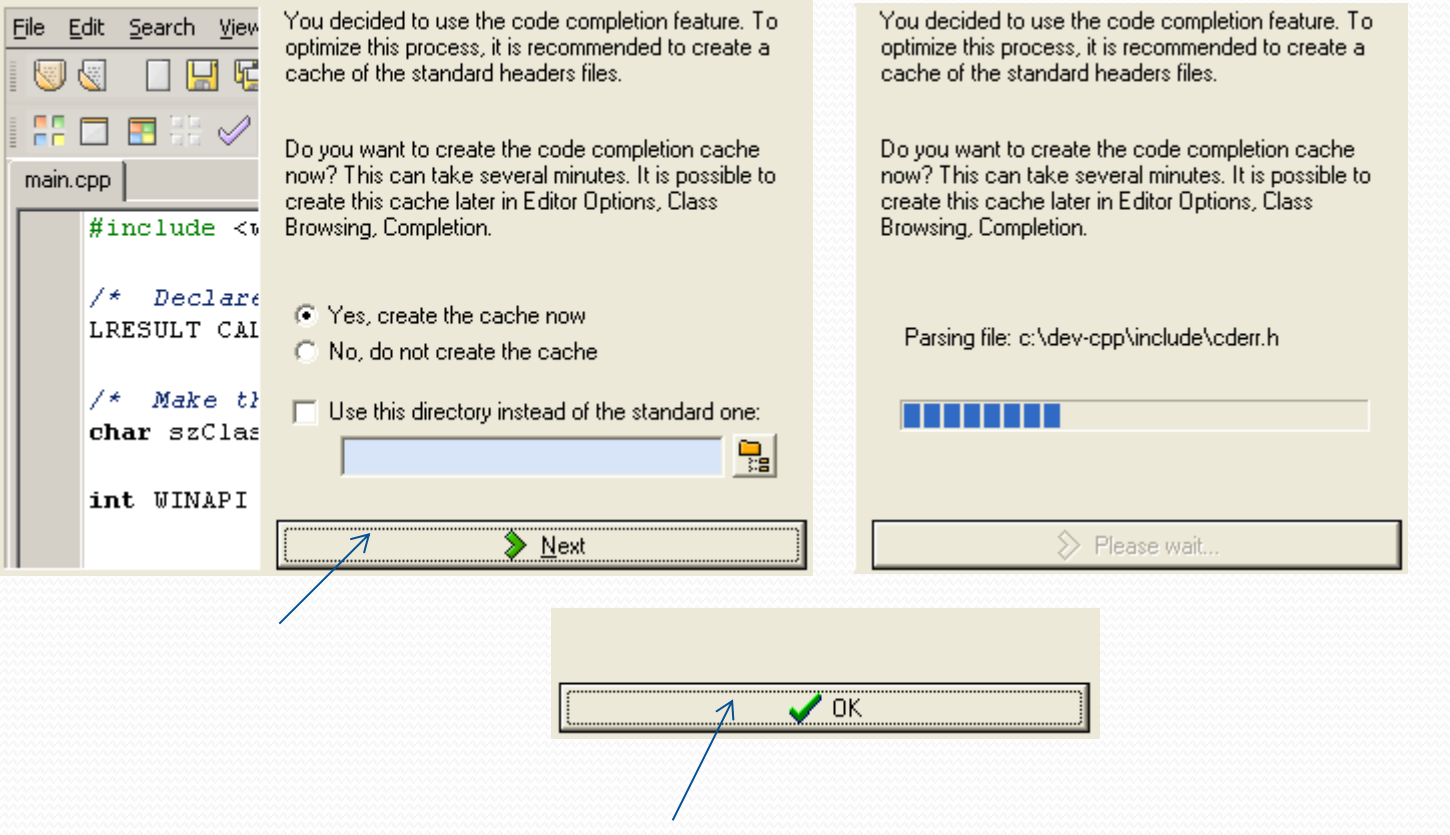

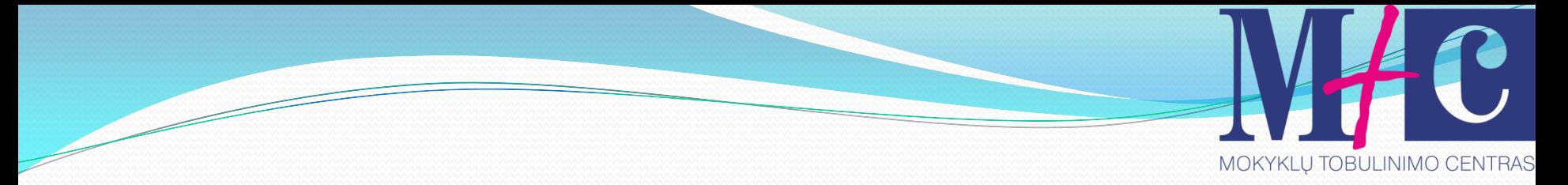

### Naujo dokumento atvėrimas

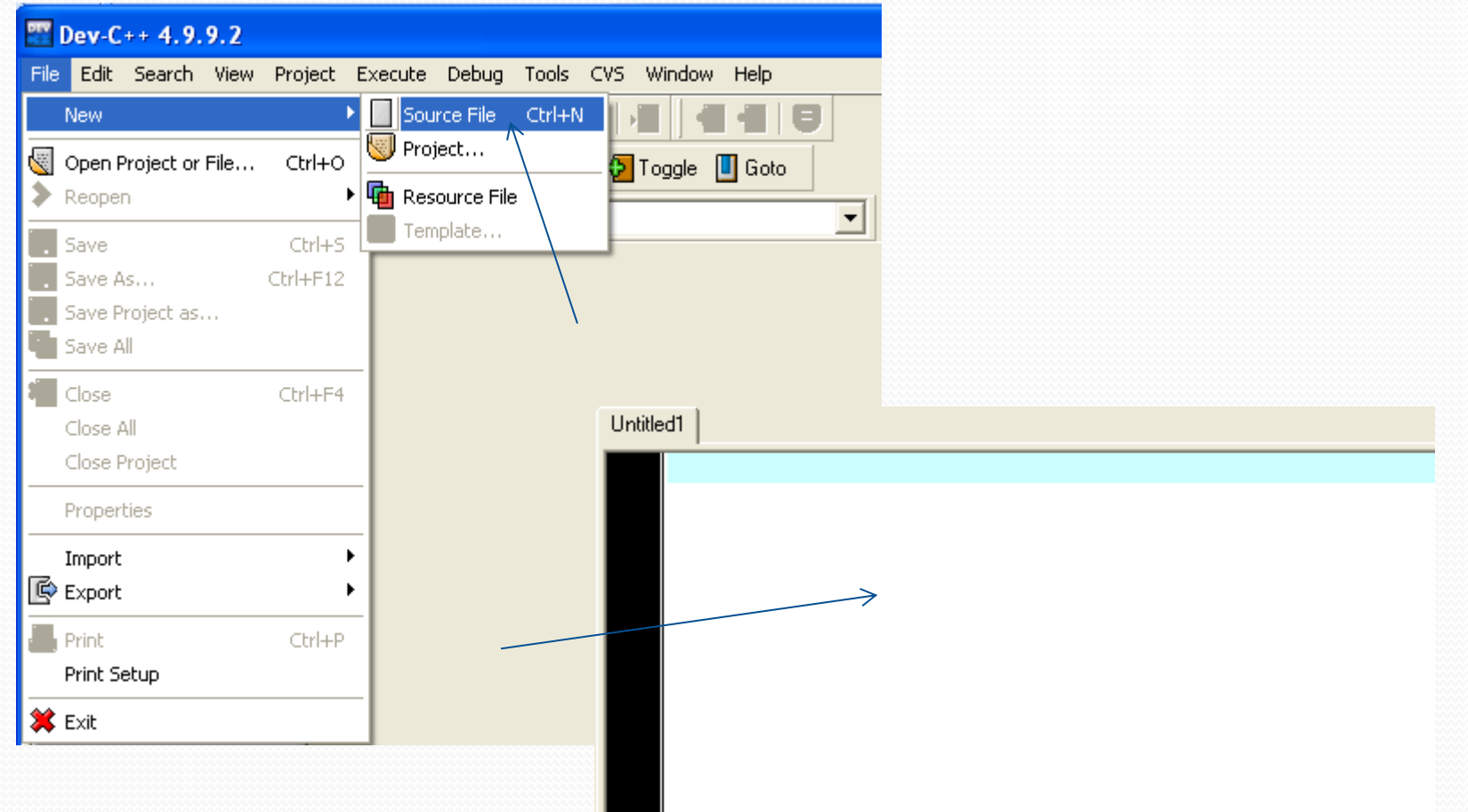

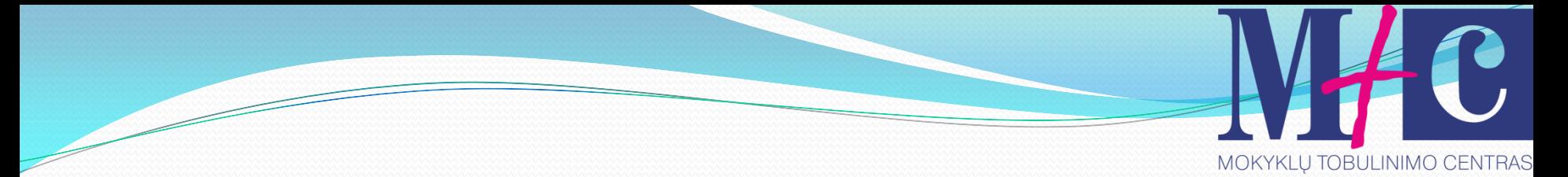

### Kodo kompiliavimas

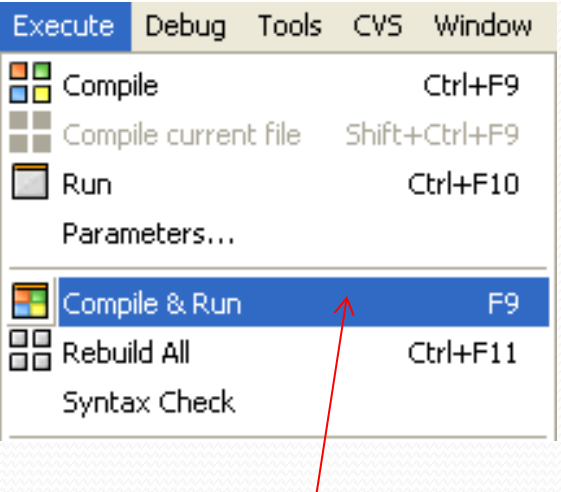

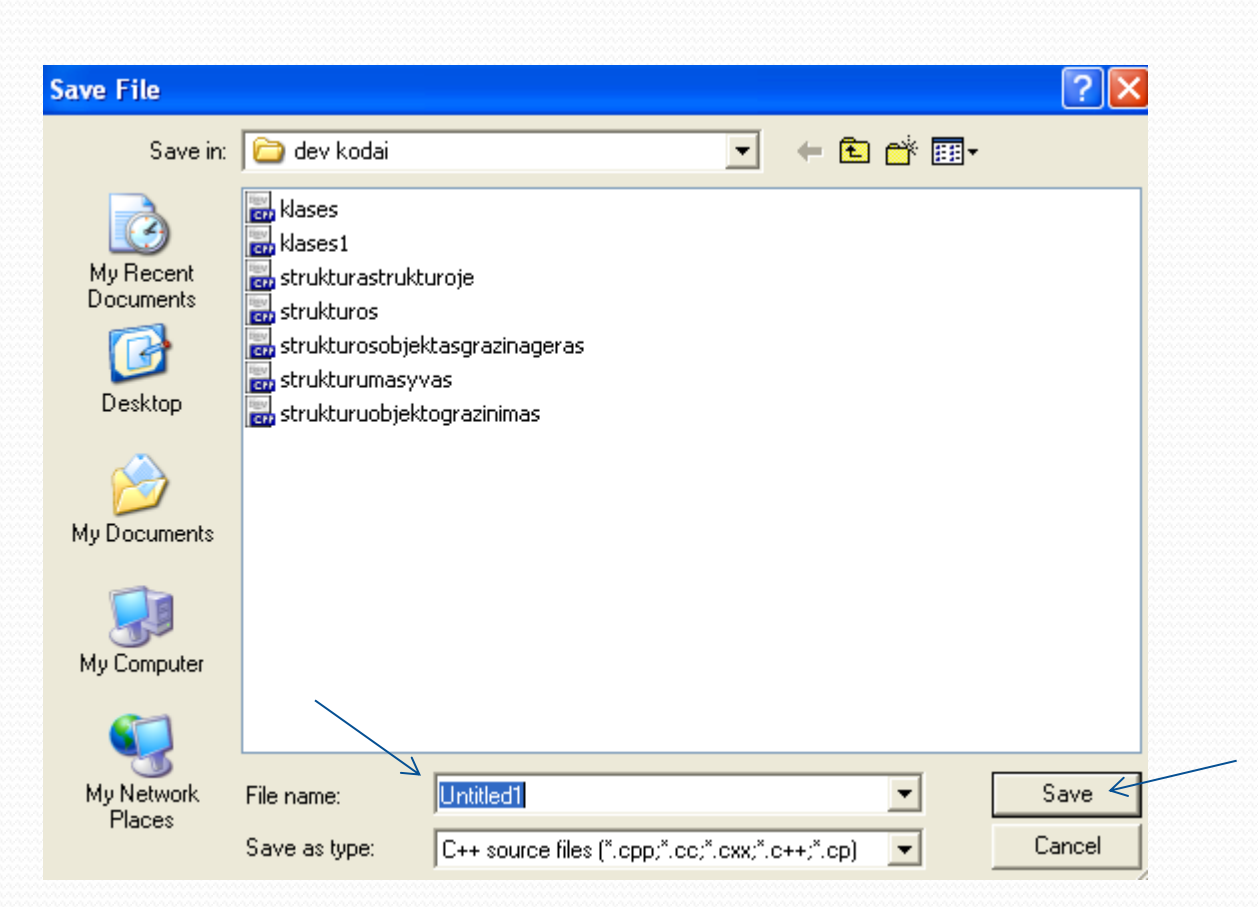

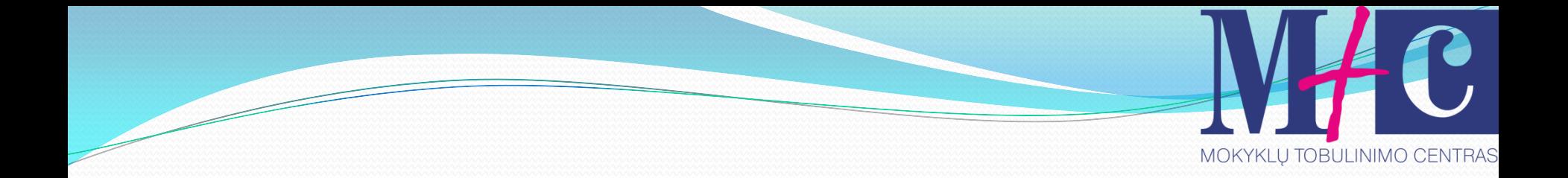

# Tema. **Aplinkos CodeBlocks diegimas**

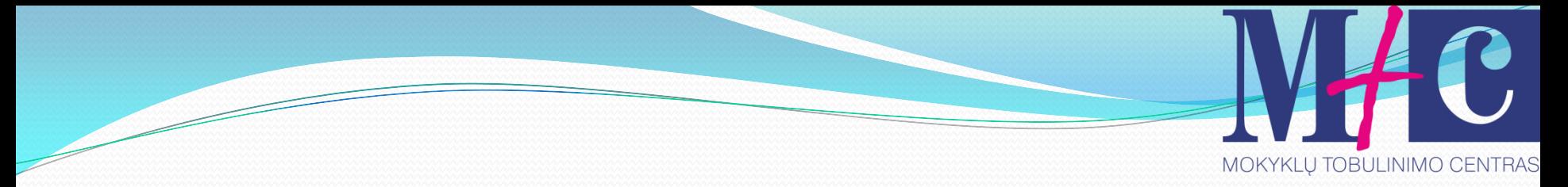

### Parsisiuntimo nuorodos

- Windows 2000/XP, Vista/7 vartotojams
- **[Linux 32-bit](http://www.codeblocks.org/downloads/binaries)** vartotojams
- **[Linux 64-bit](http://www.codeblocks.org/downloads/binaries)** vartotojams

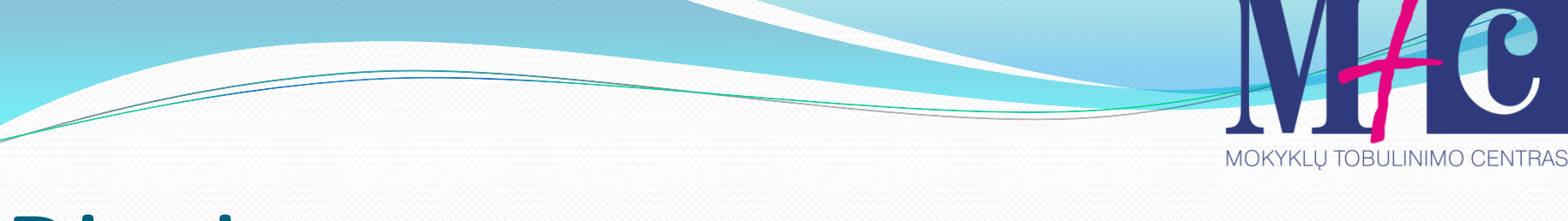

## Diegimas

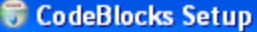

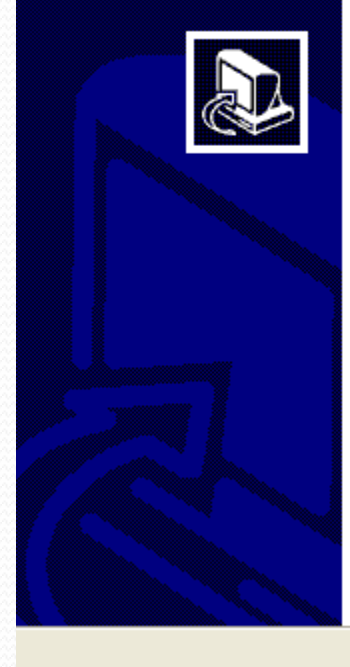

#### Welcome to the CodeBlocks Setup Wizard

This wizard will quide you through the installation of CodeBlocks,

It is recommended that you close all other app before starting Setup. This will make it possible relevant system files without having to reboot computer.

Click Next to continue.

CodeBlocks Setup

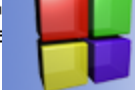

a l

**Choose Components** 

Choose which features of CodeBlocks you want to install.

Check the components you want to install and uncheck the components you don't want to install. Click Next to continue.

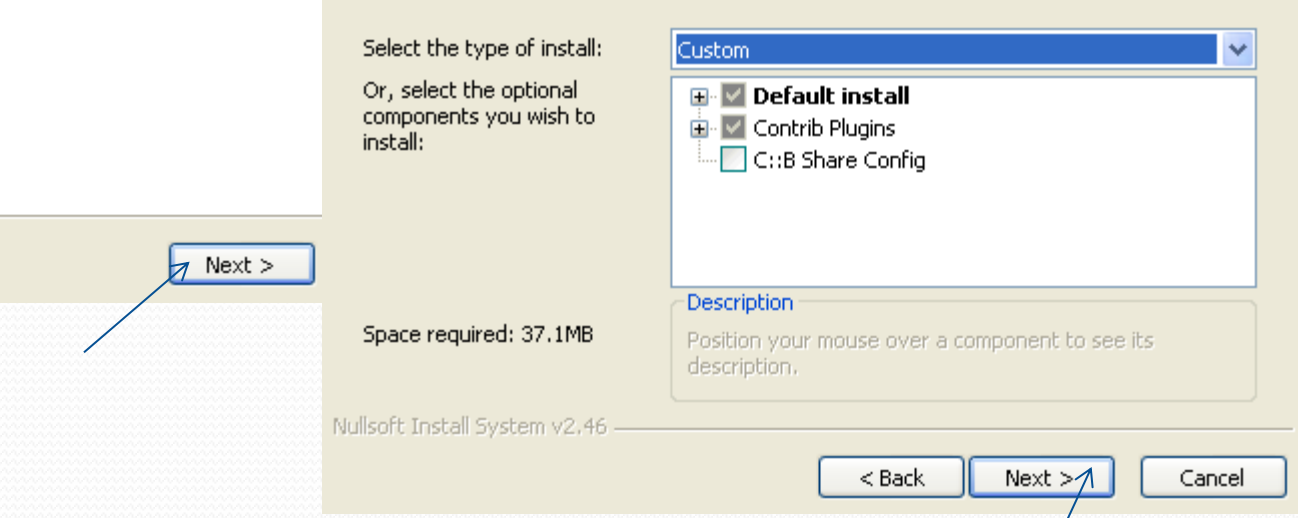

#### Darius Bakšys, dbaksys@gmail.com, 2011 17

o a.

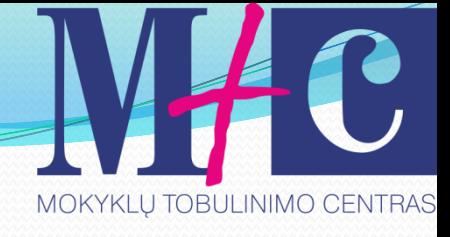

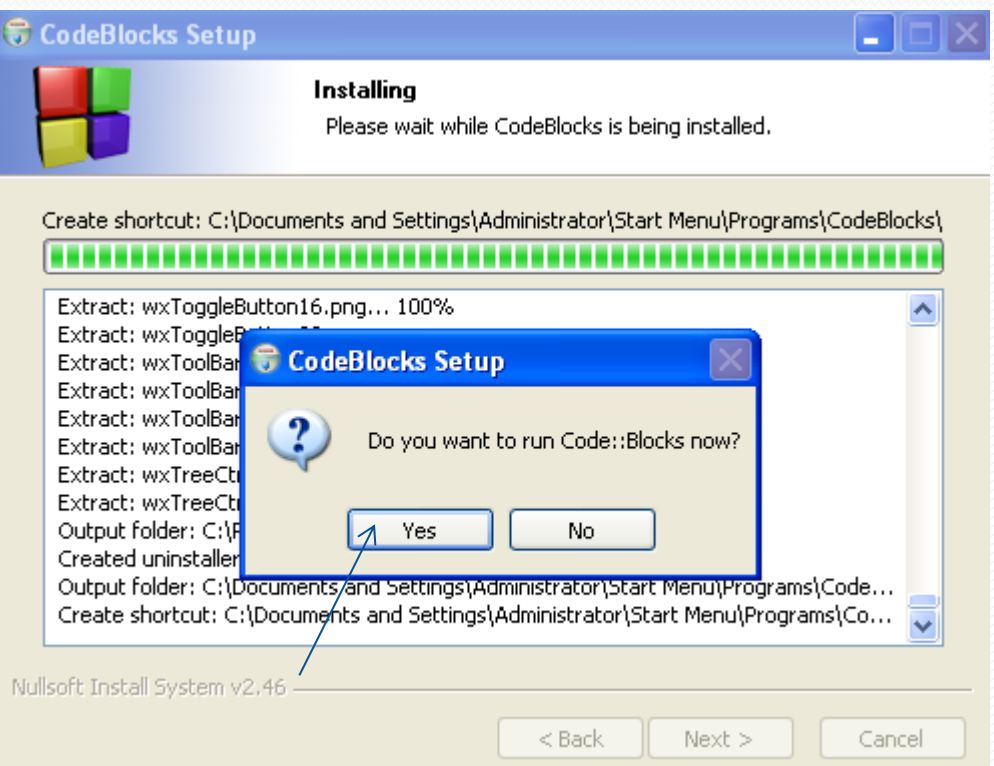

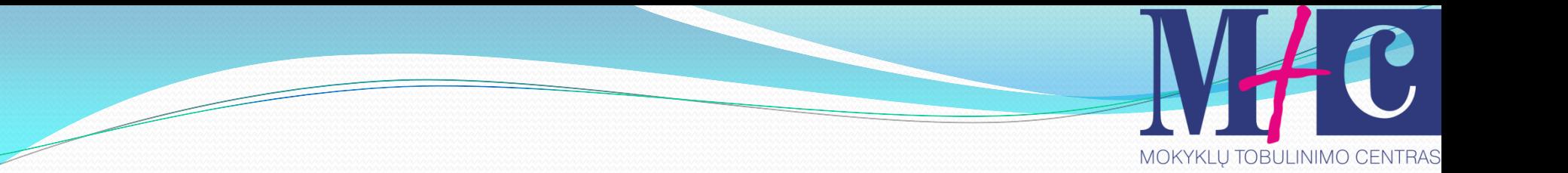

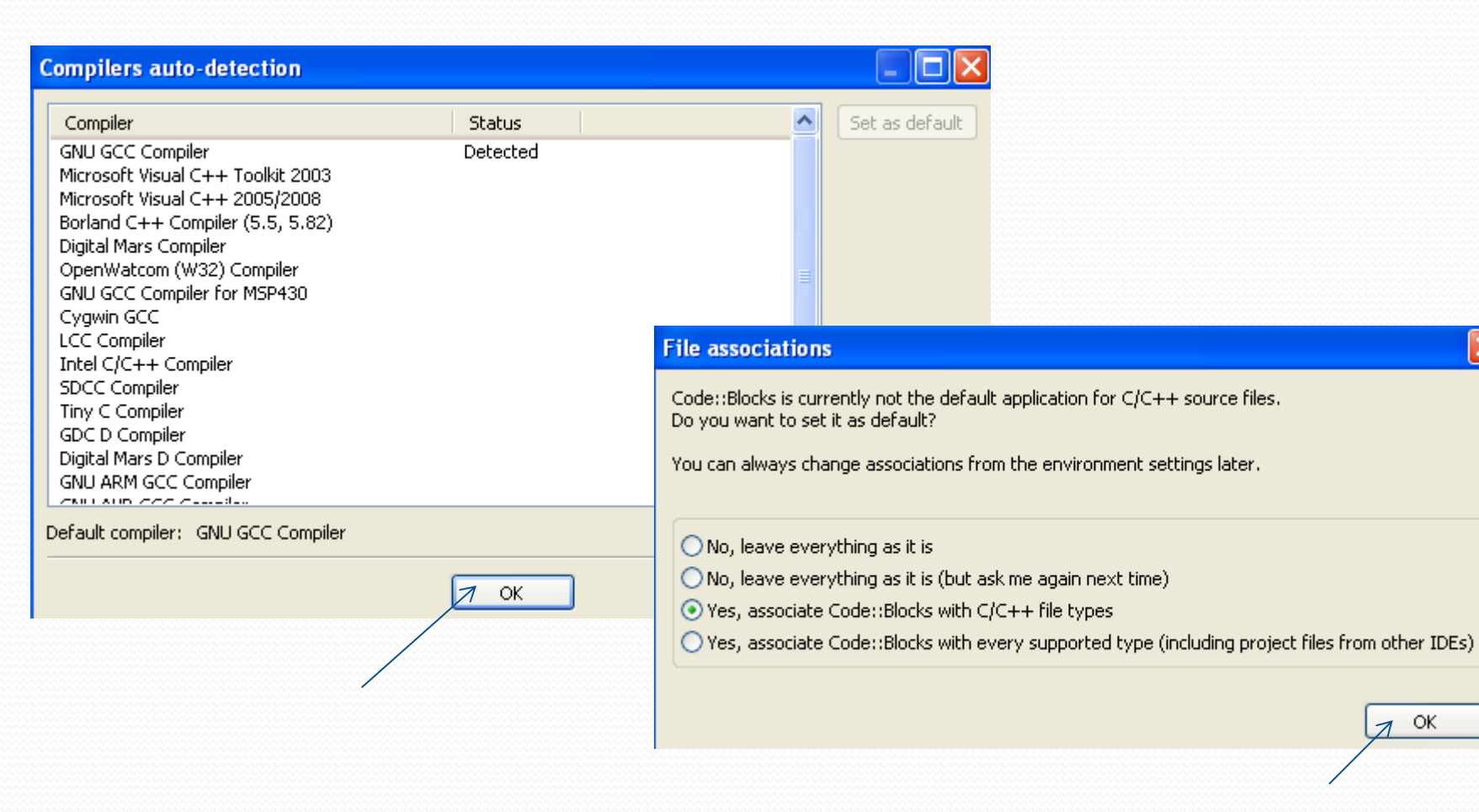

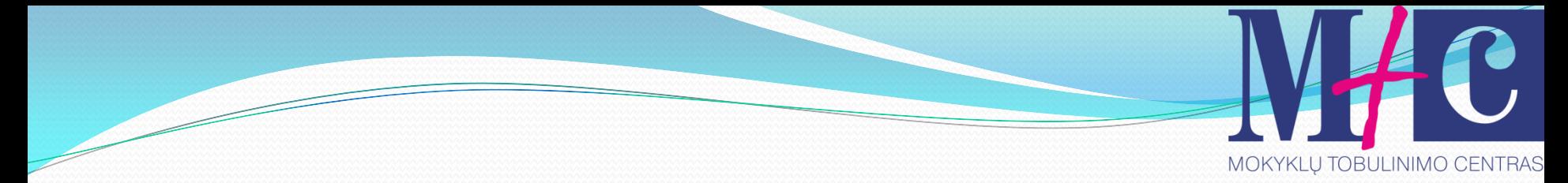

### Naujo projekto kūrimas

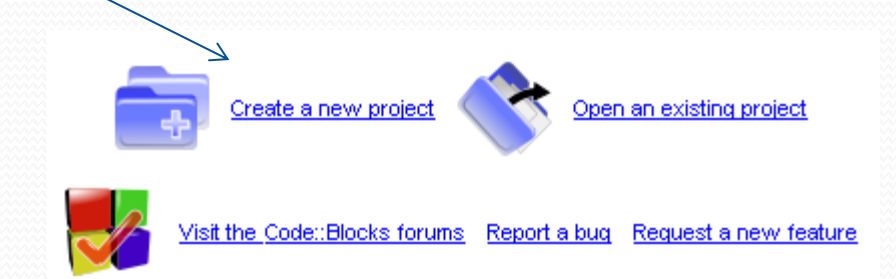

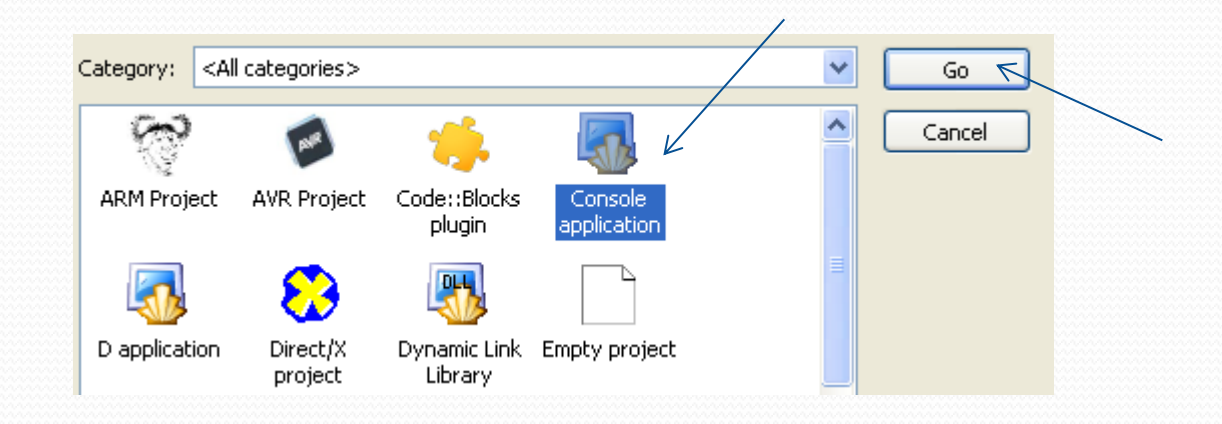

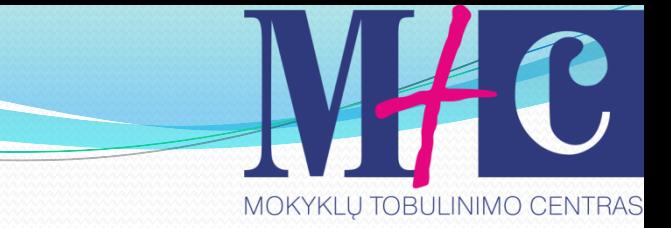

#### **Console application**

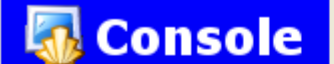

Welcome to the new console application wizard! This wizard will guide you to create a new console application.

When you 're ready to proceed, please click "Next"...

 $<$  Back

Skip this page next time

1∞

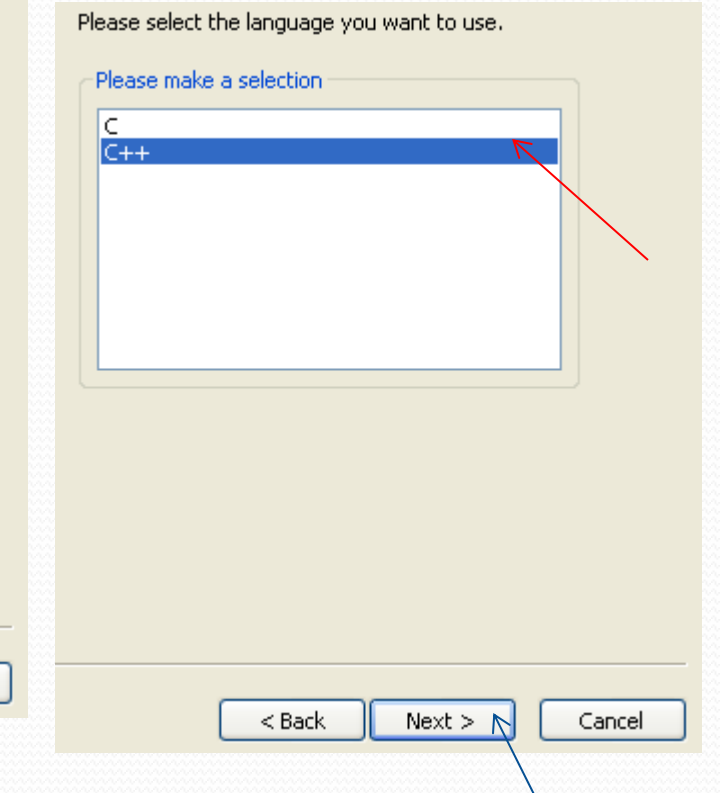

#### Darius Bakšys, dbaksys@gmail.com, 2011 21

Cancel

 $\sqrt{ }$  Next >

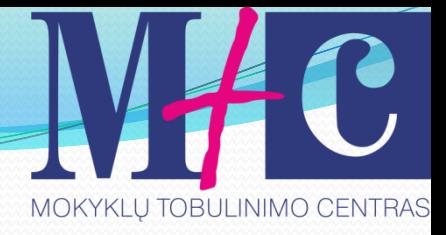

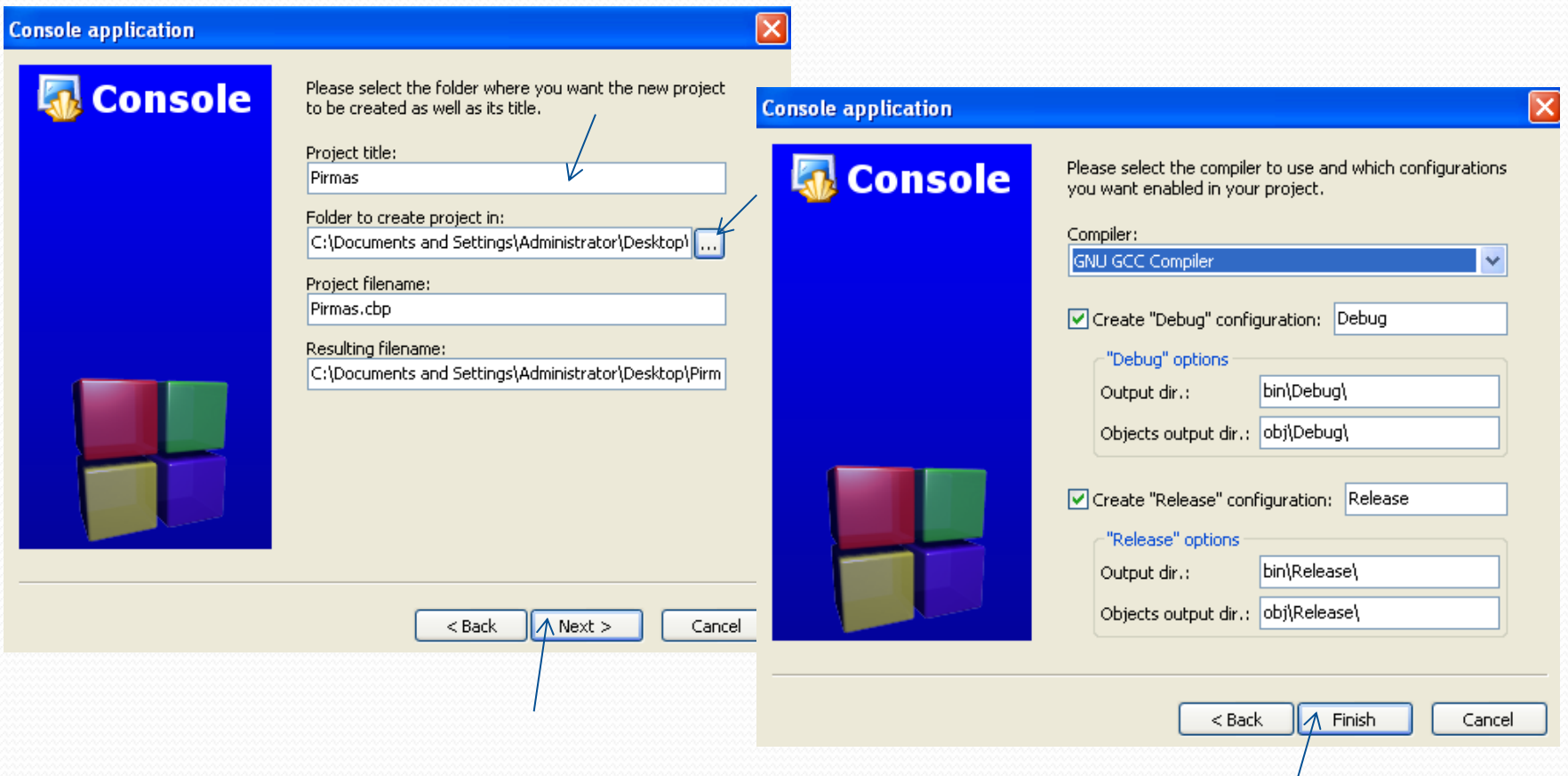

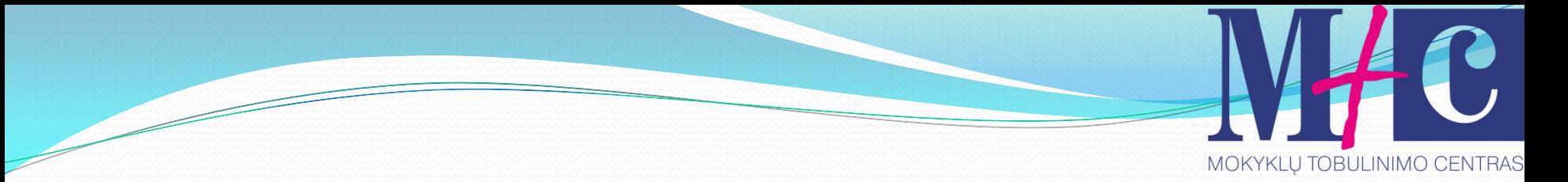

### Programos lango dalis

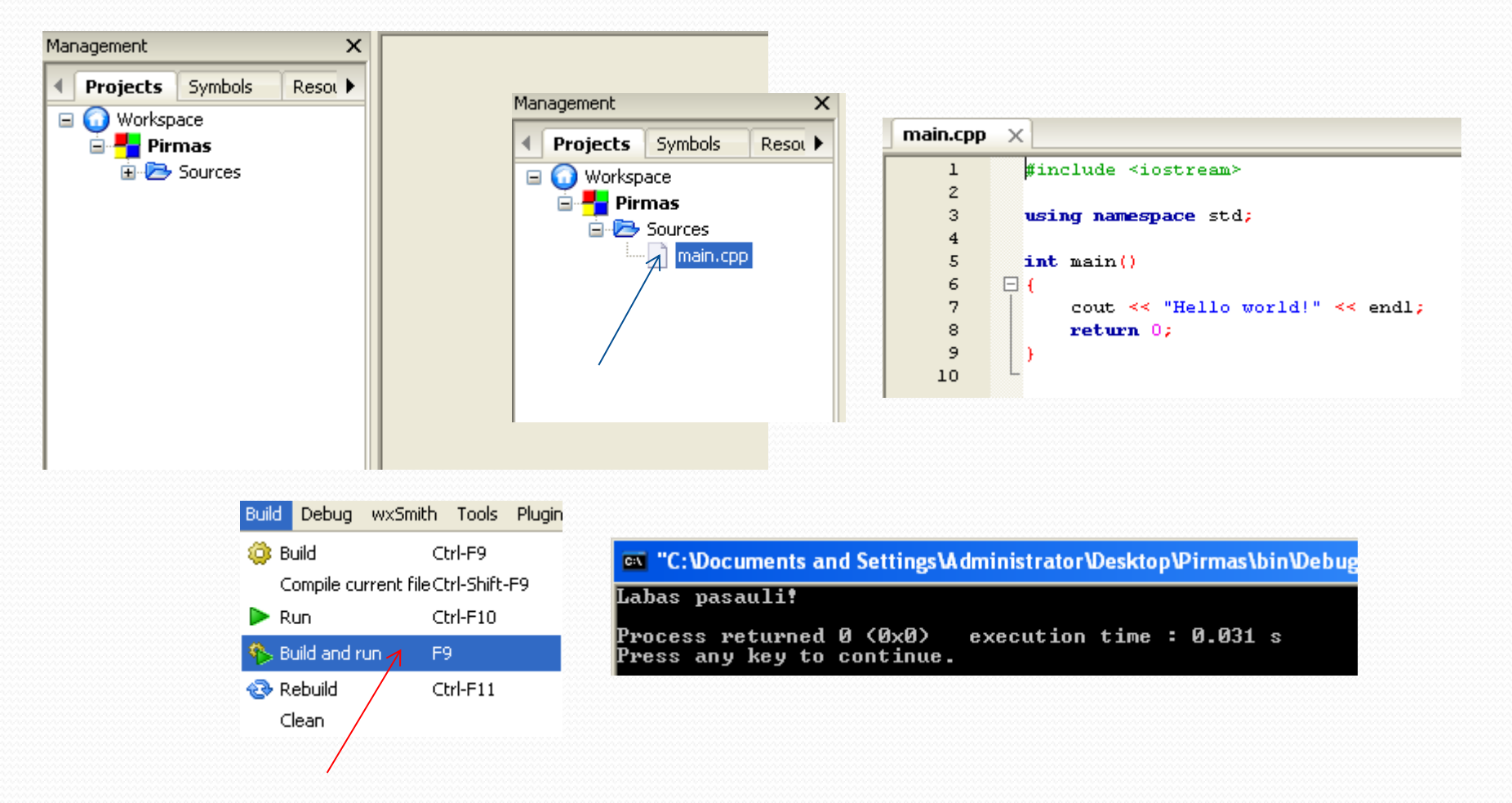

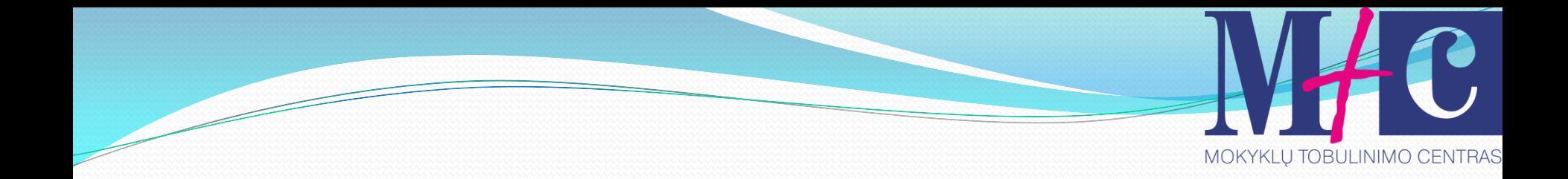

# Tema. **Programos struktūra**

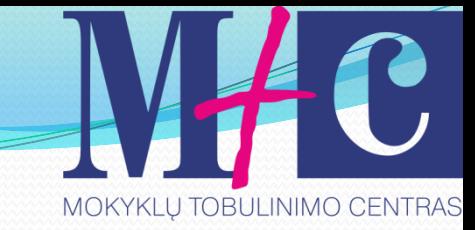

# Teoriniai pastebėjimai

- Programos sąvoką atitinka pagrindinė funkcija, kuri žymima vardu main;
- Identifikatoriuose didžiosios ir mažosios raidės nesutapatinamos;
- Aprašuose plačiai vartojami funkcijų prototipai;

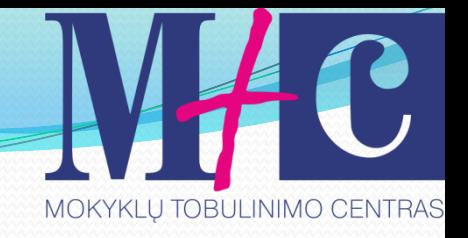

- Programos objektų (struktūrų, kintamųjų, funkcijų) aprašai gali būti bet kurioje programos vietoje – svarbu tik tai, kad objektas būtų apibrėžtas prieš jį naudojant;
- C++ kalboje nedidelis standartizuotų operatorių skaičius, todėl naudojamos įvairios bibliotekų sistemos;

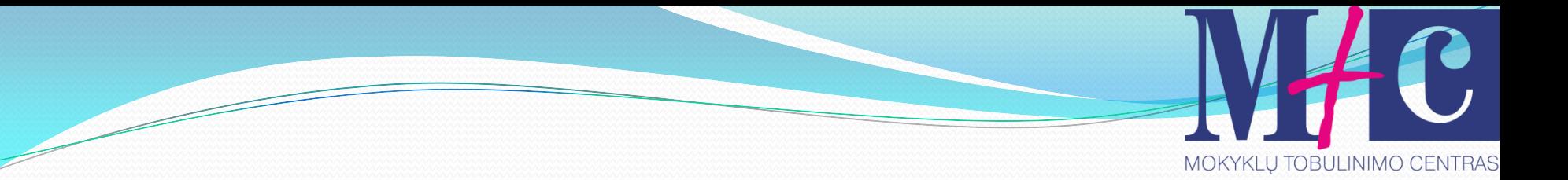

- Kreipiantis į kintamuosius ir struktūras, plačiai vartojamos rodyklės;
- Daugelį duomenų tipų galima interpretuoti keliais įvairiais būdais.

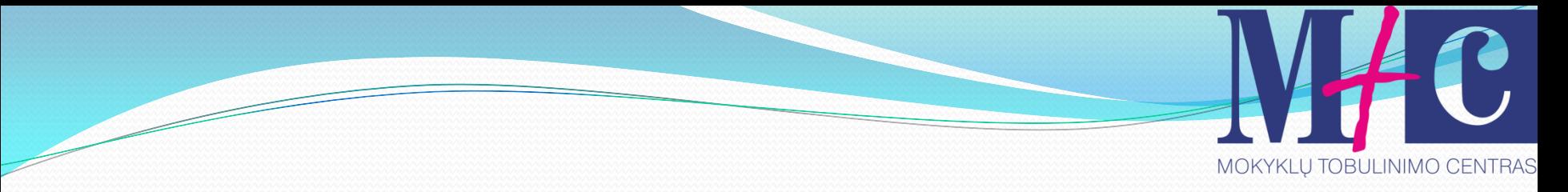

### Tipinė programos C++ kalba struktūra

/\* Instrukcijos pirminiam procesoriui \*/ /\* Globaliniai aprašai \*/ /\* Funkcijų prototipai \*/ main()

```
{
/* Pagrindinės funkcijos tekstas */
}
/* Funkcijų aprašai */
```
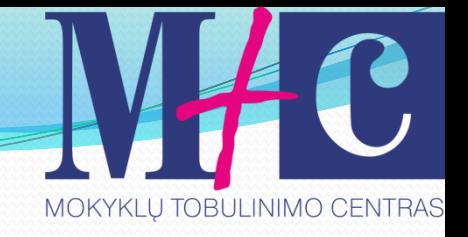

komentarai – paaiškinimams skirtas simbolių rinkinys, kurio ribos žymimos simbolių poromis /\* ir \*/; parašius eilutėje du simbolius be tarpo // toliau esantis tekstas iki eilutės pabaigos suprantamas kaip komentarai;

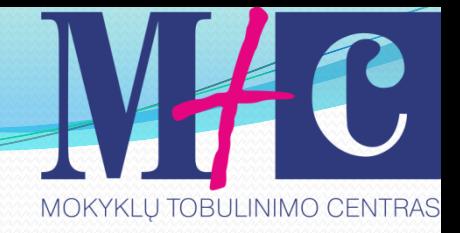

- main() pagrindinės programos funkcijos antraštė;
- sudėtinis sakinys tarp skliaustų {} įrašytas sakinių rinkinys, su kuriais programoje elgiamasi taip kaip su vienu sakiniu;

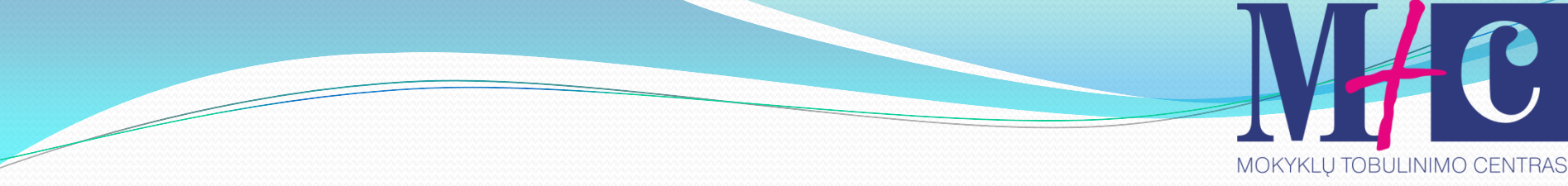

### Programos struktūra

}

```
#include<iostream> // bibliotekų įtraukimas
using namespace std; // naudojama standartinė vardų 
                       erdvė
int main (void) // pagrindinė programos funkcija
\{ // čia rašomi veiksmai ir komandos
  return o; // funkcijos grąžinama reikšmė
                       OS
```
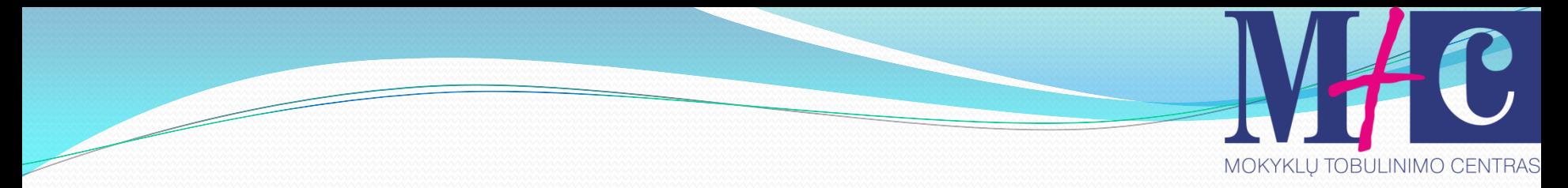

## Komentaras

- C++ kode visų pirma yra įtraukiamos naudosimos bibliotekos, mūsų atveju *iostream.*
- *Programos langui užlaikyti naudojama*  komandą *cin.get()*.
- *Namespace std* yra naudojama vardų srities įvesties ir išvesties srautams (*cin* ir *cout*) apibrėžti.

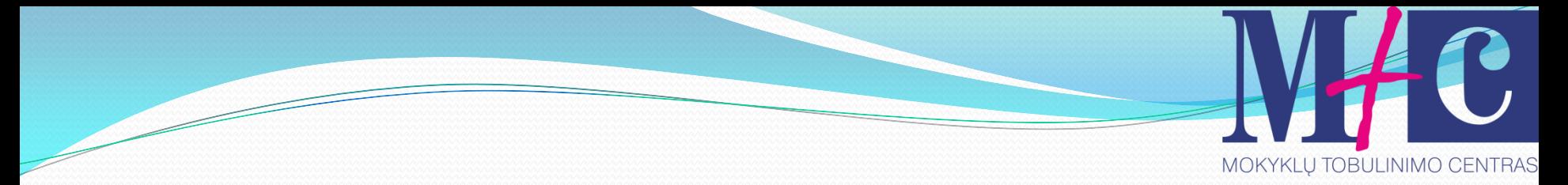

## Komentaras

- Sukuriame pagrindinę funkciją *main()*. Prieš ją rašome žodelį *void*, kadangi šiuo atveju funkcija negražins jokių reikšmių.
- **Pastaba!** Ne visi kompiliatoriai supranta *main() f*unkcijos rąžinamą *void* duomens tipą ir reikalauja *int*!
- Funkcijos turinį įrėminame laužtiniais skliaustais *{}.*

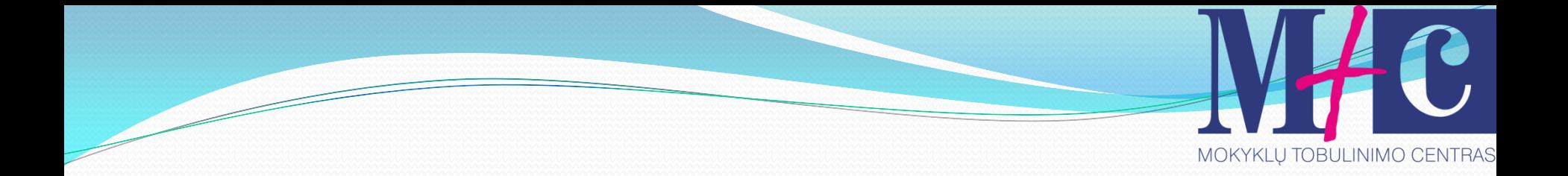

# Tema. Informacijos išvedimas į ekraną

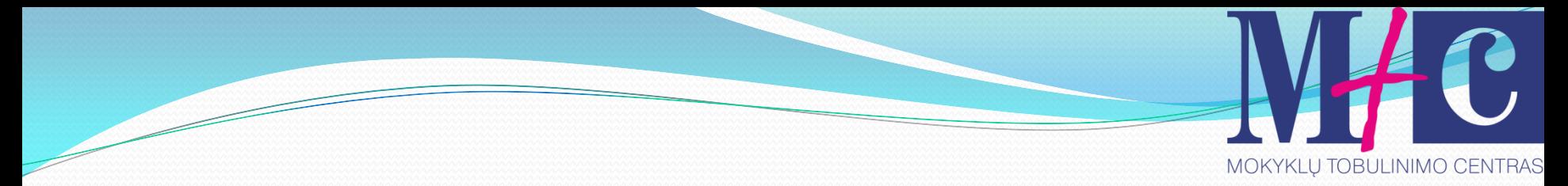

## Išmoksime

- 1.Parengti programą, kuri ekrane rodys tekstinį užrašą "Labas, pasauli".
- 2.Parengti programą, kuri ekrane rodys skaičius 1 2 3 4 atskirose eilutėse:

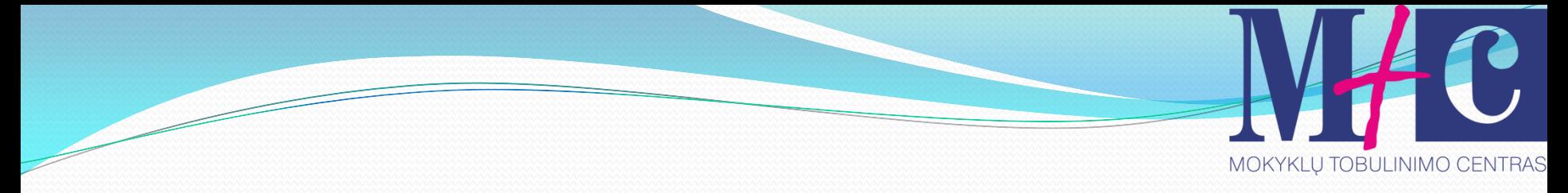

## Informacijos išvedimas į ekraną

### Funkcija

$$
\vert \text{ cout} <<
$$
# Teksto išvedimas į ekraną

```
int main (void)
{
cout << "Labas, pasauli!" << endl;
return 0;
}EXEC: \Documents and Settings\darius\Desktop\c++ kursai\isvestis.exe
              Labas, pasauli!
```
### Skaičiaus (int) išvedimas į ekraną

```
int main (void)
{
cout << 10 << endl;
return 0;
}
```
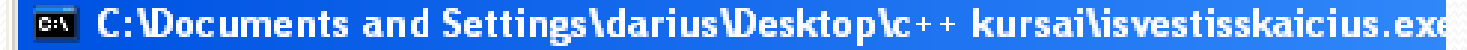

**FLO** 

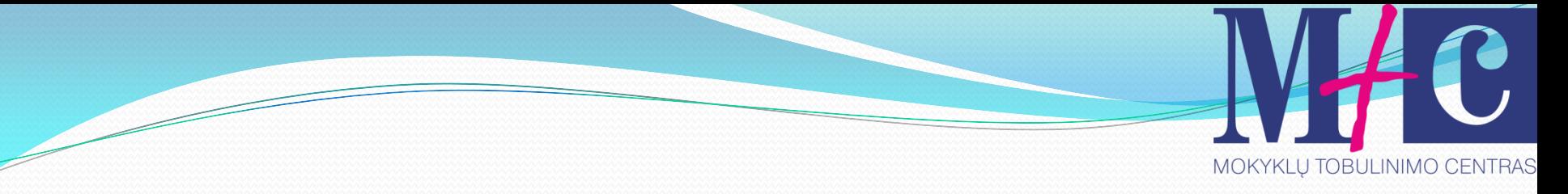

#### Skaičiaus (double) išvedimas į ekraną

#### int main (void)

#### cout  $<< 2.57 <<$  endl;

#### return 0;

{

}

<sup>ox</sup> C:\Documents and Settings\darius\Desktop\c++ kursai\kintamujusudetis.ex 2.57

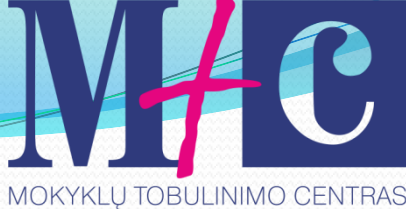

# Kelių žodžių išvedimas į ekraną

int main (void)

{

}

#### cout << "Mokausi " << " programuoti" << endl; return 0;

**EXEC: Documents and Settings\darius\Desktop\c++ kursai\kelitekstaiisvedimo.exe** 

Mokausi programuoti

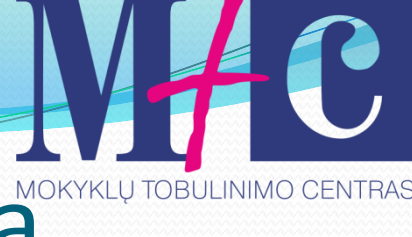

### Kelių skaičių išvedimas į ekraną

#### int main (void)

 $\{$ 

}

## cout <<  $10$  <<  $^{\prime}$  " <<  $5$  << endl; return 0;

<sup>on</sup> C: \Documents and Settings\darius\Desktop\c++ kursai\keliuskaiciuisvedimas.exe 105

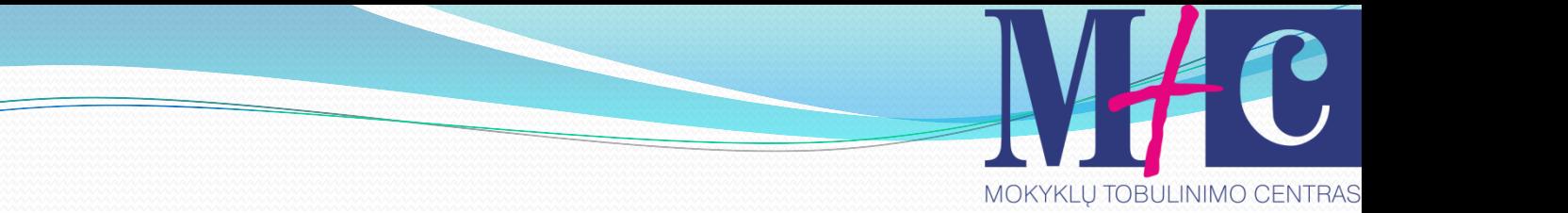

# Užduoties darymas 2 užduotis

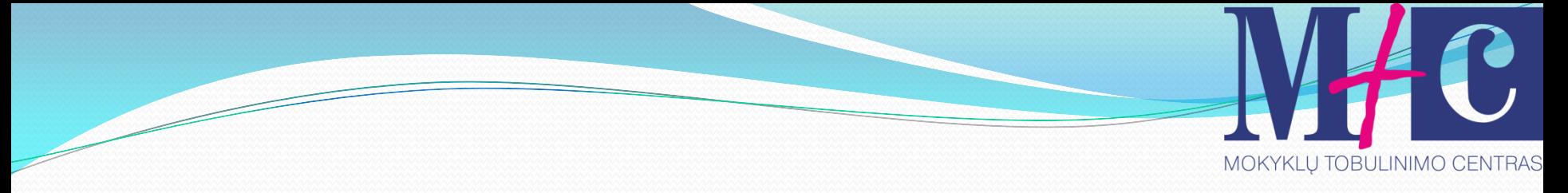

## Informacijos išvedimas stulpeliu int main (void)

{ cout  $<< 1 <<$  endl; cout  $<< 2 <<$  endl; cout  $<< 3 <<$  endl; cout  $<< 4 <<$  endl; return 0; }

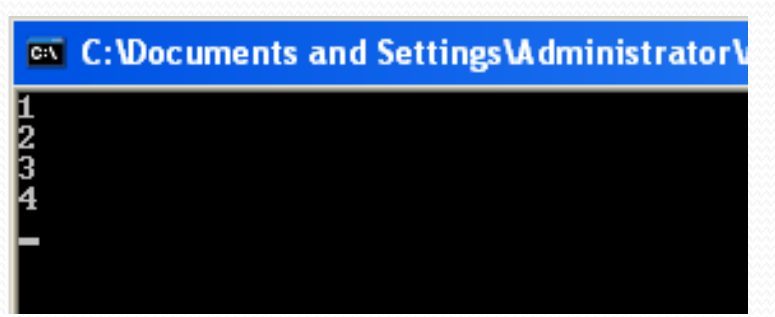

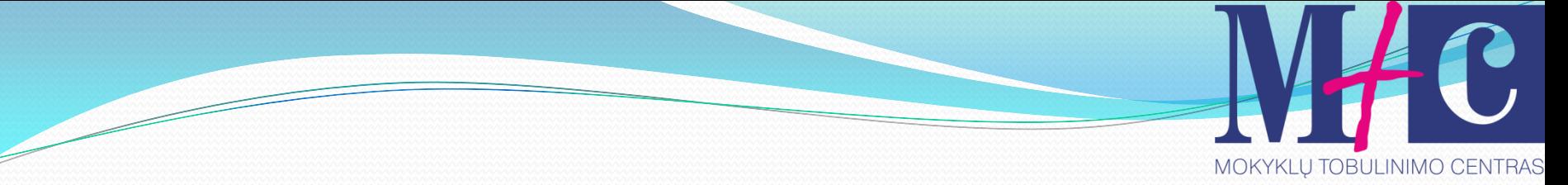

## arba naudojant simbolį '\n'

#### int main (void)

#### cout << 1 << '\n' << 2 << '\n' << 3 << '\n' << 4  $<<$ ' $\ln$ ';

return 0;

{

}

C: Vocuments and Settings Vadministrator \

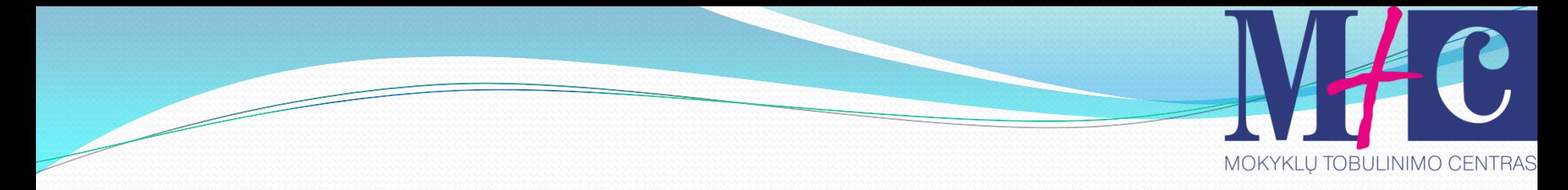

### Teksto išvedimas keliomis eilutėmis int main (void)

cout  $<<$  "Pirmas\n"  $<<$  "Antras\n"; cout << "Pirmas\nAntras"; return 0; irmas ntras

{

}

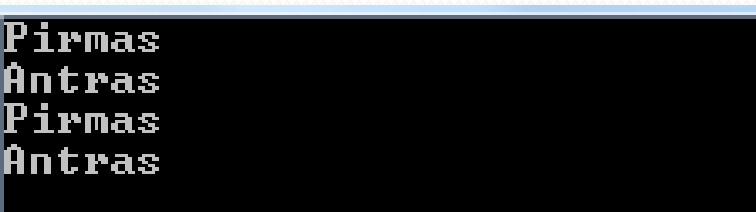

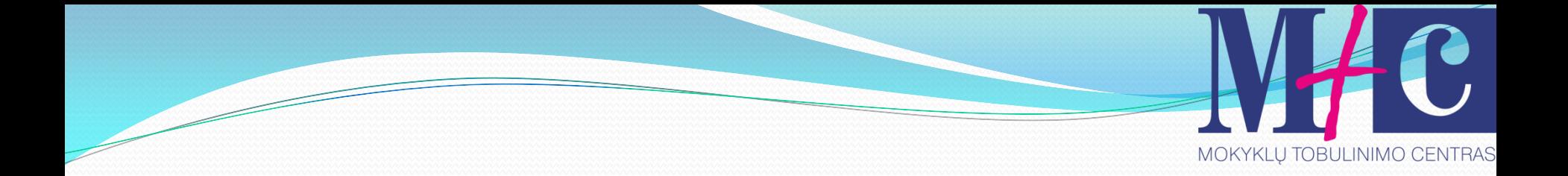

# Tema. **Kintamieji**

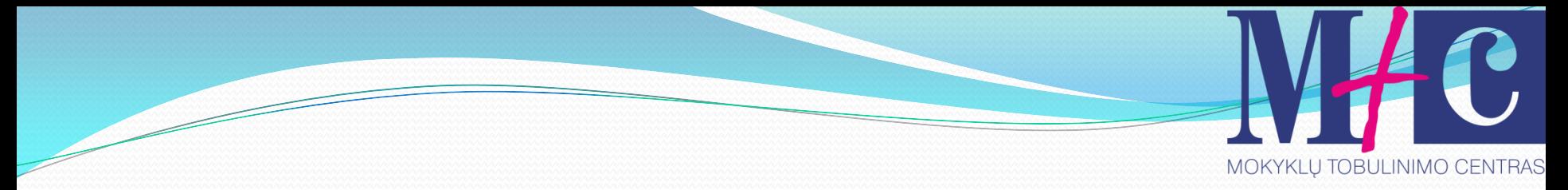

## Išmoksime

Parenkite programą, kuri ekrane rodytų apskaičiuoto reiškinio (pirmas\*antras) / (trecias-ketvirtas) reikšmę.

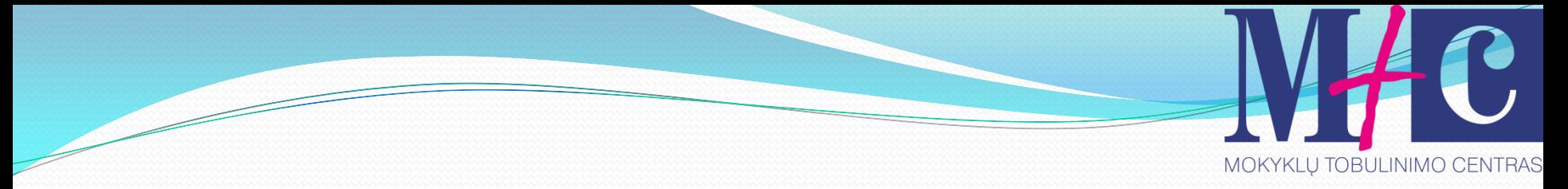

## Vardų sudarymo taisyklė

Kaip Paskalyje. Kintamųjų vardų pavyzdžiai: pirmas, Pirmas, skaicius1, galutinis\_rezultatas

## Negalima naudoti šių žodžių vardams sudaryti

#### Žodžiai, kurių negalima vartoti kintamųjų vardams

Nustatant kintamuju vardus būtina žinoti, kad žemiau pateiktoje lentelėje išvardinti žodžiai yra C++ kalboje rezervuoti.

C++ raktiniai žodžiai

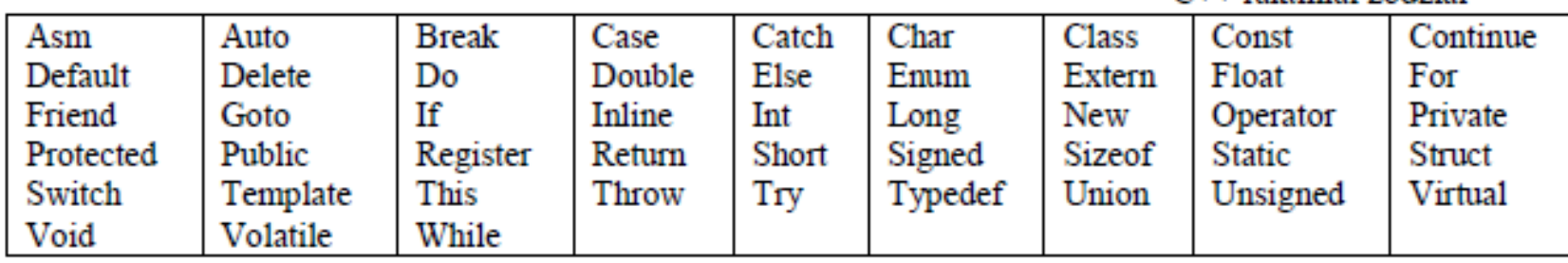

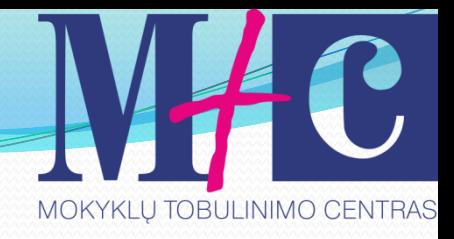

## Kintamųjų tipai

- Int natūralieji skaičiai.
- Float realieji skaičiai.
- Double realieji skaičiai.
- Bool loginiai kintamieji.
- Char simbolis.

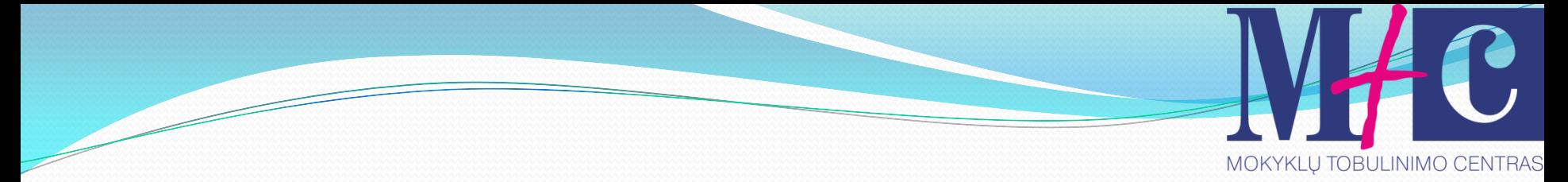

## Reikšmių diapazonas

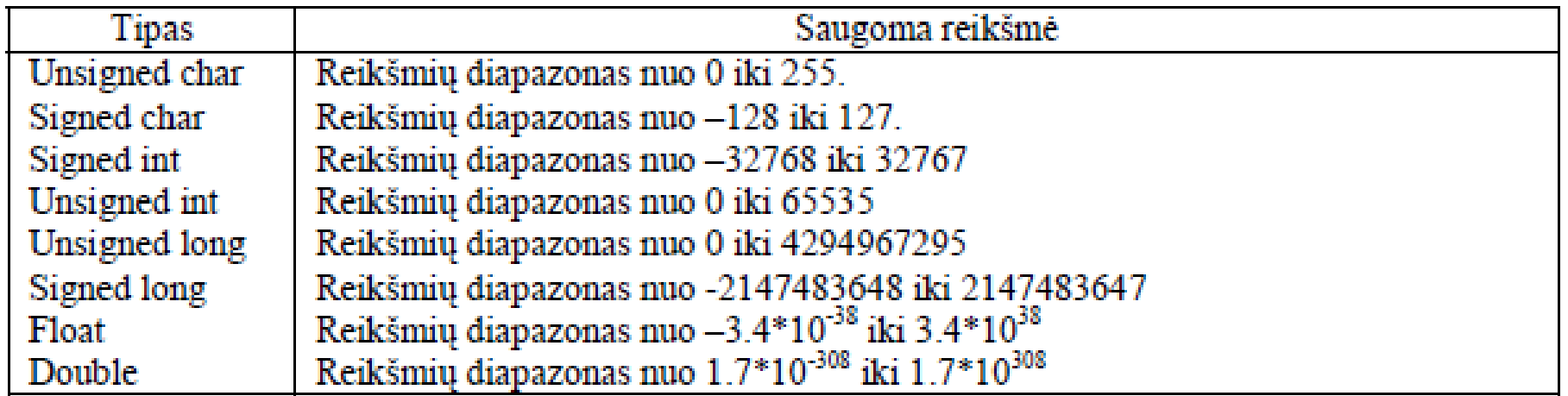

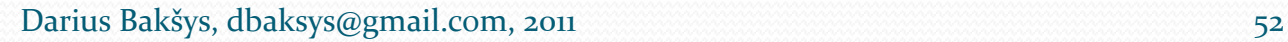

# papildomai

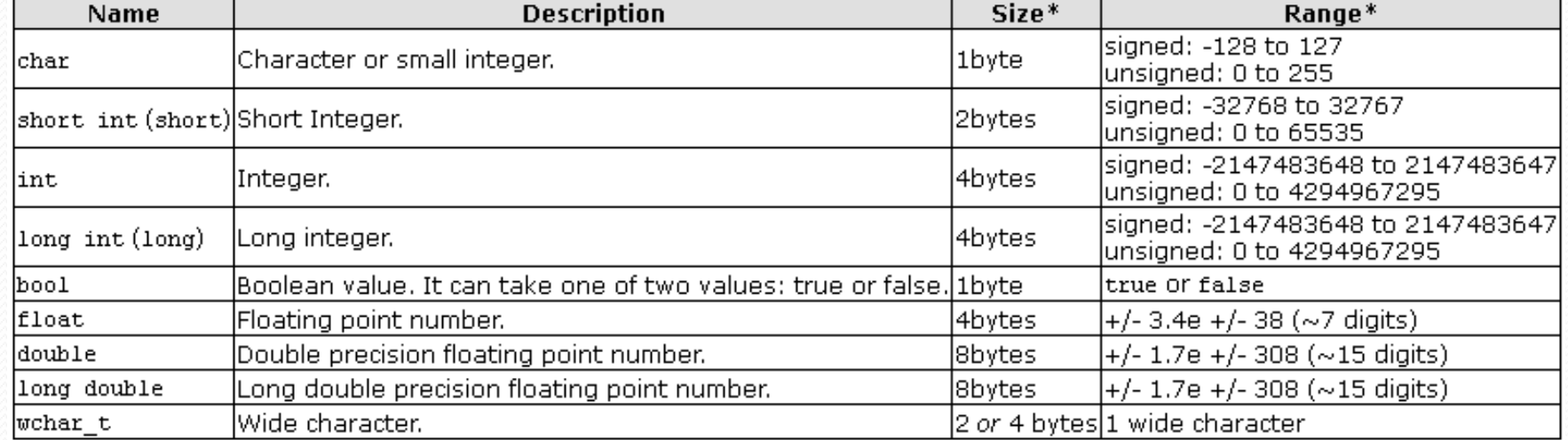

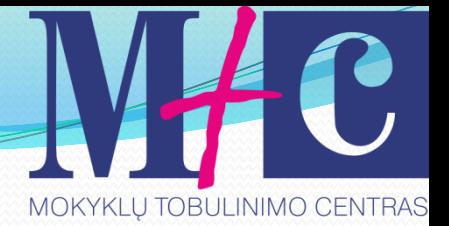

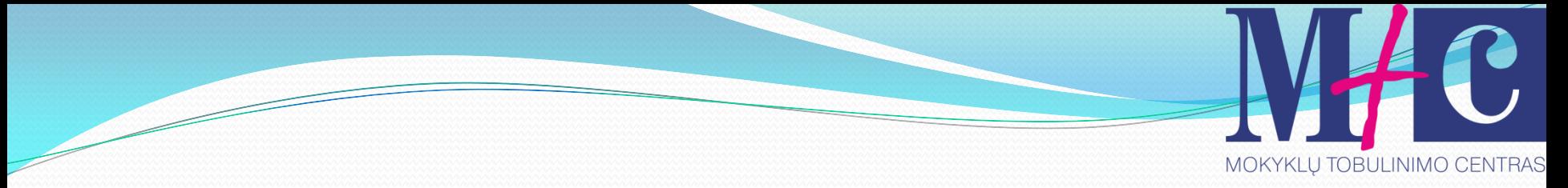

# Kintamųjų aprašymas

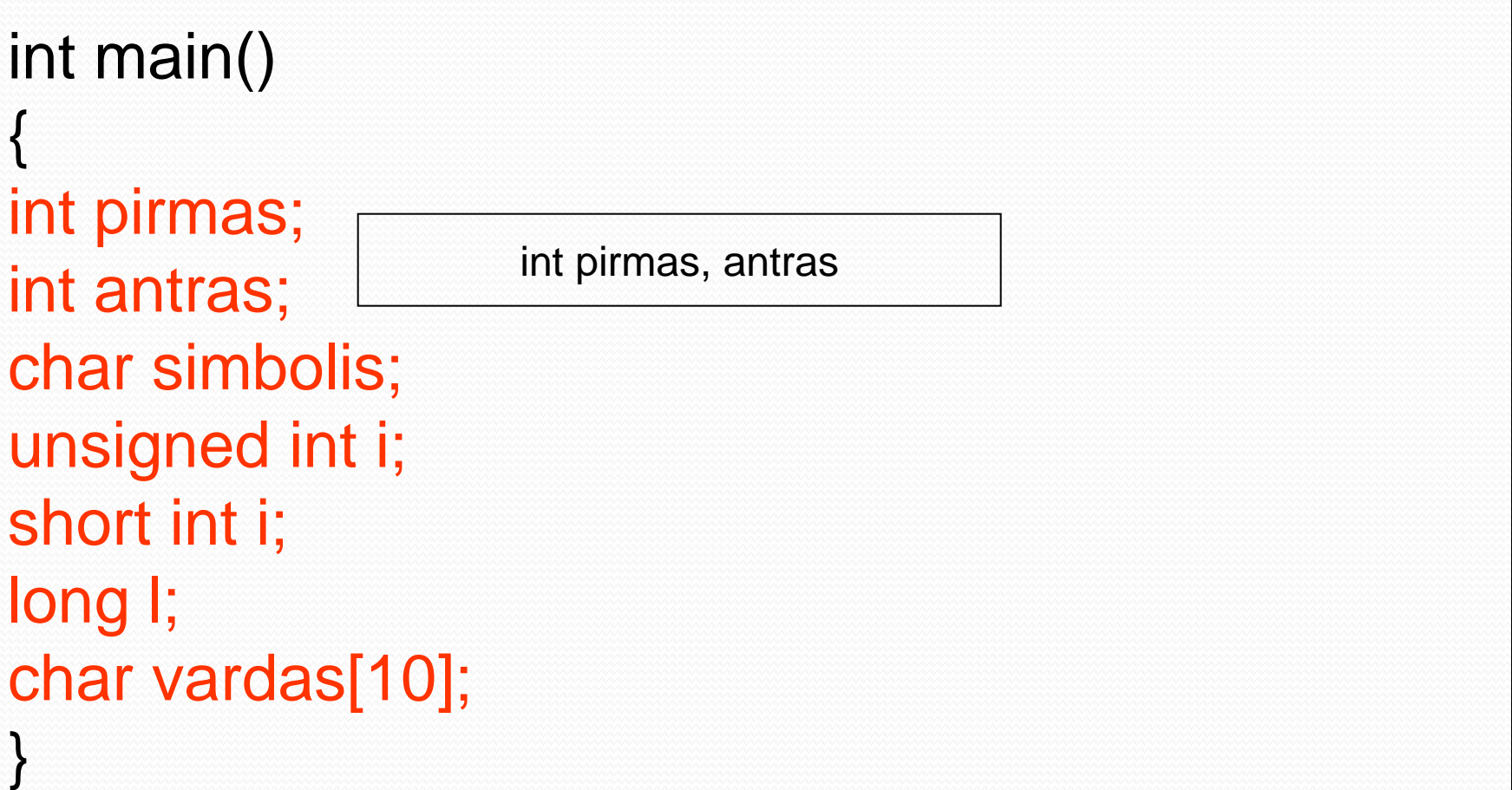

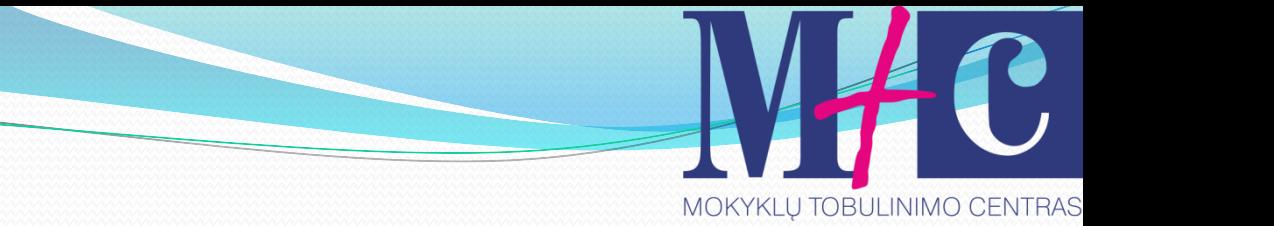

#### Reikšmių priskyrimas kintamiesiems

int pirmas  $= 10$ ; int  $b = 2$ ;  $\rightarrow$  int  $b(2)$ ; Priskiriant reikšmes, reikia žinoti reikšmių kitimo ribas: unsigned int blogai=-1<sup>ex C: Documents and Settings Wdministrator Wy Document</sup> unsigned int gerai=10; THE

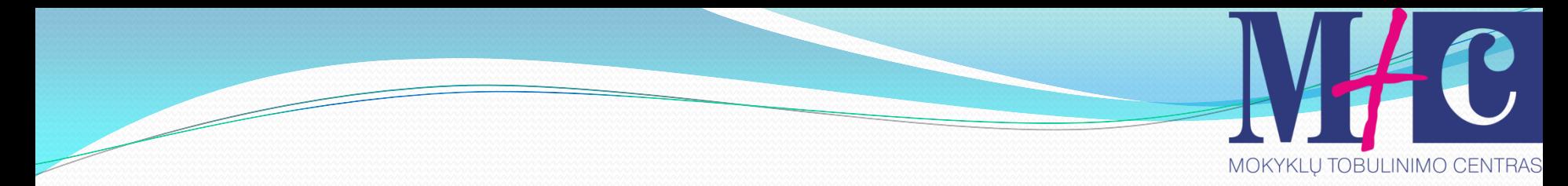

## tęsinys

Pagal nutylėjimą realaus skaičiaus tipas yra double. double realus $1 = 51.52$ ; double realus2=6.02e23; double realus3=1.6e-19;

Jei Jūs norite naudoti real arba long double reikia pridėti sufiksus f arba l: float realus=10.1501f

```
long double realusilgas= 6.85159L
```
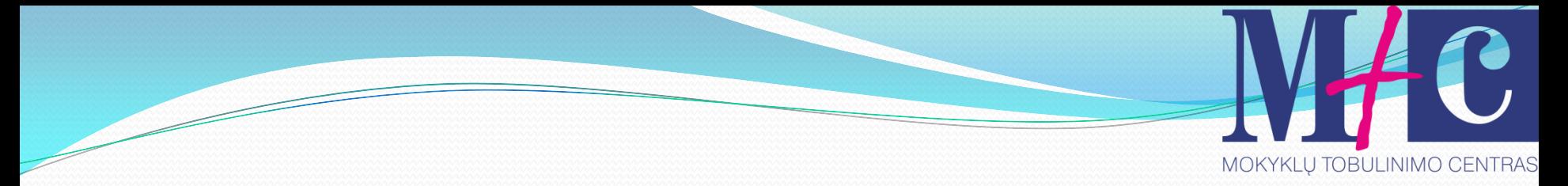

### Simboliai ir eilutės

# char raide='d'; // viengubos kabutės char eilute $[10] = "c++"$ ;

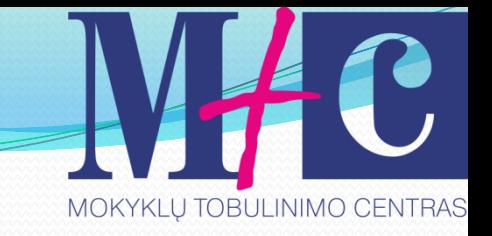

#### // mano pirmoji eilutė int main ()

{

}

 string eilute = "Mokausi programuoti C++ kalba"; cout << eilute; return 0; string eilute (" Mokausi programuoti C++ kalba ");

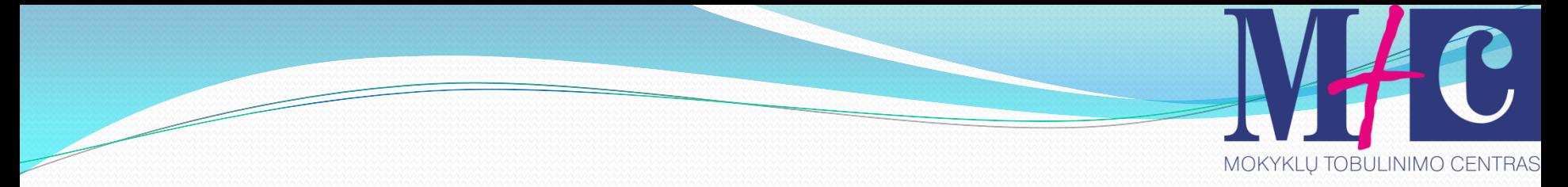

## Kintamųjų matomumas

#### #include <iostream>

#### using namespace std;

int Integer; char aSimbolis;

int main()

….. }

{ float Amzius; cout << "Jusu amzius"; cin >> Amzius;

char eilute[20];<br>
char eilute[20];<br>
and the state of the state of the state of the state of the state of the state of the state of the state of the state of the state of the state of the state of the state of the state of

// lokalūs kintamieji

// instrukcijos (veiksmai)

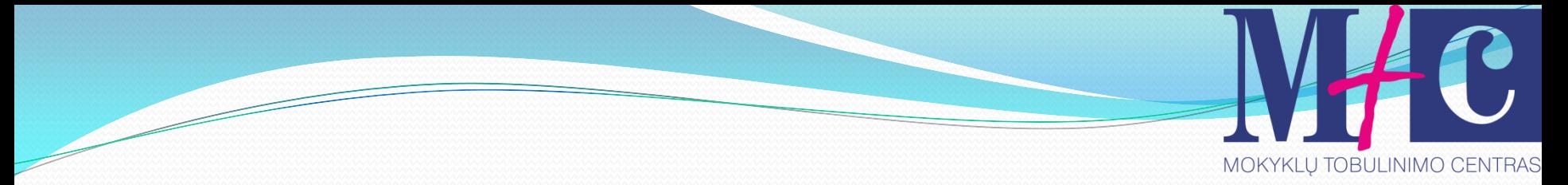

## Kiti specialūs simboliai

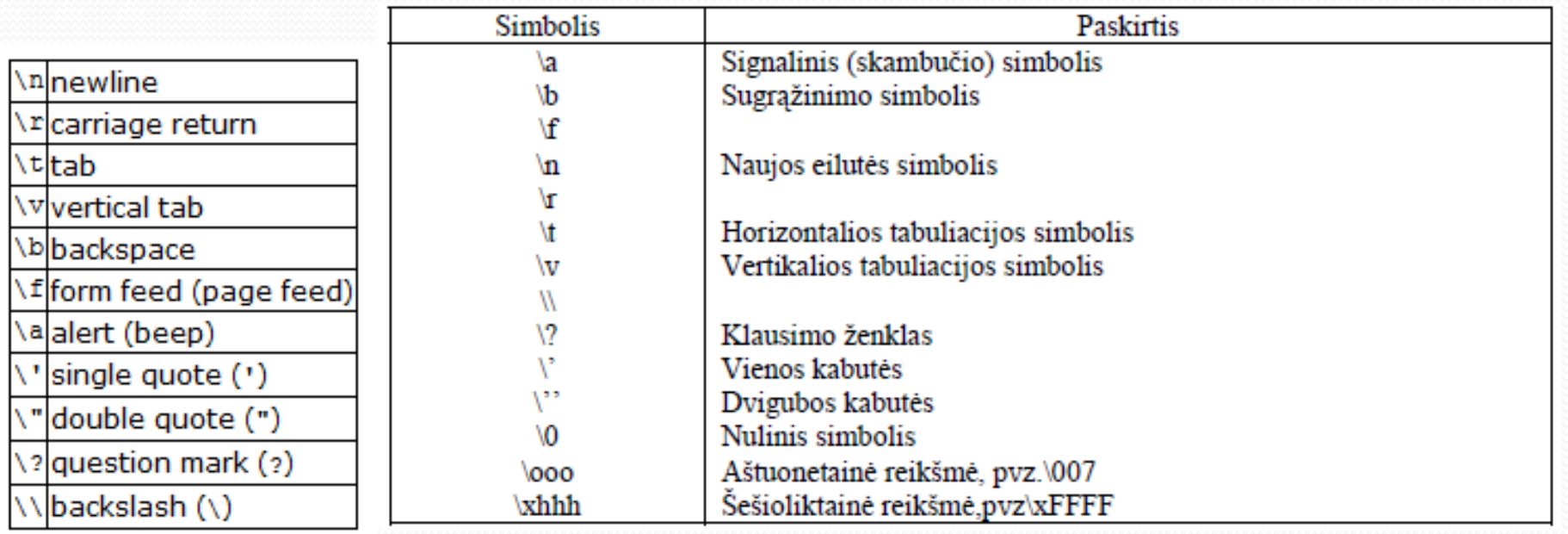

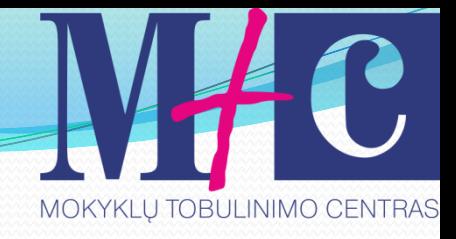

## Kintamųjų tipų keitimas

```
Iš realaus į sveiko tipo skaičių
int main (void)
{
float realus=25.5;
cout << "Sveikojo tipo skaicius: " << int(realus) 
  << endl;
               EX C: \Documents and Settings\darius\Desktop\c++ kursai\kelisimboliaiivestis.ex
return 0;
              Sveikojo tipo skaicius: 25
}
```
Kodas float skaičių 25.5 konvertuoja į sveiko tipo skaičių 25.  $\hskip10mm$ 

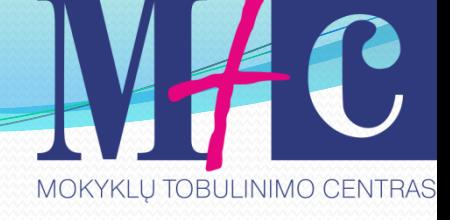

## tęsinys

*int* i; *float*  $f = 3.14$ ;  $i = (int) f;$ 

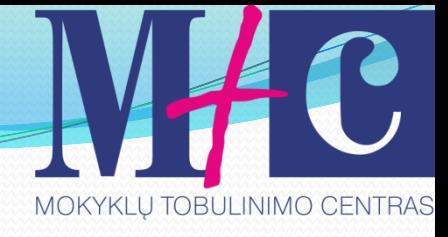

# Konstantų naudojimas

#define PI 3.14 int main (void) { const int  $A = 125$ ; float rezultatas; rezultatas=5\*PI; cout << rezultatas; cin.get(); cin.get(); return 0; }

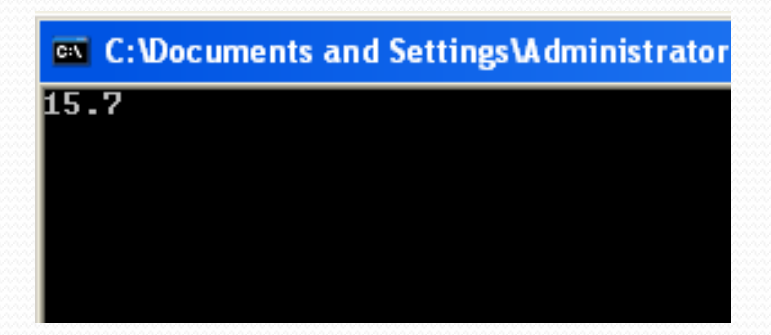

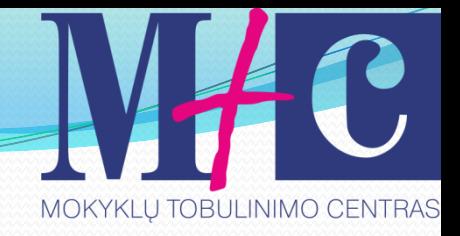

# Uždavinio darymas

#include <iomanip> // subsequents and Settings Administrator Desktop

- int main(void)
- { int pirmas=5, antras=10,trecias=11,ketvirtas=8;
	- double rez;
	- rez=(double)(pirmas\*antras) / (treciasketvirtas);
	- cout  $<<$  setprecision(4)  $<<$  rez  $<<$  endl; return 0; }

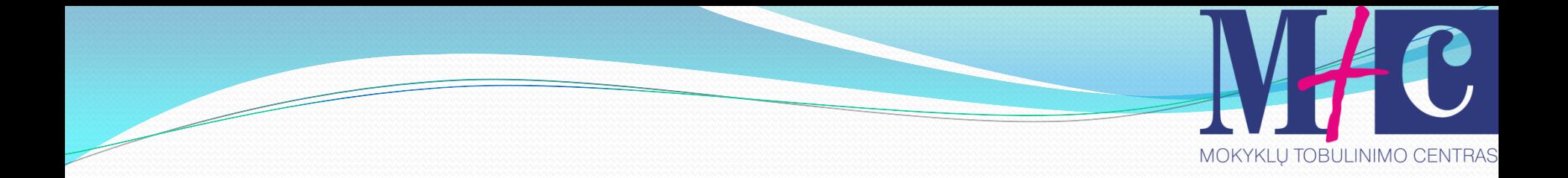

# Tema. **Informacijos skaitymas iš klaviatūros**

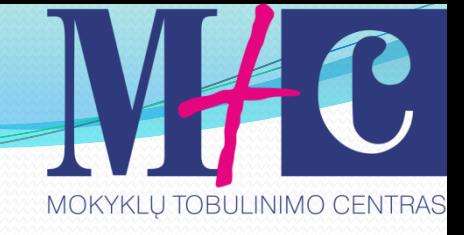

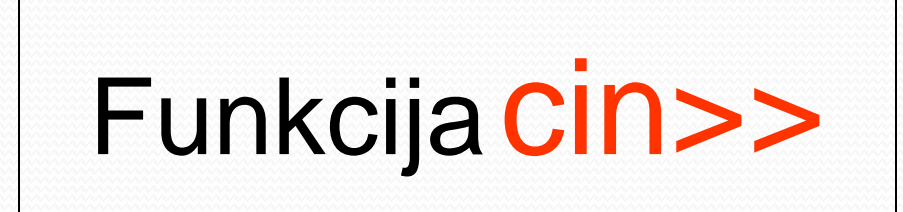

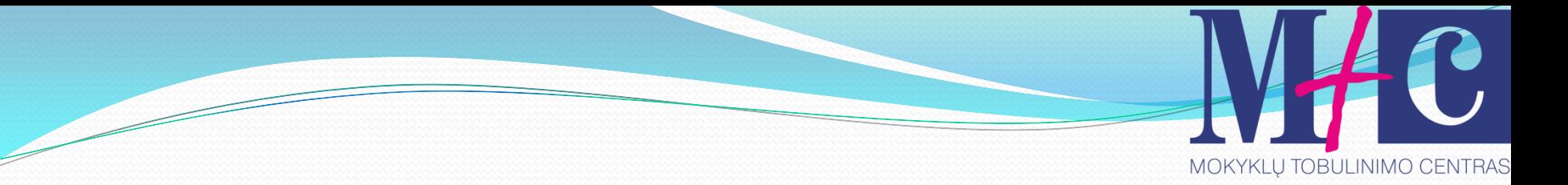

# Užduotis

 Parenkite programą, kuri nuskaitytų iš klaviatūros kintamųjų *pirmas*, *antras*, *trecias* ir *ketvirtas* reikšmes ir apskaičiuotų reiškinį (pirmas\*antras) / (trecias-ketvirtas)

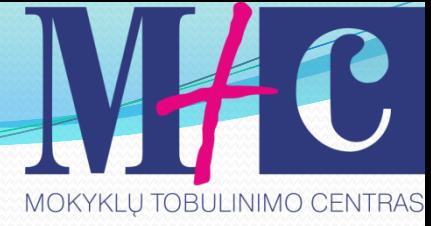

#### Skaičiaus skaitymas iš klaviatūros int main (void)

{

}

int skaicius = 0; cout << "Jusu skaicius: " << endl; cin >> skaicius; cout << "Ivestas skaicius yra: " << skaicius << endl; return 0;

> **EXEC: Vocuments and Settings\darius\Desktop\c++ kursai\skaiciausivestis.exe** Jusu skaicius: vestas skaicius yra: 20

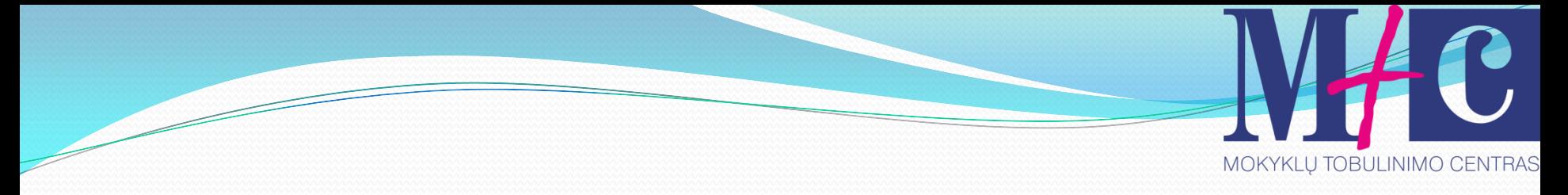

## Simbolio skaitymas iš klaviatūros int main (void)

{

}

 char sim; cout << "Jusu simbolis: " << endl;  $\sin \gg \sin$ ; cout << "Ivestas simbolis yra: " << sim << endl; <sup>on</sup> C: Documents and Settings \darius \Desktop \c++ kursai\simbolioivedimas.exe return 0; Jusu simbolis: lvestas simbolis yra: d

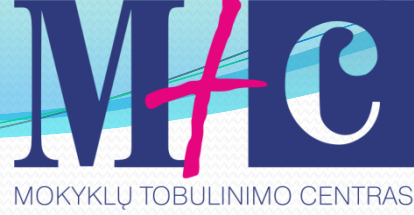

#### Kelių skaičių skaitymas iš klaviatūros

```
int main (void)
{
  int pirmas, antras;
  cout << "Jusu skaiciai: " << endl;
  cin >> pirmas >> antras;
  cout << "Ivesti skaiciai yra: " << pirmas << " "<< 
 antras << endl;
  return 0;
```
}

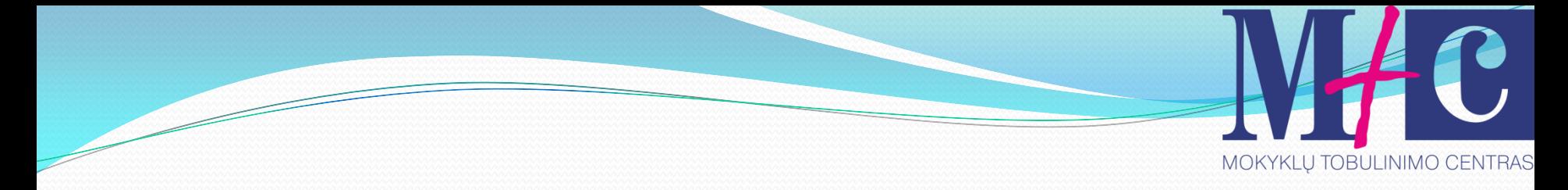

## Kelių simbolių skaitymas iš klaviatūros int main (void)

 char keli[3]; cout << "Jusu simboliai: " << endl; cin >> keli; cout << "Ivesti simboliai yra: " << keli[1] << endl;

return 0;

{

}

**EXEC: Vocuments and Settings\darius\Desktop\c++ kursai\kelisimboliaiivestis.exe** 

Jusu simboliai: lvesti simboliai yra: 2

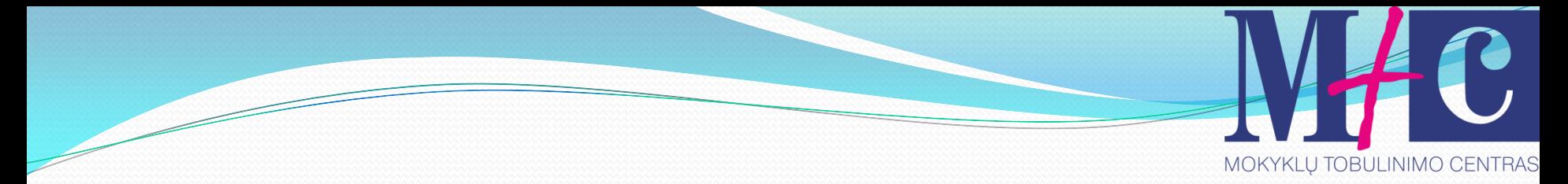

### Eilutė su cin

cin>> skaito iki pirmo tarpo simbolio, kad nuskaitytų tekstą iš kelių žodžių reikia naudoti funkciją getline().

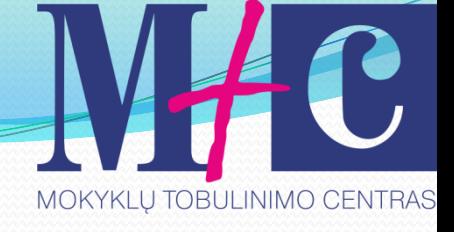

#### tęsinys int main () { string eilute; cout << "Koks yra Jusu megstamos masinos modelis: "; getline (cin, eilute); cout  $<<$  "Man patinka: " $<<$  eilute  $<<$  ".\n"; return 0; Koks yra Jusu megstamos masinos modelis: BMW X6 Man patinka: BMW X6.

Darius Bakšys, dbaksys@gmail.com, 2011 72

}
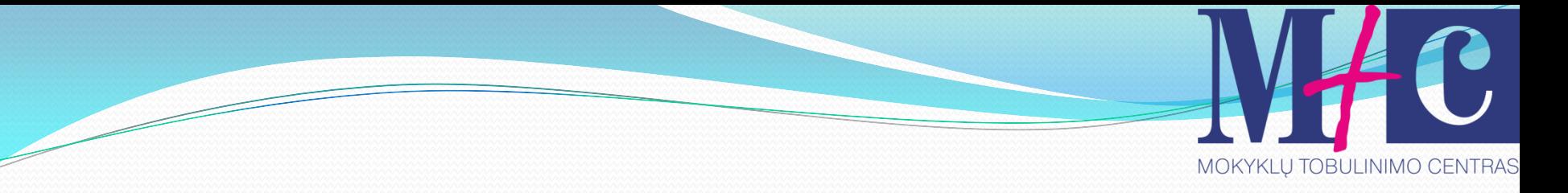

#### Uždavinio darymas

```
int main (void)
```
{ int pirmas, antras, trecias, ketvirtas; double rez; cout << "Pirmas skaicius: " << endl; cin >> pirmas; cout << "Antras skaicius: " << endl; cin >> antras;

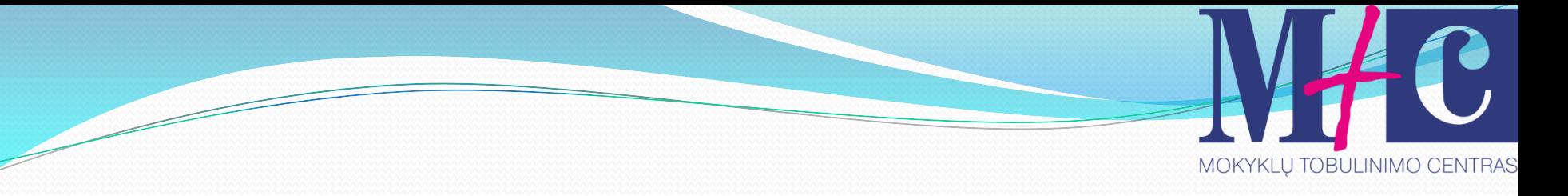

## tęsinys

cout << "Trecias skaicius: " << endl; cin >> trecias; cout << "Ketvirtas skaicius: " << endl; cin >> ketvirtas; rez=(double)(pirmas\*antras) / (trecias-ketvirtas);  $\cot \ll \text{rez} \ll \text{end}$ ; **ex** C: \Documents and Settings\darius\Desktop cin.get(); Pirmas skaicius: .<br>Antras skaicius: cin.get(); Trecias skaicius: Ketvirtas skaicius: return 0; }

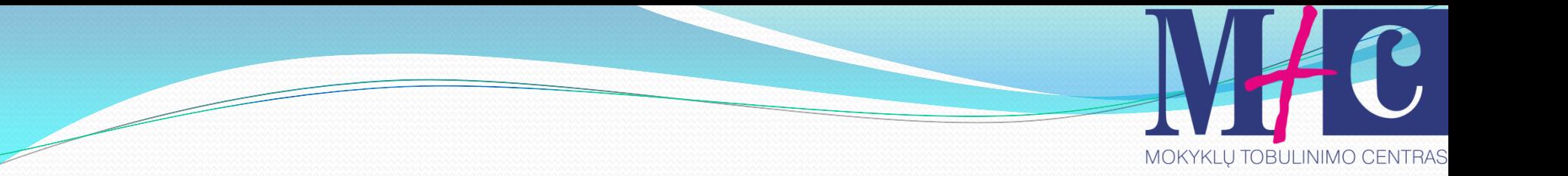

# Tema. **Pagrindinės matematinės operacijos**

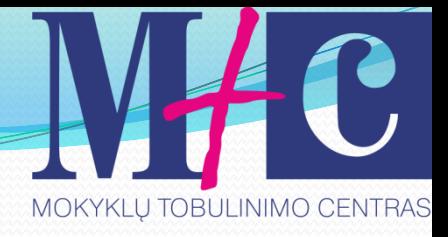

### Aritmetinės operacijos

- sudėtis
	- atimtis
- \* daugyba
	- / dalyba (sveikosios dalies gavimas)
- % dalybos modulis (liekanos nustatymas)
- ++ inkrementas
- dekrementas

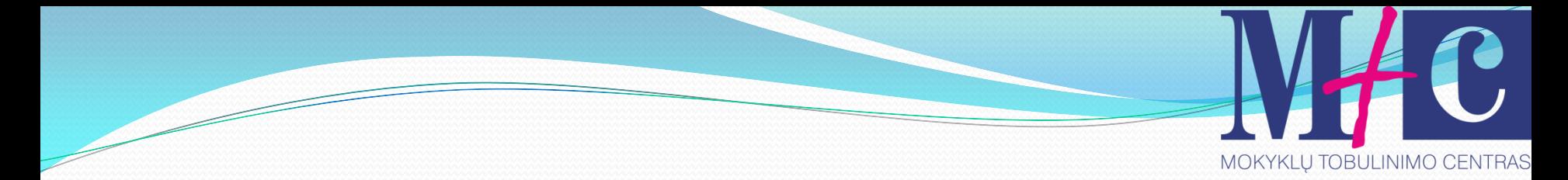

Pavyzdys int main(void)

{

**EXEC: \Documents and Settings\darius\Desktop\c++ kursai** 

 $* 2 = 2.469$ 

cout  $<<$  "5+7 ="  $<<$  5+7  $<<$  endl; cout <<  $"12-7 = " << 12-7 << \text{end}$ : cout << "1.2345  $*$  2 = " << 1.2345  $*$  2 << endl; cout << " $15/3 =$ " <<  $15/3$  << endl; cout << "15  $\%$ 3 = " << 15 $\%$ 3 << endl; return 0; }

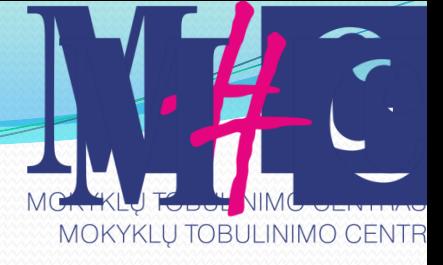

## Papildomai

 Apskaičiuoti reiškinius:  $2 + 34 / 3 * (4 %5);$  $1 + 59\%$  5 + 7 / 4;  $5*(4/3*(5\%7*2));$  $1 + 59\%$  (5+7) / 4;  $9 / 4 * 3 + 34 \% 3 * 4 \% 5;$  $1 + 59\%$  5 + 7 / 4;

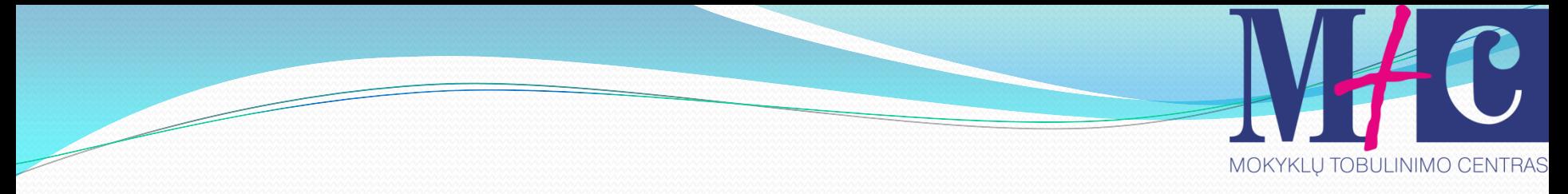

#### Didinimo vienetu komanda (++)

#### kiekis ++; atitinka kiekis= kiekis + 1

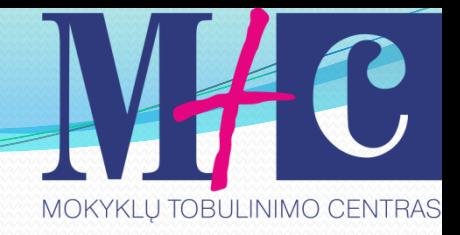

#### Teoriniai pastebėjimai

- Programos gali patalpinti didinimo operatorių ++ iki arba po kintamojo: ++variable; variable++;
- Kai operatorius ++ randasi prieš kintamąjį , tai jis yra vadinamas priešdidinimo operatoriumi.
- Antras operatorius ++ randasi po kintamojo ir yra vadinamas podidinimo operatoriumi. C++ kalba juos supranta skirtingai.

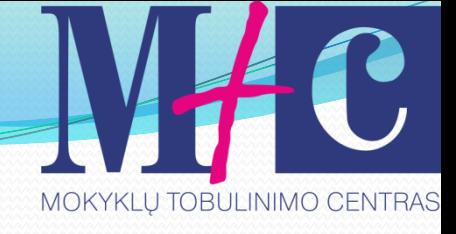

#### Aiškinimas

- 1 pavyzdys  $B = 10$ ;  $A = B_{++};$
- $// A = 10, B = 11;$

Kintamojo B reikšmė priskiriama kintamąjam A, tada B reikšmė padidinama

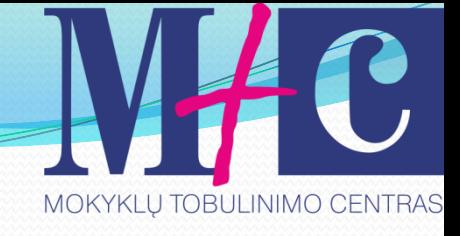

#### Aiškinimas

2 pavyzdys

 $B = 11;$  $A = ++ B$ ; //  $A = 12$ ,  $B = 12$ B reikšmė padidinama, ir gauta reikšmė priskiriama kintamąjam A.

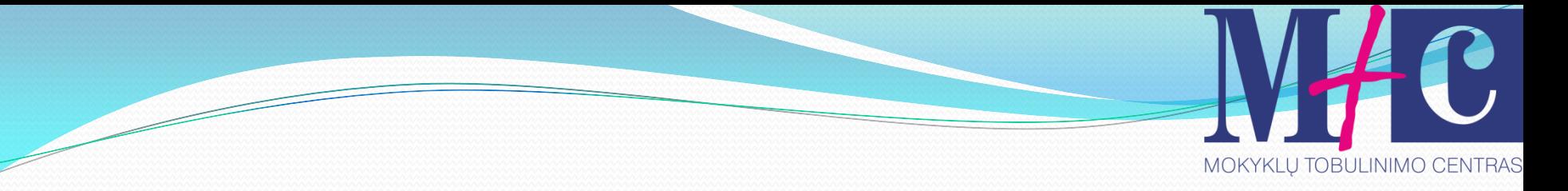

#### Mažinimo vienetu operatorius

Operatorius -- reiškia mažinimą vienetu. Kaip ir padidinimo operacijose C++ kalba turi prieš- ir pomažinimą.

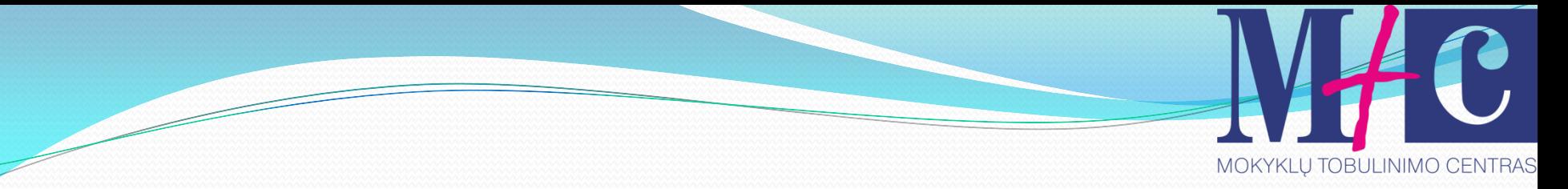

#### **Sudėtinės operacijos**

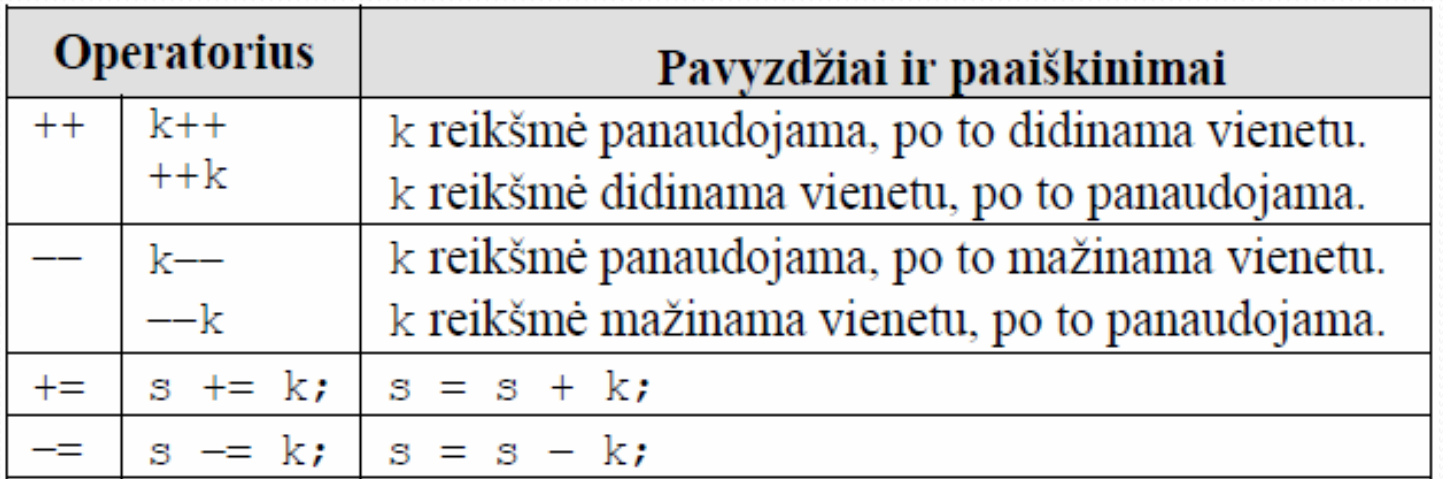

## Lyginimo ir loginės operacijos

#### **Lyginimo operacijos**

== - ar lygios dvi reikšmės? > - ar pirma didesnė už antrą? < - ar pirma mažesnė už antrą? >= - ar pirma nemažesnė už antrą? <= - ar pirma nedidesnė už antrą? != - ar nelygios dvi reikšmės?

#### **Loginės operacijos**

 $\&\&$  - loginė daugyba ir (and) basil.com, 2011  $s_5$  $|| - log$ inė sudėtis arba (or)  $\qquad \qquad$ ! – loginis neigimas ne (not)

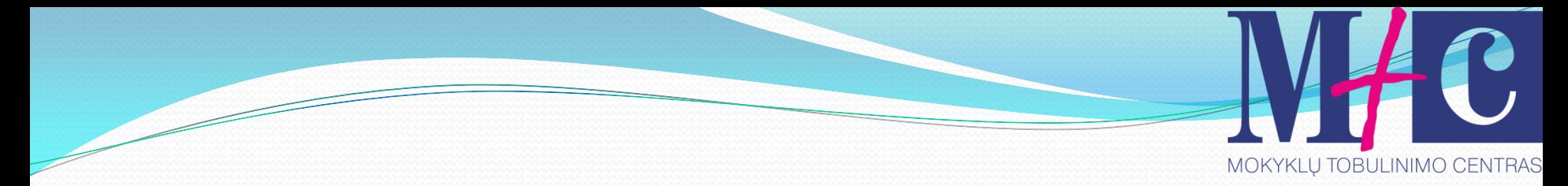

#### Loginės operacijos

Jei kairė pusė False– rezultatas False

 $((10 == 7) & (1 > 2))$  // false (false && false).

Jei kairė pusė True– rezultatas True

 $((1 == 8) || (10 > 8))$  // true (false || true ).

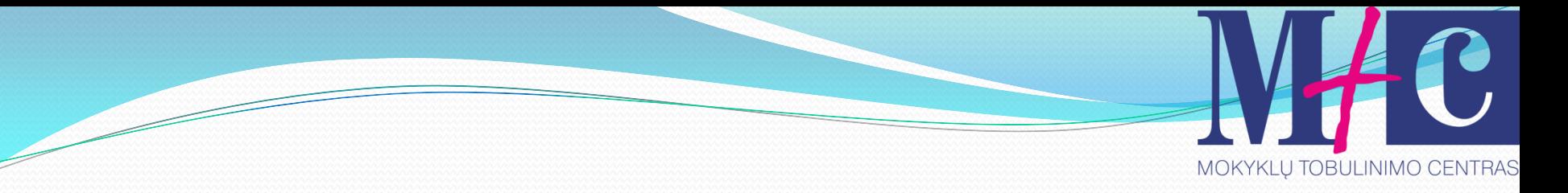

### Kablelio operatorius (,)

- Naudojamas atskirti du arba daugiau išraiškų, kai viena išraiška nekinta.
- $d = (c=10, c+1);$ //  $c=10$ ,  $d=11$

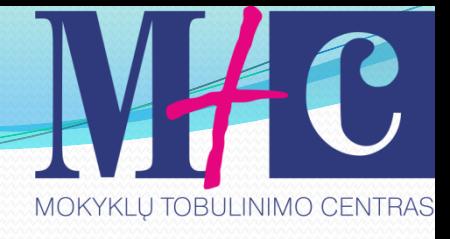

### Panaudojimo pavyzdys

```
int main(void)
{
int d, c;
for (int i=0; i < 5; i++)
{
d = (c=10, c+i);cout <<d<<'\n';
 }
return 0;
}
```
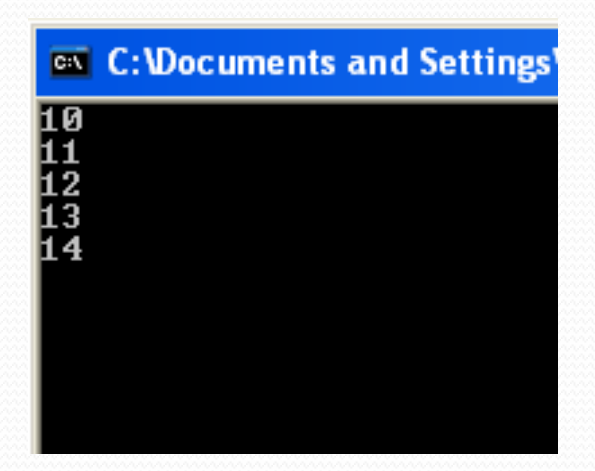

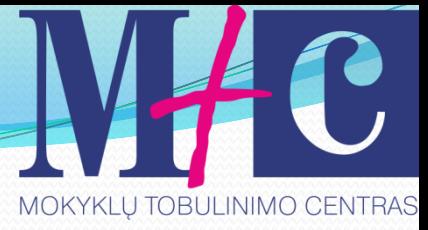

### **Operacijų vykdymo tvarka**

- Kad išvengti painiavos, C++ kalboje kiekvienai operacijai suteikiamas prioritetas, nustatantis veiksmų eilę. Kadangi C++ vykdo aritmetines operacijas tam tikra tvarka, tai ir jūsų programos atitinkama tvarka vykdys veiksmus.
- Sekančioje skaidrėje pateikta C++ operacijų vykdymo tvarkos lentelė.

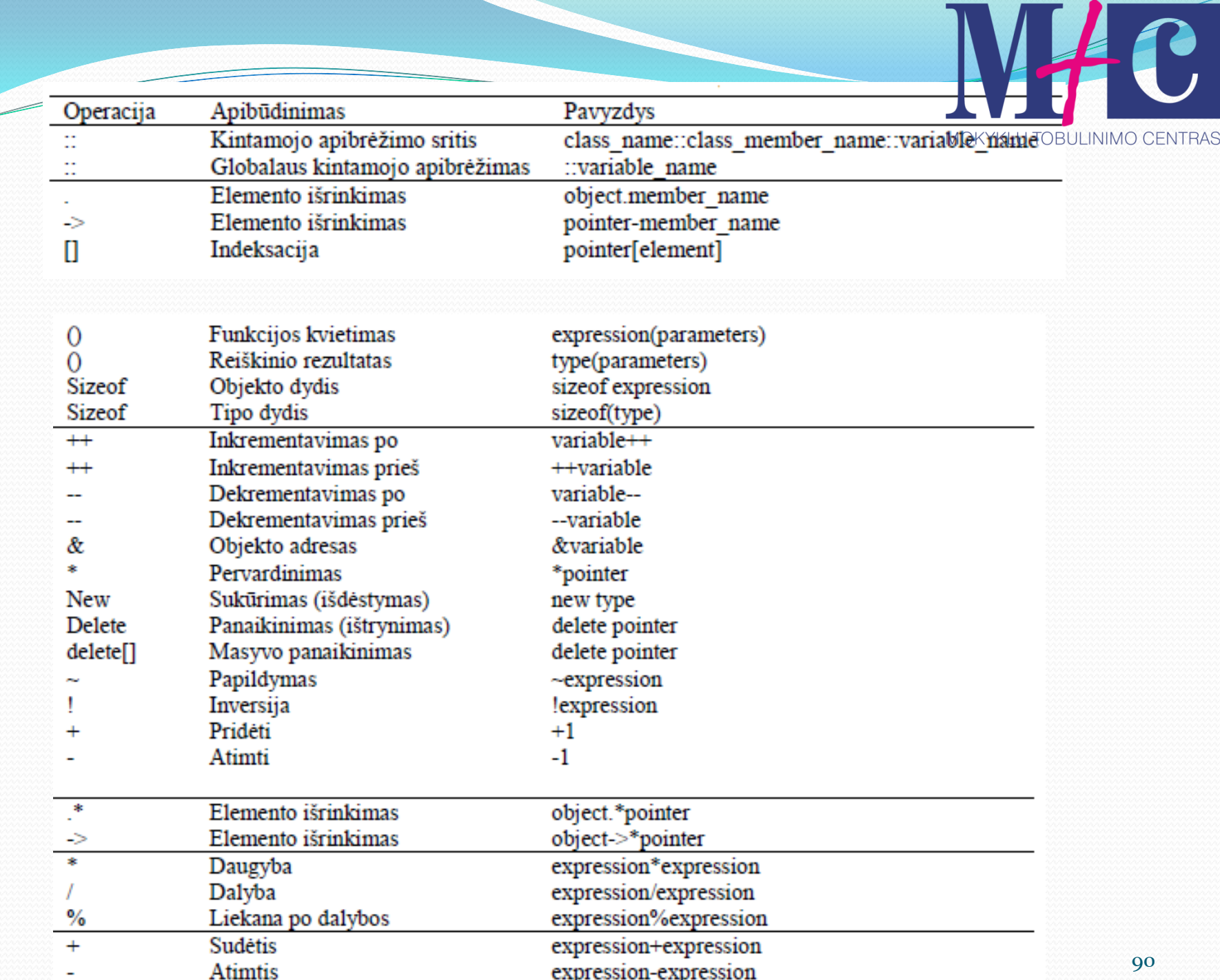

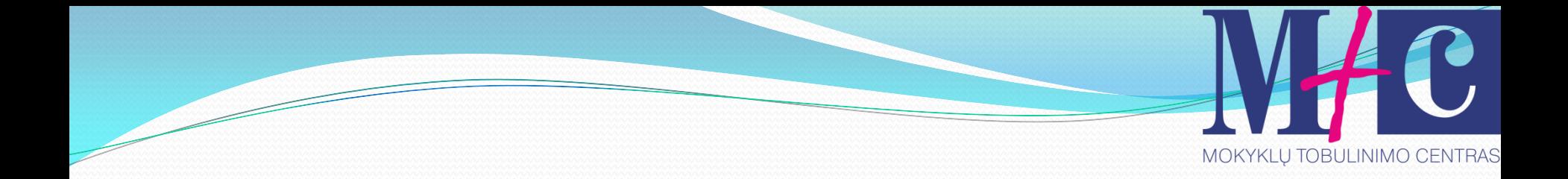

# Tema. Valdymo sakinys IF

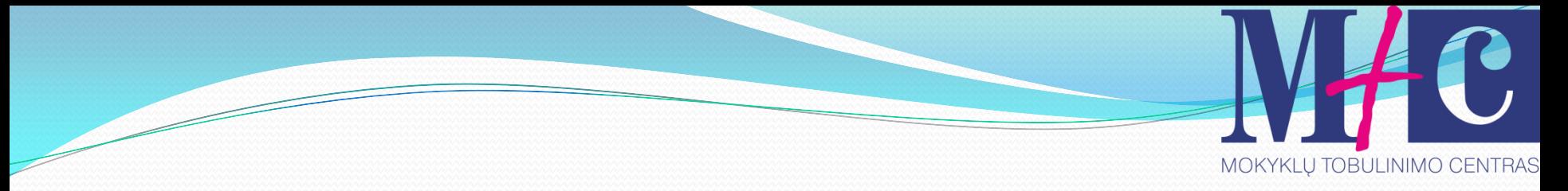

#### Teoriniai pastebėjimai

Programa yra komandų seka. Visos anksčiau parašytos C++ programos vykdo komandas nuosekliai. Bet gali tekti vykdyti atskirą komandų grupę, esant patenkintai tam tikrai sąlygai, ir priešingai - kai sąlyga nepatenkinta, reikia vykdyti kitą komandų grupę. Kitaip tariant reikia, kad programa darytų sprendimus ir atitinkamai į juos reaguotų. Čia aprašomas operatorius *if*.

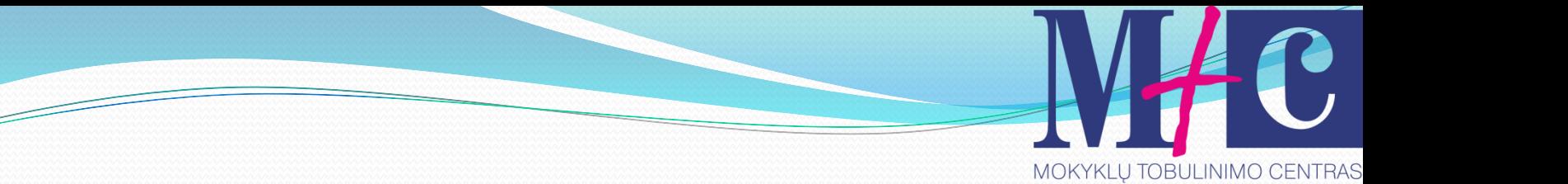

### tęsinys

- Programos naudoja operatorių *if – else* vienos operatorių grupės vykdymui, jei sąlyga patenkinta, ir kitos, jeigu sąlyga nepatenkinta;
- Kombinuojant kelis operatorius *if – else*, galima tikrinti kelias sąlygas
- Naudojant loginius C++ operatorius IR ir ARBA, galima tikrinti kelias sudėtines sąlygas.

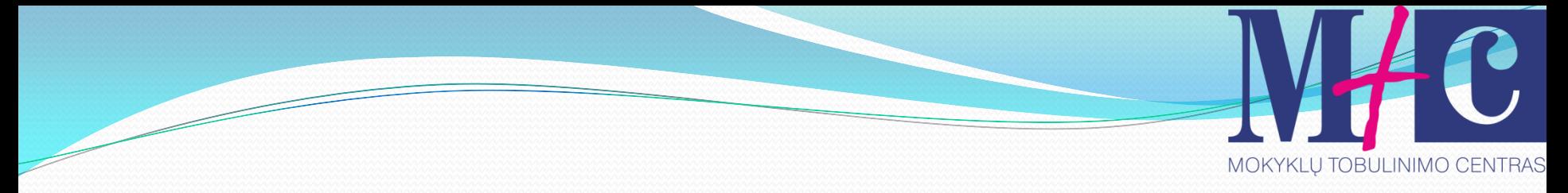

#### Operatorius IF (vienas veiksmas)

if (salyga)

*veiksmas;* | if (a == 150) cout << "a lygu 150";

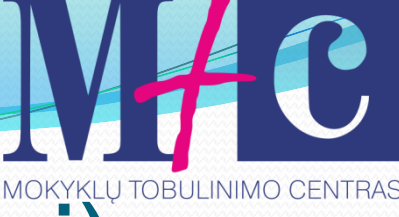

#### Operatorius IF (keli veiksmai)

if (salyga) { *veiksmas1;* 

*veiksmas n;* 

*.*

}

if  $(a == 150)$ { cout << "a lygu  $cut < a;$ }

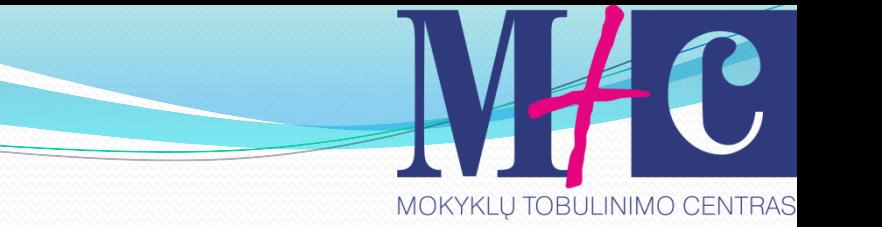

## Operatorius IF-ELSE

Junginio IF-ELSE pagalba yra aprašomi du veiksmų blokai – vienas iškart po operatoriaus if, kitas iškart operatoriaus else.

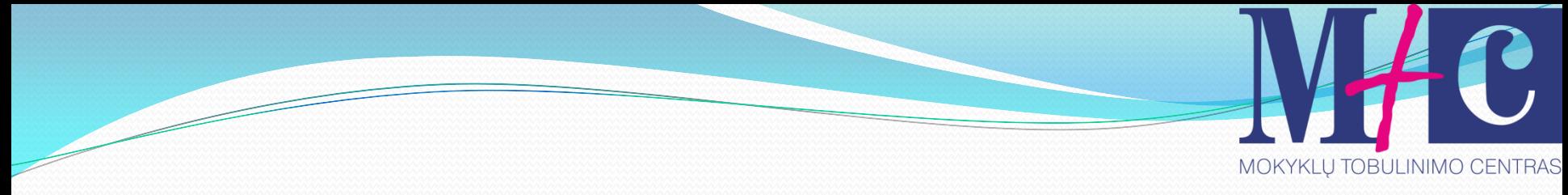

## IF-ELSE (vienas veiksmas)

if (sąlyga) veiksmas; else veiksmas; else

if  $(a == 110)$ cout << "x lygu 110"; cout << "x nelygu 110";

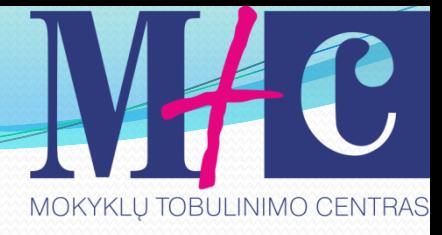

## Sąlygos operatorius (?)

int main () { int a,b,c;  $a=-11;$  $b=10$ ;  $c = (a>b) ? a : b;$  $\text{cout} \ll c$ ; cin.get(); return 0; }

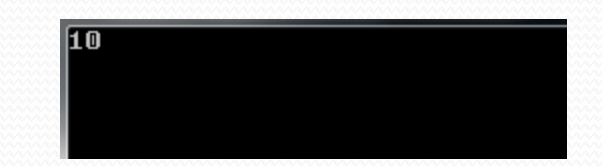

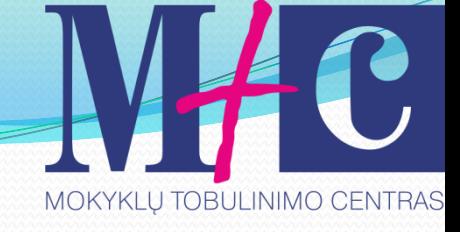

#### Papildomai

 $7 = 5$  ? 4 : 3  $7 = 5 + 2$  ? 4 : 3 5>3 ? a : b  $a>b$ ? $a:b$ 

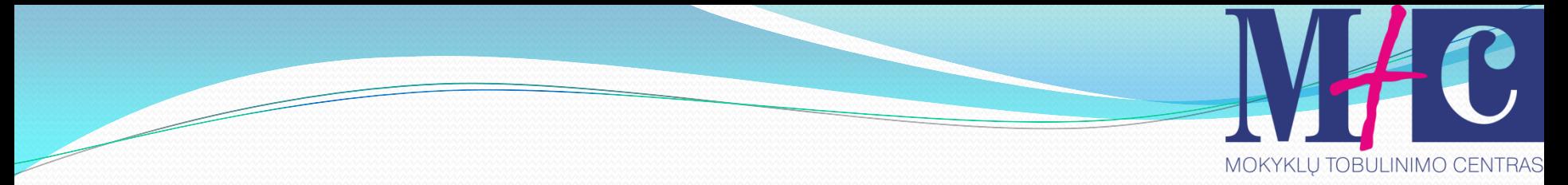

## IF-ELSE (keli veiksmai)

if (sąlyga) veiksmas(ai); else

veiksmas(ai);

#### Maksimumo paieška tarp dviejų skaičių int main(void) {

```
int n,m;
```

```
cout << "Iveskite du skaicius" << endl;
```

```
\text{cin} \gg \text{n} \gg \text{m};
```

```
if (n>m)
```
}

```
{
  cout "Didesnis skaicius:";
 \text{cut} \ll n;
```
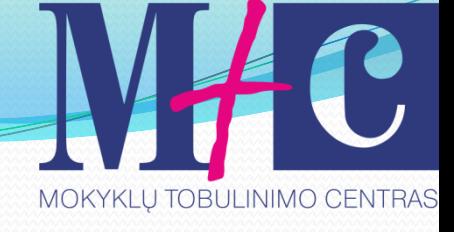

## tęsinys

#### else { cout "Didesnis skaicius:";  $\text{cout} \ll m$ ; } return 0; }

Iveskite du skaicius Didesnis skaicius: 8

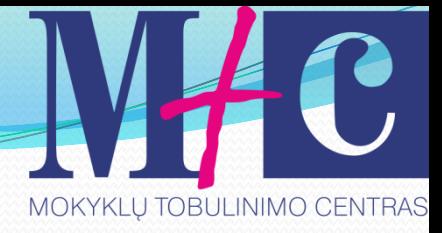

## Persipynę IF-ELSE sakiniai

Vienas IF operatorius leidžia daryti tik vieną sprendimą. Tačiau daugelyje atvejų programa turi padaryti eilę sprendimų. Tuo tikslu gali būti naudojami persipynę IF-ELSE operatoriai.

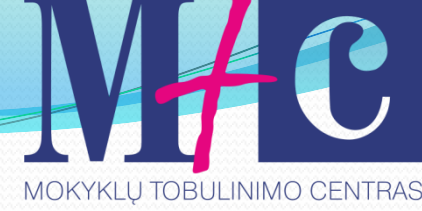

#### Maksimumo paieška tarp trijų skaičių

```
#include<iostream.h>
int main(void)
€
    int n, m, 1;cout << "Iveskite du skaicius" << endl;
    cin >> n >> m >> 1;
                                  ( (n > m) 88 (n > 1) )if (n>m \leq n>1) —
    ₹
             cout \ll n;
             else if (m>n \leq m>1)€
                      cout \ll m:
                      Υ
                      else
                      ₹
                          cout \ll 1;
                          cin.get();
                          cin.get();
ł
```
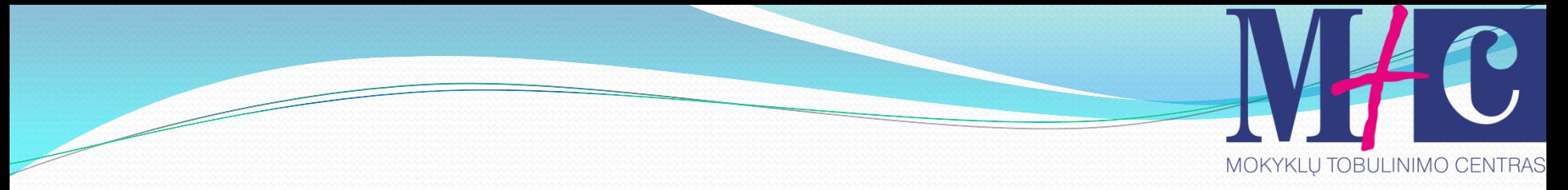

#### Neigimo operatoriaus pavyzdys

Neigimo operatoriaus taikymo pavyzdys: if(( !jūs turite šunį) cout<<"jūs privalote įsigyti šunį"<<endl;

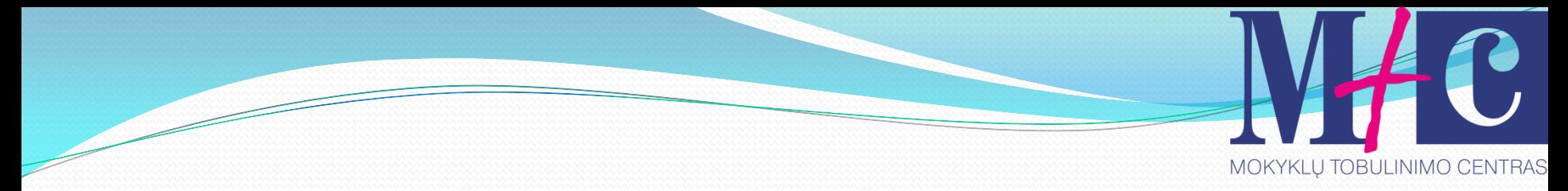

#### Praktinis darbas

- Parenkite programą, kuri ekrane parodytų *užrašą* "Jūs atspėjote skaičių, jeigu įvestas skaičius sutapo su priskirtu programoje" , *užrašą* "Skaičius mažesnis" , jei įvestas skaičius mažesnis, už priskirtą programoje,
- *užrašą* "Skaičius didesnis" , jei įvestas skaičius didesnis
- už priskirtą programoje.

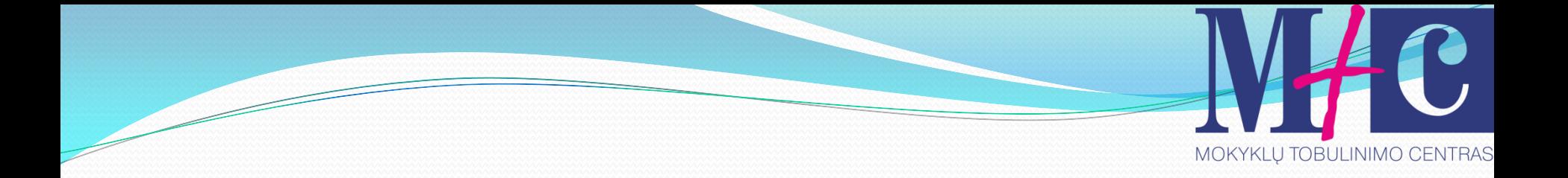

## Tema. **WHILE ciklas**

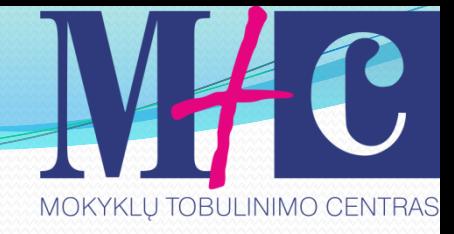

# Ciklo struktūra WHILE (sąlyga) veiksmas (ai)
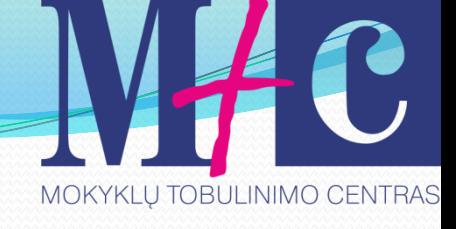

# Pavyzdys1  $\sin \gg n$ ; while (n>o) {  $\text{cout} << n << \frac{17}{17},$ <br>  $\text{n--};$   $\frac{17}{54 \cdot 3 \cdot 2 \cdot 1}$  and Settings Welministrator Wy Documents

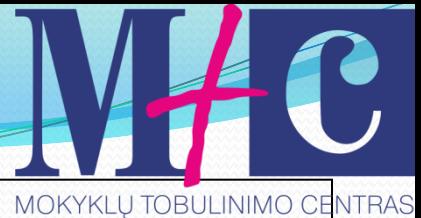

Pavyzdys2 int main(void)

Programa randa skaičių nuo 0 iki 100 sumą

```
{
int suma =0; 
int skaicius =0;
while (skaicius < 100) 
{
```

```
Darius Bakšys, dbaksys@gmail.com, 2011 110
   suma+=skaicius;
   skaicius++;
}
cout << "Bendra suma = " << suma ;
return o;
```
**EX** C: Wocuments and Settings \Administrator \My Documents

Bendra suma =  $4950$ 

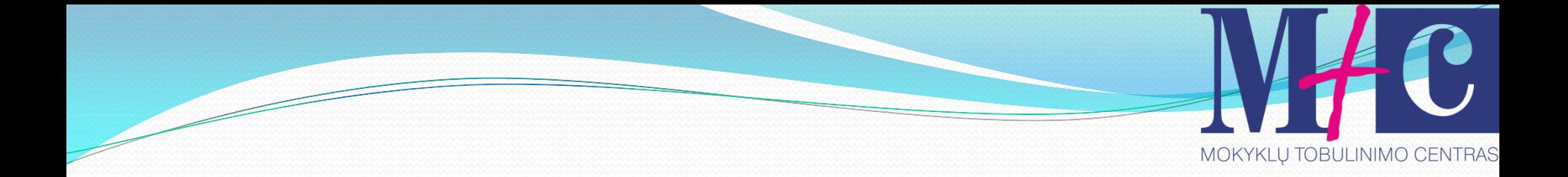

# Tema. **do-while ciklas**

Darius Bakšys, dbaksys@gmail.com, 2011 111 111 111 111

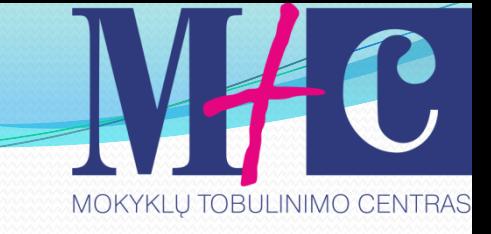

# Ciklo struktūra

# veiksmai;

do

{

}

### while (sąlygos tikrinimas);

Pavyzdys

unsigned long n;

int main ()

do {

{

}

Programa spausdina ekrane įvestą skaičių, kol neįvedamas skaičius 1.

**EX** C: \Documents and Settings\Administrator\My Documents\c++\Unti

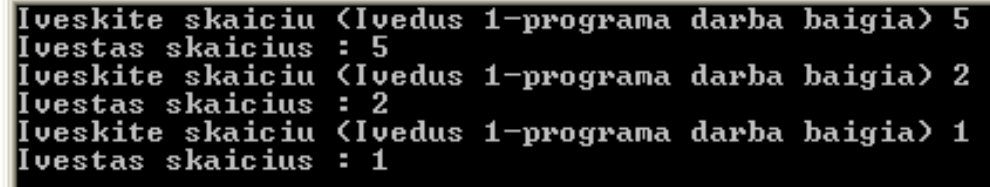

 cout << "Iveskite skaiciu (Ivedus 1-programa darba baigia) ";  $\text{cin} \gg \text{n}$ ; cout << "Ivestas skaicius : " <<  $n$  << " $\ln$ ";  $\}$  while (n != 1); return 0;

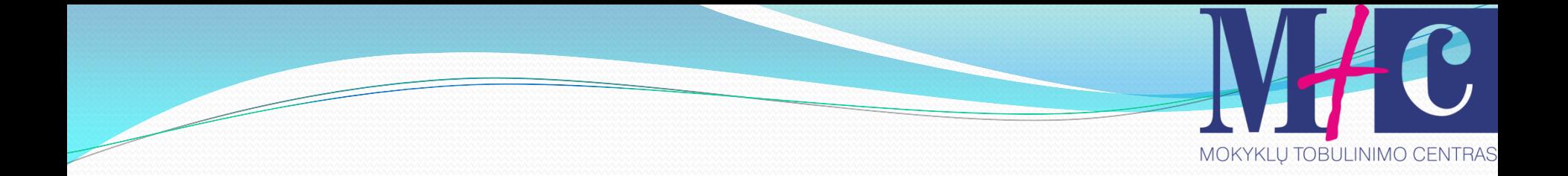

## Tema. **FOR ciklas**

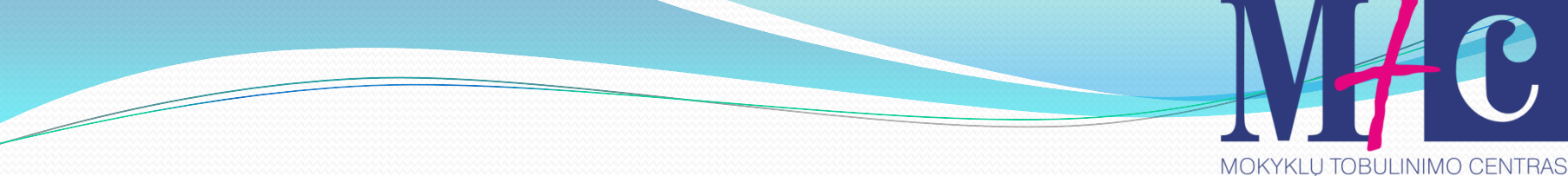

### Ciklo struktūra

- FOR ciklas leidžia pakartoti vieną ar kelis veiksmus keletą kartų.
- Ciklo struktūra:

For (kintamasis = 1; kintamasis 
$$
\leq
$$
 = 10; kintamasis  $++$ )

\n**priskyrimas tikrinimas didinimas**

Šiuo atveju ciklas bus vykdomas 10 kartų.

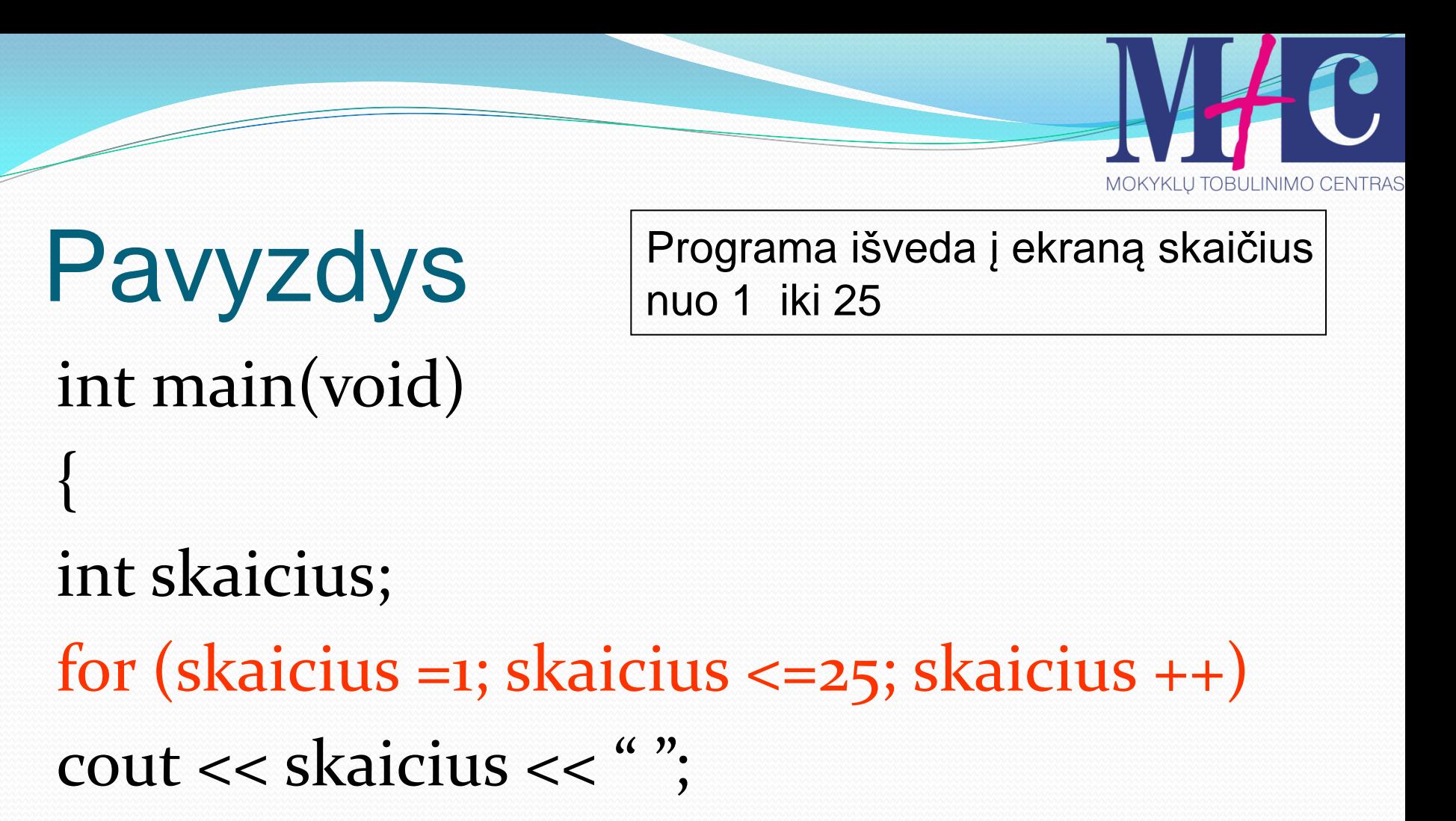

return 0;

}

<sup>on</sup> C: Wocuments and Settings \Administrator \My Documents \c++ \Untitled1.exe

5 6 7 8 9 10 11 12 13 14 15 16 17 18 19 20 21 22 23 24 25

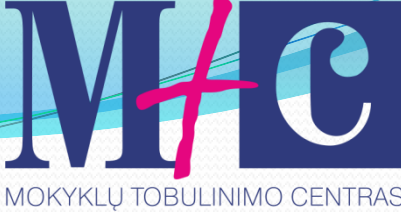

# Kintamojo žingsnio keitimas

Visi iki šiol nagrinėti *for* ciklai didindavo valdantyjį kintamąjį vienetu. Bet tai nėra vienintelis būdas. Programa išveda kas penktą skaičių:

# Programa išveda kas penktą skaičių

#### int main(void)

#### int skaicius;

{

}

# for (skaicius =1; skaicius <=25; skaicius +=5) cout << skaicius << " ";

return 0;

**EXT C: \Documents and Settings\Administrator\My Documents'** 

 $6$  11 16 21  $-$ 

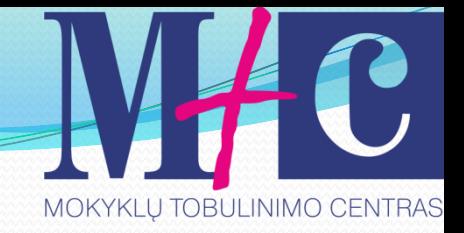

# Žingsnio mažinimas

Naudojant ciklą for nebūtina skaitliuką tik didinti. Programa naudoja ciklą for skaičių nuo 26 iki 1 išvedimui mažėjančia tvarka.

#### Pavyzdys

{

}

## int main(void)

#### int skaicius; for (skaicius = 26; skaicius >=1; skaicius - -)

#### cout << skaicius << " ";

#### return 0;

**EX** C: \Documents and Settings\Administrator\My Documents\c++\Untitled1.exe 26 25 24 23 22 21 20 19 18 17 16 15 14 13 12 11 10 9 8 7 6 5 4 3 2 1

Darius Bakšys, dbaksys@gmail.com, 2011 120

MOKYKLU TOBULINIMO CENTRAS

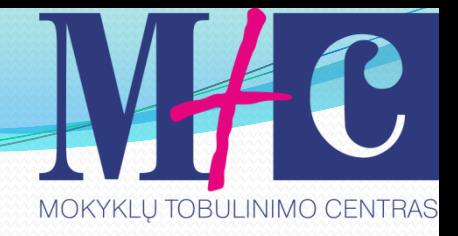

# Pasipraktikuokite

- Parašykite programą, kuri rastų skaičių nuo n iki m sumą.
- Parašykite programą, kuri intervale nuo n iki m, rastų lyginių skaičių kiekį.

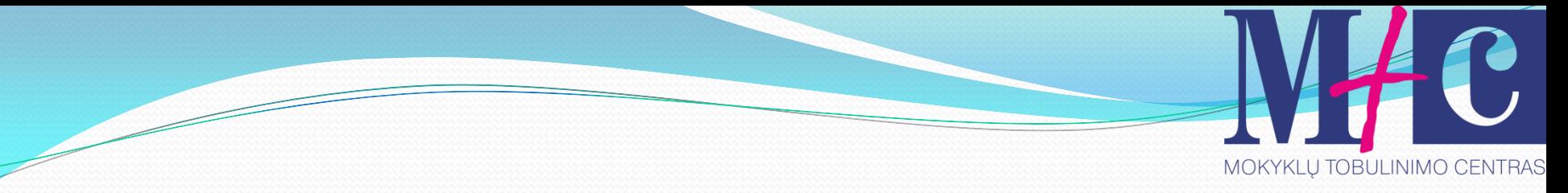

# Veiksmas Break

## Norint nutraukti ciklą jo viduje galima naudoti *BREAK*.

Pavyzdys int main (void) { int n; for  $(n=1; n<10; n++)$ { cout  $<< n <<$ "; if  $(n == 5)$  { cout << "Ciklas nutraukiamas"; break; } } return 0; }

MOKYKLU TOBULINIMO CENTR

Programa nutraukia darbą, kai kintamojo reikšmė tampa 5.

**EX** C: Vocuments and Settings VA dministrator Wiy Documents **Ciklas nutraukiamas** 5

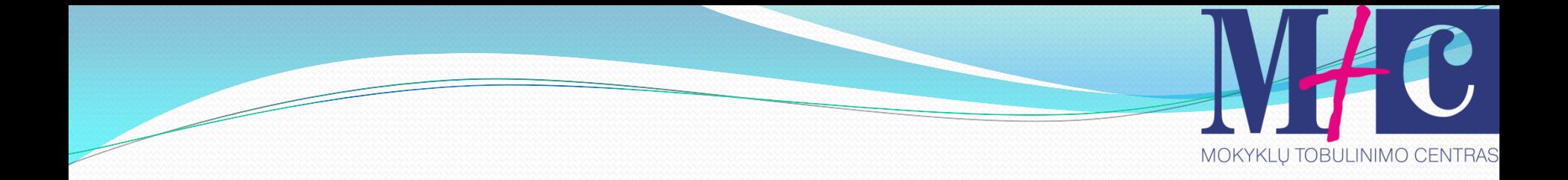

# Tema. **SWITCH konstrukcija**

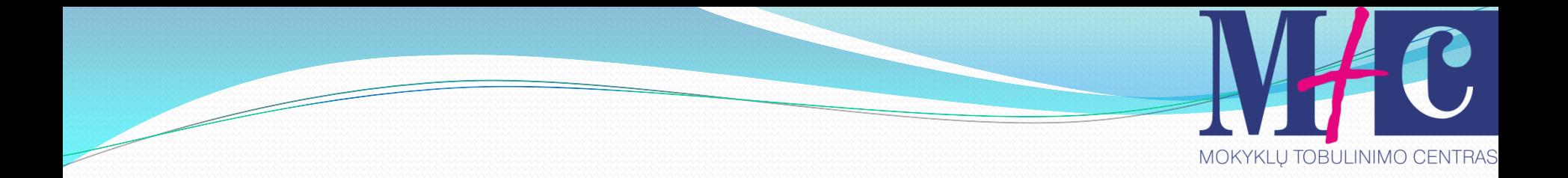

#### Be sąlyginių sakinių, programavime taip pat labai dažnai reikalinga *switch* konstrukcija.

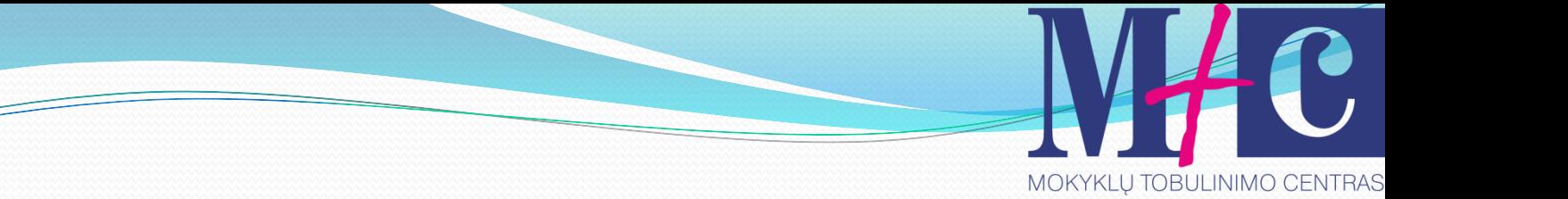

# Struktūra

switch (kintamasis) { //jei sveikasis skaičius case 1:

{koks nors veiksmas}

break;

case 2:

{koks nors kitas veiksmas} break;

.... default: {numatytasis veiksmas}

Pavyzdys1

MOKYKLŲ TOBULINIMO CENTRAS Programa į ekraną atitinkamai išveda tekstą, priklausomai nuo įvesto skaičiaus reikšmės

 $\sin \gg n$ ; switch(n) {

case 5:

**EX C: Vocuments and Settings Vadministrator Wiy Documents** 

Iveskite skaiciu 5 arba 6: 5 vestas skaicius yra 5

 cout << "Ivestas skaicius yra 5\n"; break;

case 6:

cout << "Ivestas skaicius yra 6\n"; break;

default:

}

cout << "Ivestas skaicius nera 5 arba 6\n"; break;

Pavyzdys2

 $\sin \gg \sin$ ; switch(sim)

{

MOKYKLU TOBULINIMO CENTRAS Programa, priklausomai nuo įvestos raidės, **į ekraną atitinkamai išveda tekstą**

**EXEC: Vocuments and Settings Valministrator Wiy Documents** 

lveskite raide a arba b: s Jusu ivestas simbolis nera nei a, nei b

```
 case 'a': case 'A':
```
cout  $<<$  "Ivedete raide a\n"; break;

```
case 'b': case 'B':
```

```
cout << "Ivedete raide a\n";
```
break;

default:

cout  $<<$  "Jusu ivestas simbolis nera nei a, nei b $\n\pi$ "; break; }

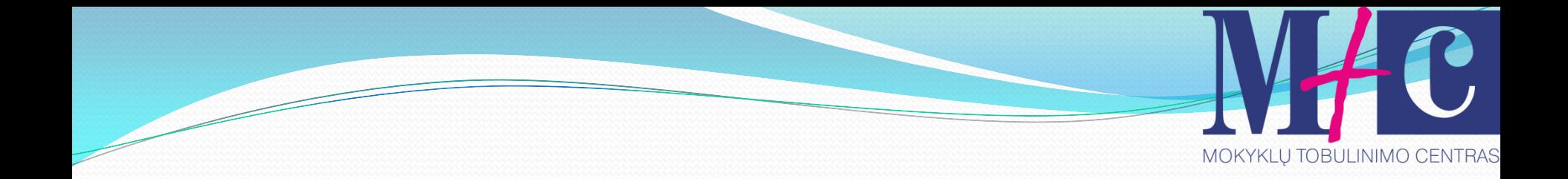

# Tema. **CONTINUE konstrukcija**

Programa ignoruoja ciklo Pavyzdys iteracija, kai n=2int main (void) **EX** C: Vocuments and Settings VA dministrator Wiy Documents  $345$ { for (int n=1; n  $\leq$  =5; n + + ) { if (n==2) continue; cout  $<< n <<$ ", "; } return 0; }

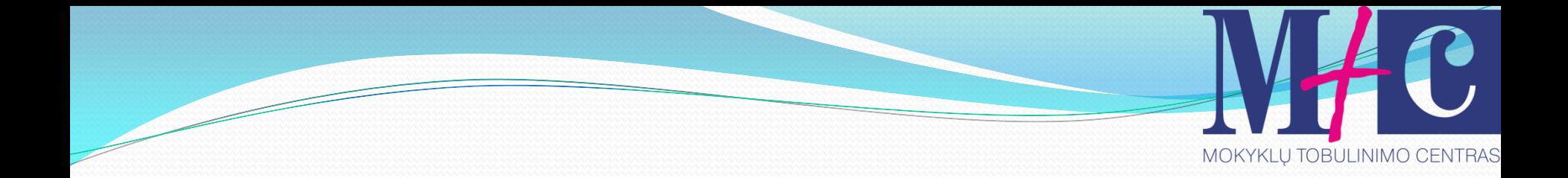

# Tema. **GOTO konstrukcija**

MOKYKLU TOBULINIMO CENTRAS

Pavyzdys int main (void)  $\{$  int i=1; loop: cout  $<<$  i  $<<$  "";  $1++;$ if  $(i \leq 5)$  goto loop; return 0; }

Programa išveda skaičius nuo 1 iki 5, kol sąlyga teisinga

**EX** C: Vocuments and Settings VA dministrator Wiy Documents

 $2345$ 

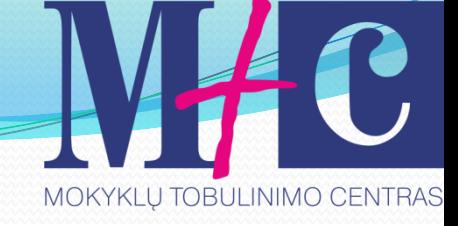

# II dalis

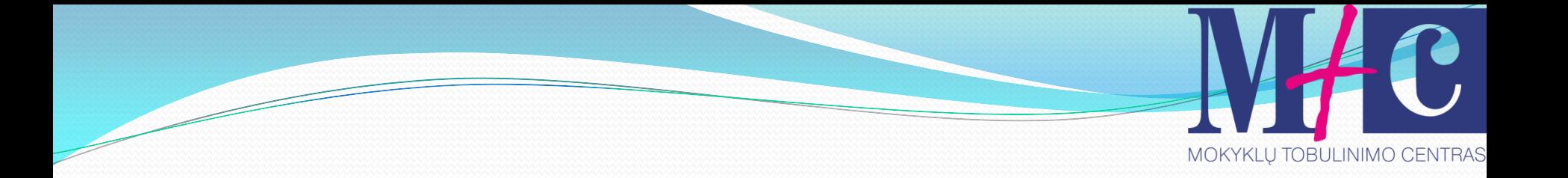

# Tema. **Masyvai**

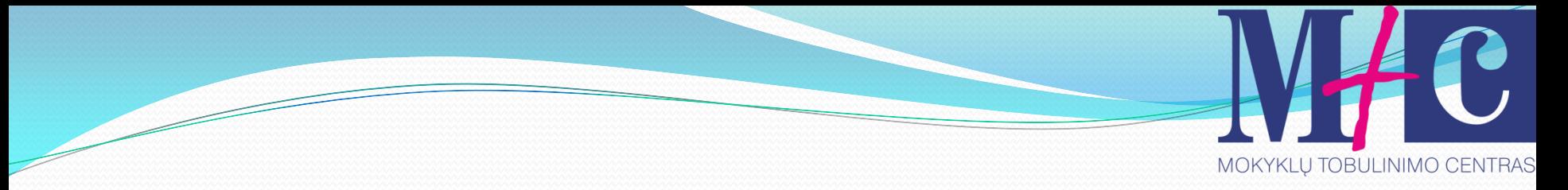

#### Teoriniai pastebėjimai

Masyvas tai grupė kintamųjų, turinčių tą patį tipą. Norėdami kreiptis į kokį nors masyvo elementą, privaloma nurodyti masyvo vardą ir masyvo elemento numerį arba kitaip vadinamą indeksą.

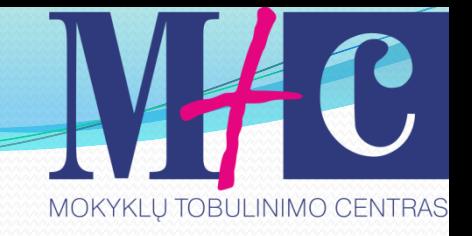

# tęsinys

Numeracija prasideda nuo 0, t.y. Pirmojo masyvo elemento numeris (indeksas) yra 0, antrojo 1, ir t.t. N-tojo masyvo elemento numeris yra N-1. Masyvo elementų indeksas nurodomas laužtiniuose skliaustuose [].

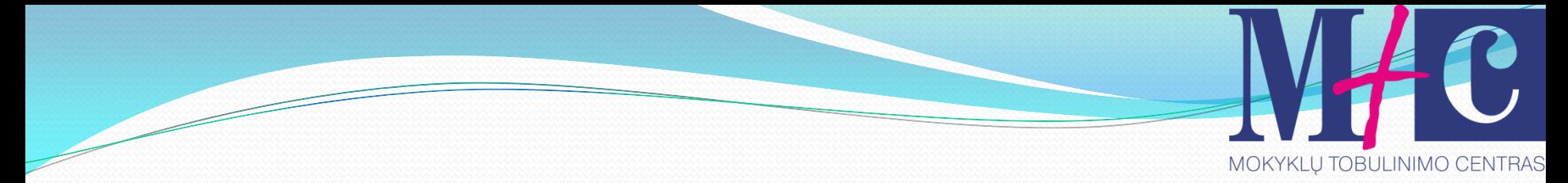

# Masyvo iliustracija

#### 5 elementų masyvas *c*:

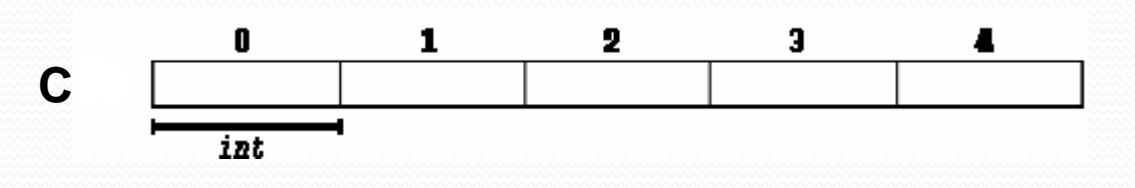

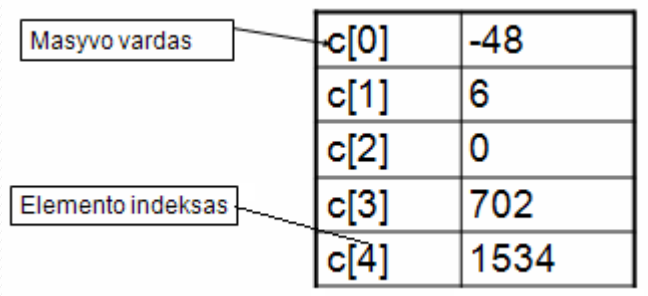

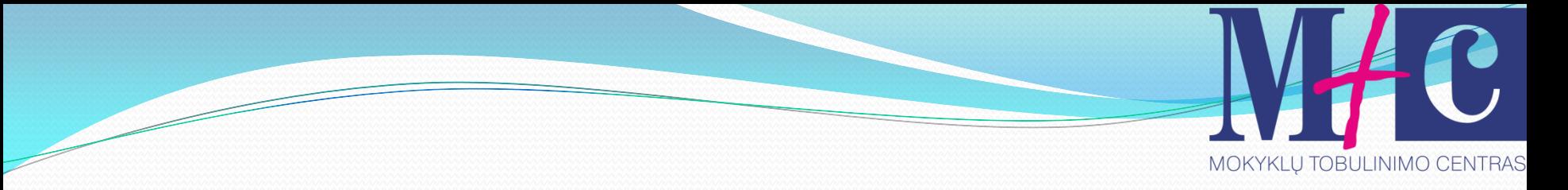

# Vienmačio masyvo aprašymas int mas[10];

# Vienmačio masyvo užpildymas

1. Visi elementai užpildomi 0: **int mas[10] = {0};**

2.Elementai užpildomi reikšmėmis: **int masyvas[5] = {1,2,3,-5,10}; int masyvas[] = {1,2,3,-5,10};**

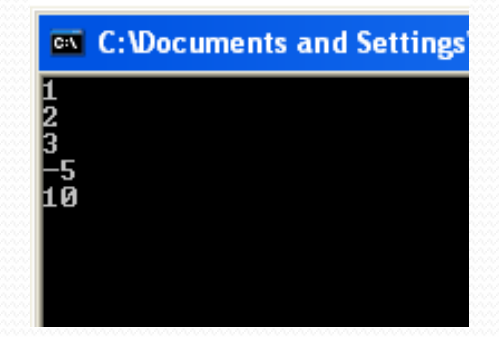

3. Blogai. Reikšmių 6, o masyvo dydis tik 5. **int blogai[5] = {7,-1,3,-3,0,8};**

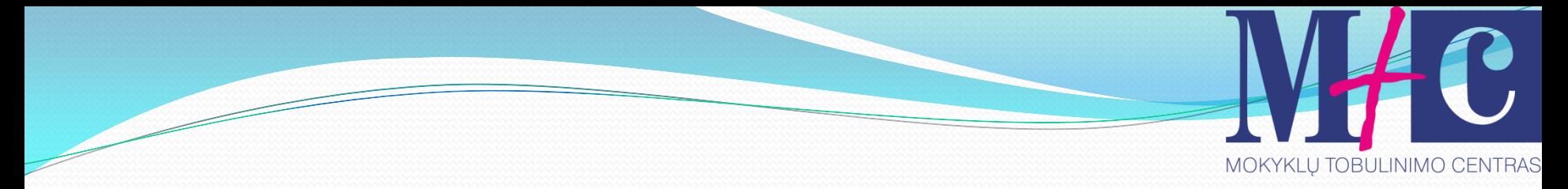

# Reikšmės priskyrimas elementui  $mas[2] = 15;$

#### Masyvo elemento turinio priskyrimas kintamąjam  $a = mas[1];$

```
Pavyzdys
int mas [] = \{1, 2, 3, 4, 5\};int main (void)
{
 int i, suma=0;
 for (i=0; i<5; i++) {
  suma += mas[i]; }
  cout << suma;
return 0;
}
```
Programa randa masyvo elementų reikšmių sumą

**EX** C: Wocuments and Settings Vadministrator Wiy Document

15

MOKYKLU TOBULINIMO CENTRAS

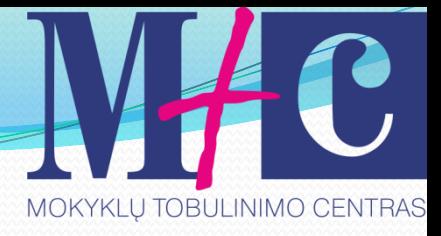

#### Pavyzdys2 – Naudojant konstantą

#include<iostream> # define SIZE 5

using namespace std;

 $\overline{1}$ 

```
int main(void)
      int i:
      int mas[SIZE] = (1, 4, 3, 2, 3) :
      for (i=0; i < SLZE; i++)\mathbf{f}cout \langle \langle \text{mas}[i] \rangle \langle \langle \text{''} \rangle \text{n}";
              Y
             cin.get();
             cin.get();
             return 0:
              J.
```
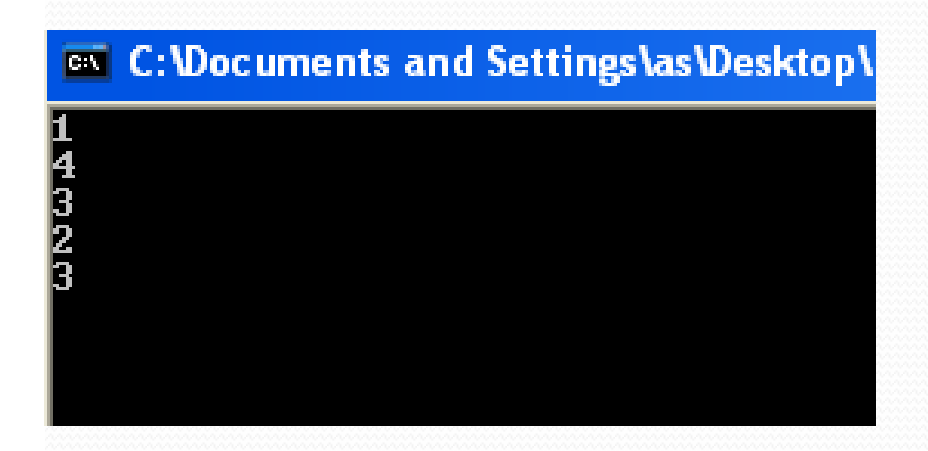

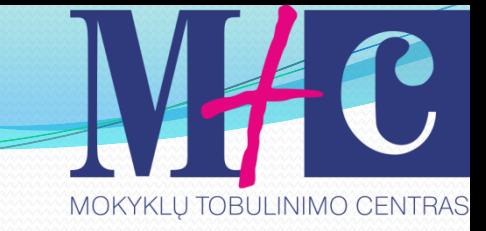

# Dvimatis masyvas

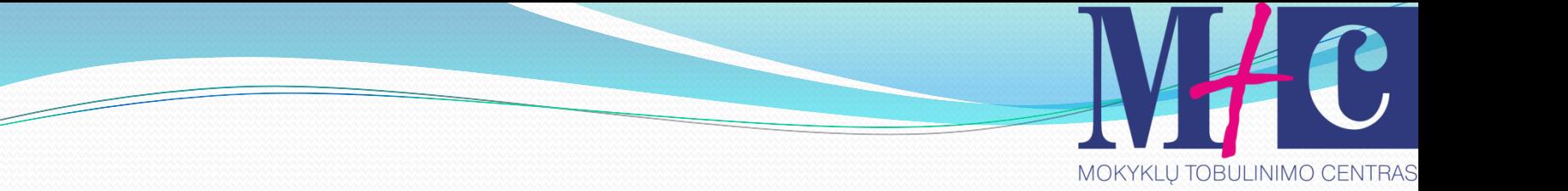

# Iliustracija

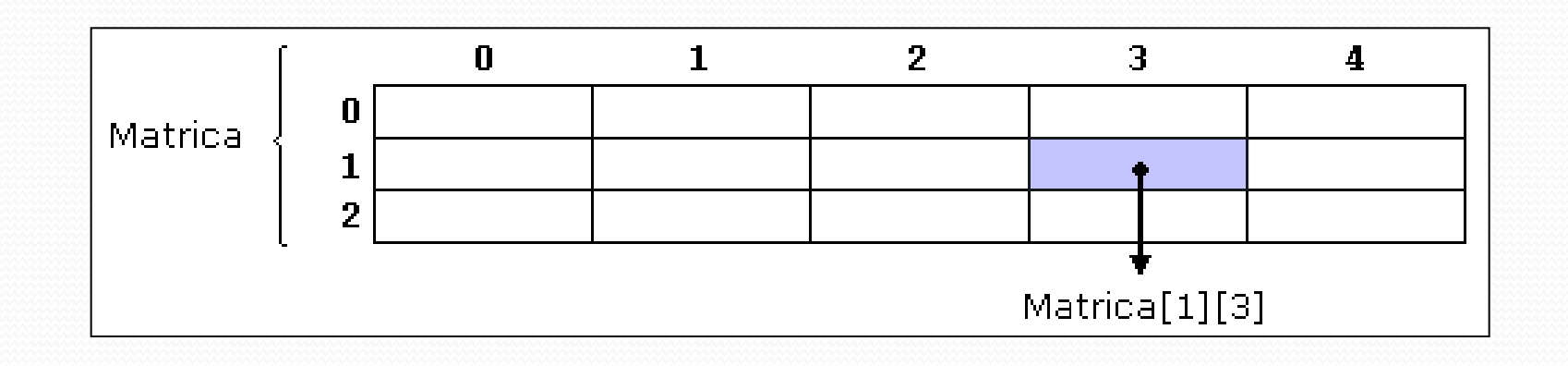
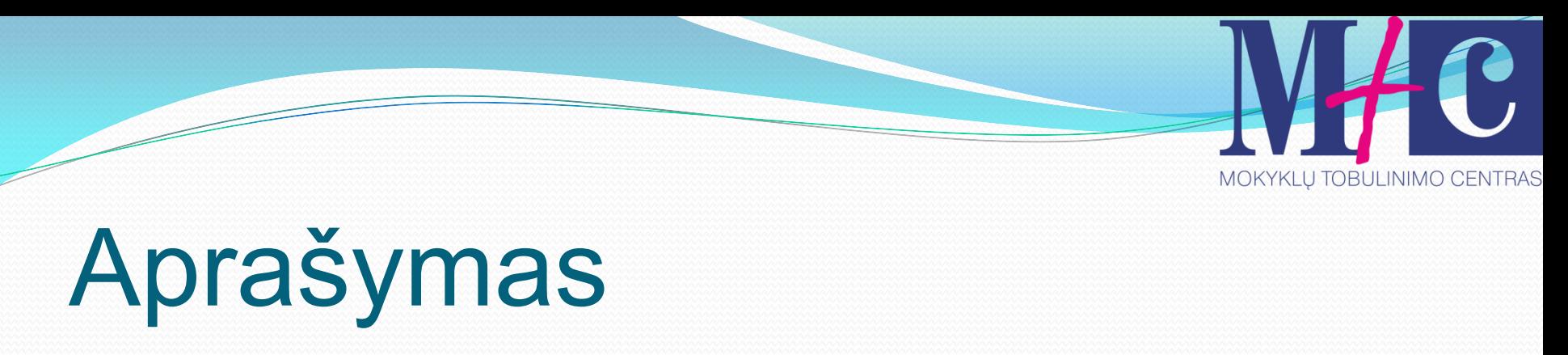

# int Matrica [3][5];  $Eilučių skaičius$  Stulpelių skaičius

MOKYKLU TOBULINIMO CENTRAS

Pavyzdys Programa užpildo matricą reikšmėmis pagal pateiktą formulę: (i+1)\*(j+1);int Matrica  $\lbrack 5 \rbrack \rbrack 4$ ; **EX** C: **Wocuments and Settings \Administrator** \ int main (void) Đ 6 468<br>68 { Ţ 12 20 int i,j; for  $(i=0;i<5;i++)$ for  $(i=0; j<4; j++)$  { Matrica[i][j]=(i+1)\*(j+1); // užpildymas } Darius Bakšys, dbaksys@gmail.com, 2011 146

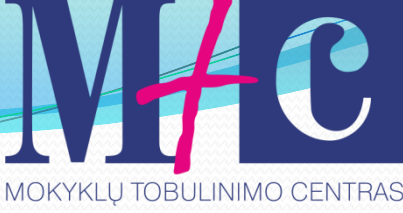

```
tęsinys – išvedimas į ekraną
 for (i=0;i<5;i++){
   for (i=0; j<4; j++) {
    cout << Matrica[i][j] << ";
  }
   cout << '\n';
 }
 return 0;
 }
```
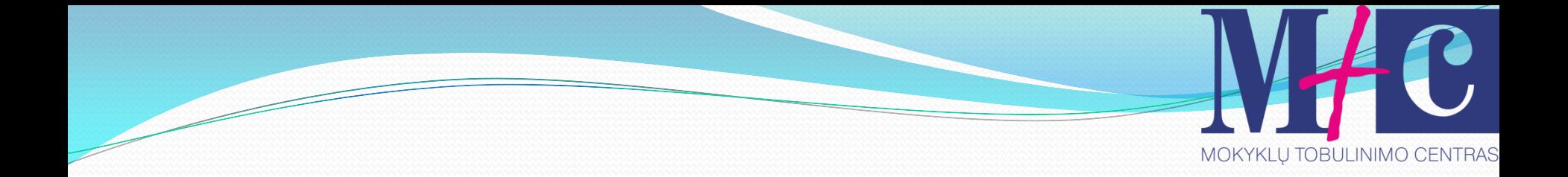

## Tema. **Simbolių eilutės**

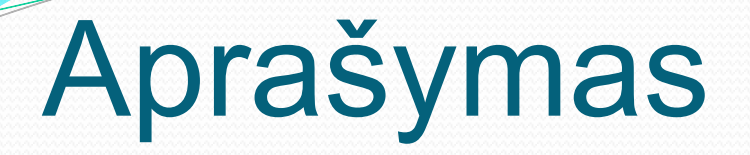

### char Eilute [10]; Turime masyvą, kuris saugoja 10 elementų, kurių tipas char.

Darius Bakšys, dbaksys@gmail.com, 2011 149

MOKYKLU TOBULINIMO CENTRAS

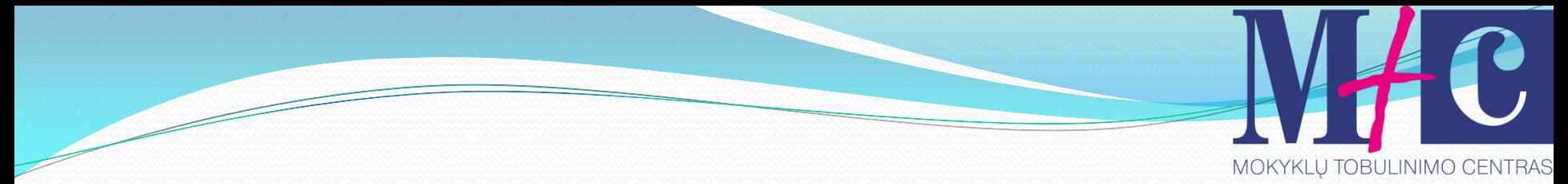

## Užpildymas

char Eilute $[] = {C', +', +', 'k', 'a', 'l', 'b', 'a', 'lo'}$ ; char Eilute[] = "Aš moku";

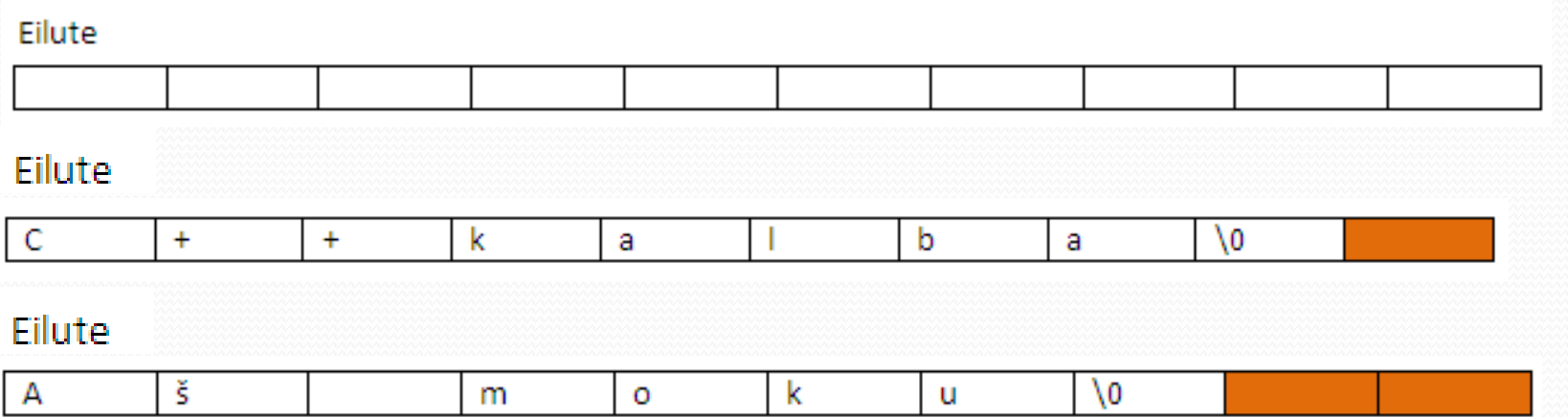

## Pavyzdys

Programa parodo Jūsų įvestą vardą

int main (void)

{<br>1

}

**EX** C: Vocuments and Settings Vadministrator Wy Documents

Jusu vardas: Darius Jusu vardas: Darius

 char tekstas[] = "Jusu vardas: "; char vardas [30]; cout << tekstas; cin >> vardas; cout << tekstas << vardas; return 0;

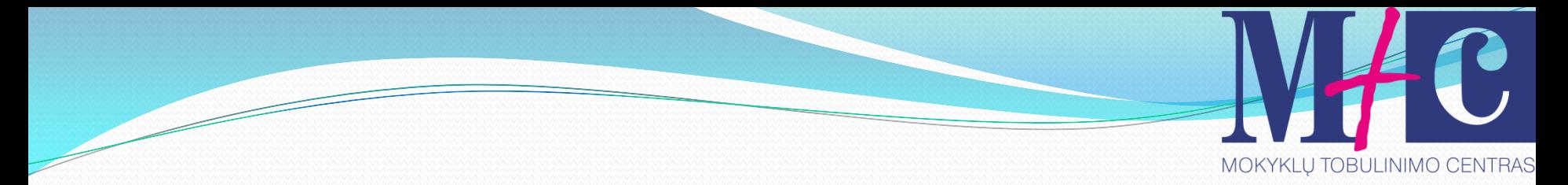

### Konvertavimas

### Simbolių eilutė, saugoma char masyve, lengvai konvertuojama į eilutę (string).

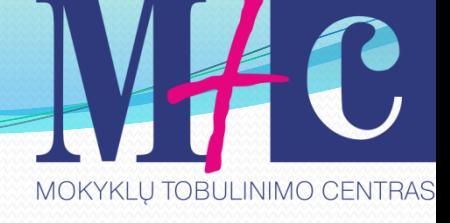

## Pavyzdys

}

### int main (void) {

### string eilute ; char tekstas[]="C++ kalba"; eilute= tekstas ; cout <<eilute ; return 0;

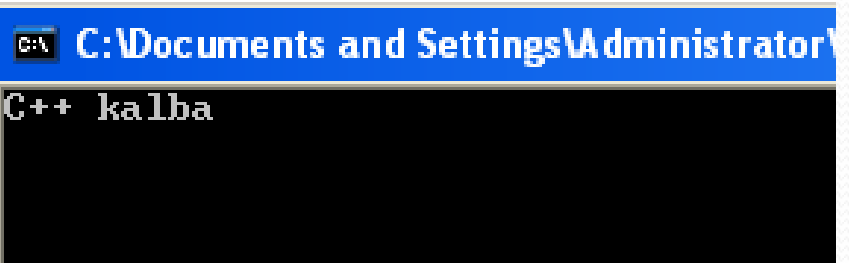

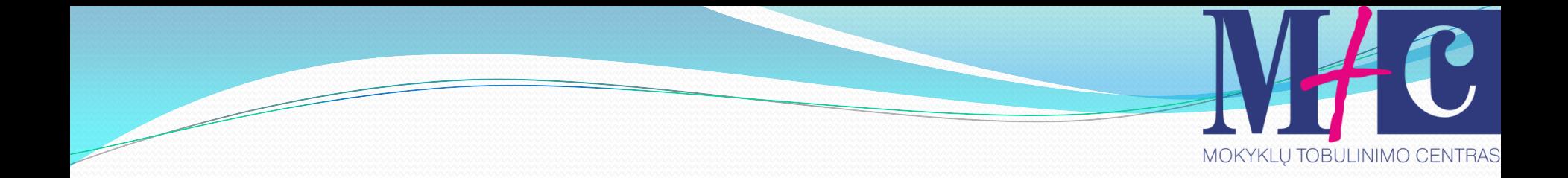

## Tema. **Darbas su failais.**

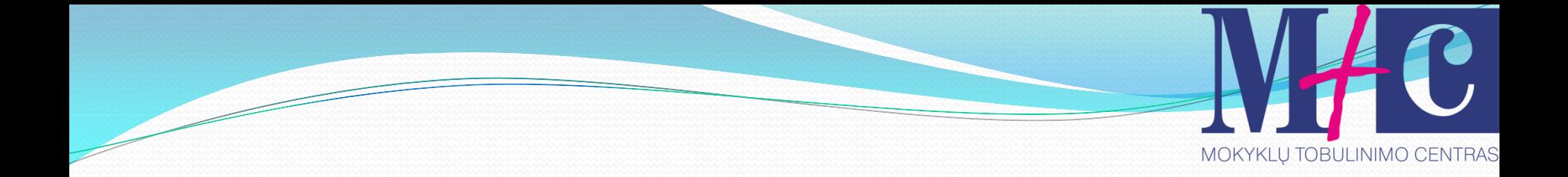

#### Biblioteka <fstream>

## Pavyzdys

#include <iostream> #include <fstream> using namespace std;

int main() { ifstream in ("duomenys.dat");

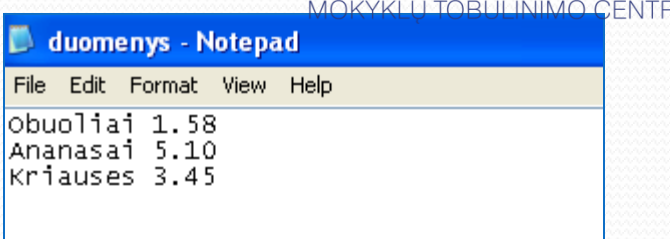

**EX "C: \Documents and Settings\Administrator** 

 $\overline{1.58}$ Ohuoliai anasai  $3.45$ riauses

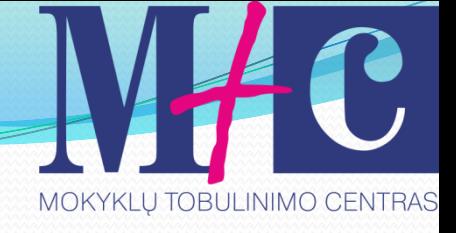

## tęsinys

#### char daiktas[20]; float kaina;

#### $if (lin)$  $\left\{ \right.$  cout << "Neimanoma atidaryti failo duomenys.dat\n"; return 1; }

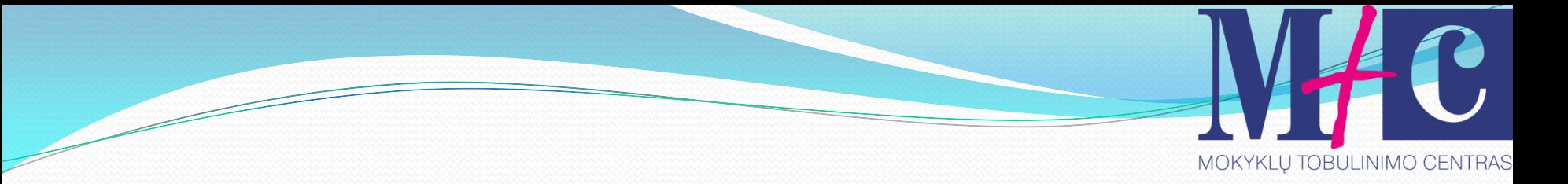

### tęsinys

in >> daiktas >> kaina; cout << daiktas << "  $"$  << kaina << "\n";

in >> daiktas >> kaina; cout << daiktas << "  $"$  << kaina << "\n";

in >> daiktas >> kaina; cout << daiktas << "  $\degree$ " << kaina << "\n";

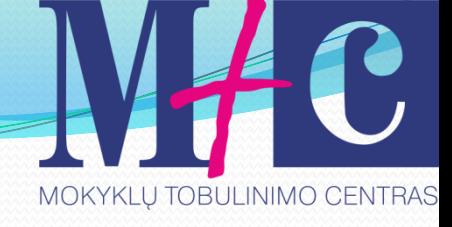

tęsinys in.close(); return 0; }

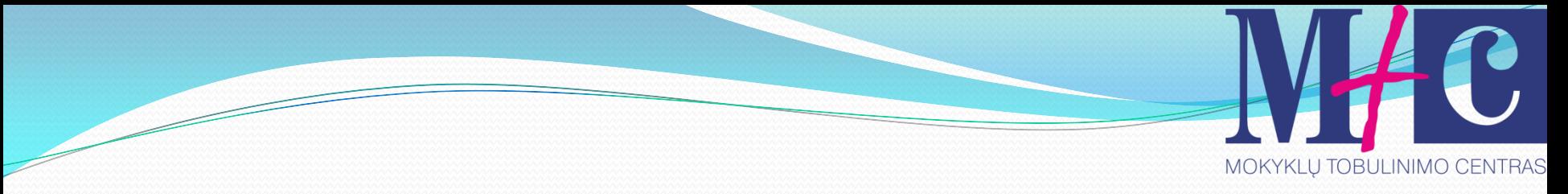

## Informacijos išvedimas į failą

#include <iostream> #include <fstream> using namespace std;

int main()

{

ofstream out ("rezultatas.dat");

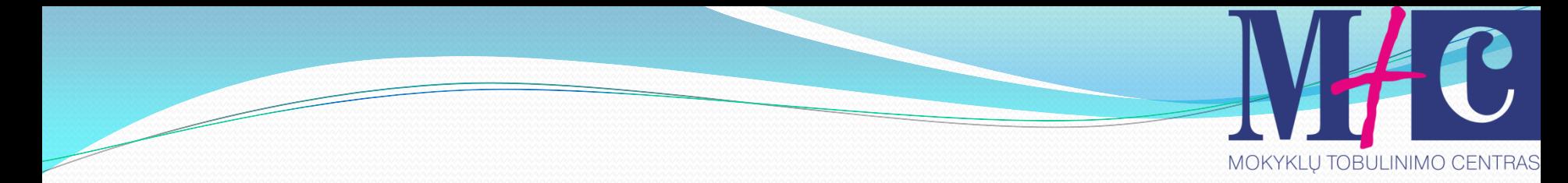

## tęsinys

 out << "Radio imtuvas" << 39.35 << endl; out  $<<$  "Lygintuvas"  $<<$  52.11  $<<$  endl; out << "Maisytuvas" << 24.80 << endl;

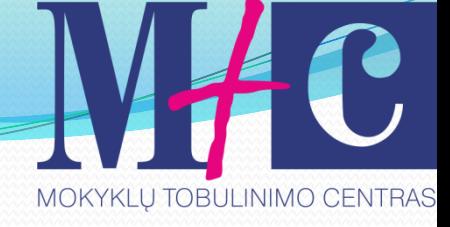

## tęsinys out.close(); return 0;

}

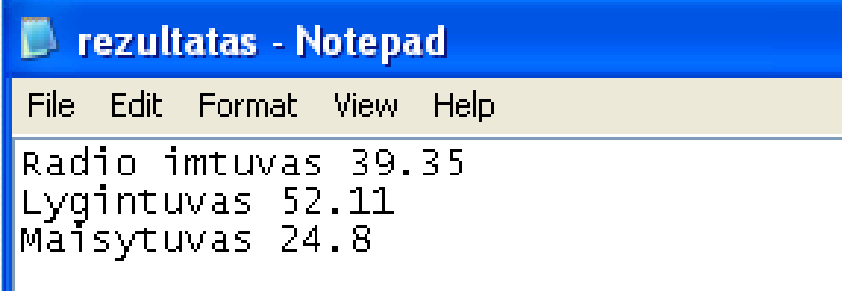

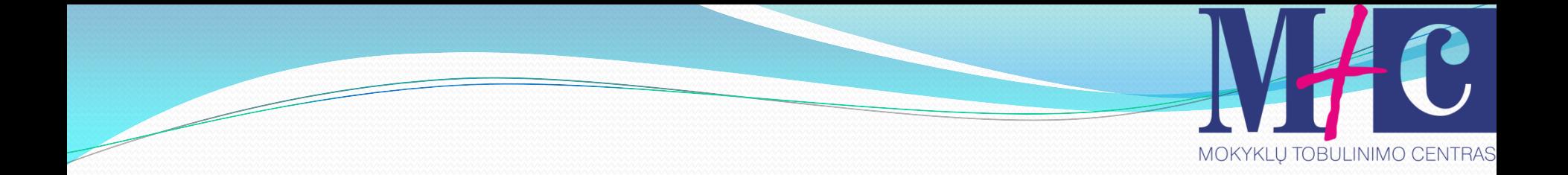

# Tema. Funkcijos

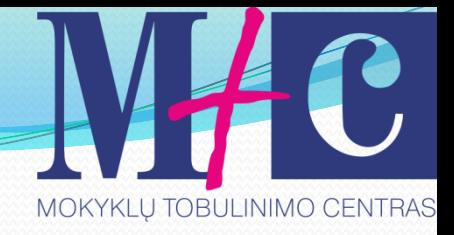

## Funkcijos struktūra

### Tipas Vardas (parametrai)

# veiksmai

{

}

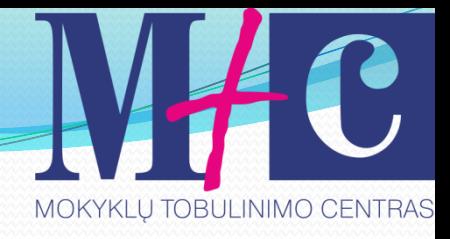

## Funkcija be tipo (void)

```
void pasisveikinimas ()
{
cout << "Sveiki, visi!";
}
int main (void)
{ pasisveikinimas();
return 0; }
```
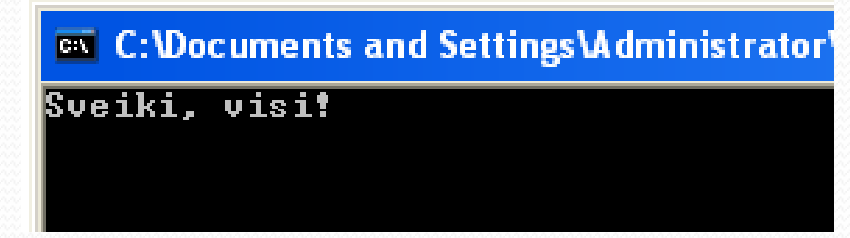

## Funkcija grąžina vieną reikšmę

int sandauga (int pirmas, int antras)

 int rezultatas; rezultatas = pirmas\*antras; return (rezultatas);

```
int main (void)
```
{

}

{

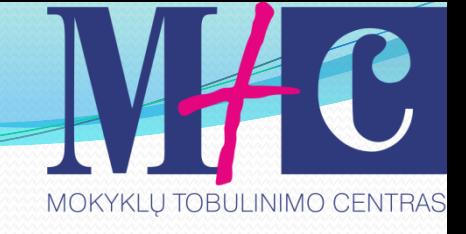

#### tęsinys int rez; rez = sandauga  $(15,-8)$ ; cout << "Rezulatas yra: " << rez; return 0; **EX** C: Wocuments and Settings VA dministrator } Rezulatas yra: -120

# Funkcija grąžina kelias reikšmes

void trigubas (int& m, int& n, int& o)

 $m = m^*$ 3;  $n = n^*$ 3;  $0 = 0^{\ast}3;$ 

{

}

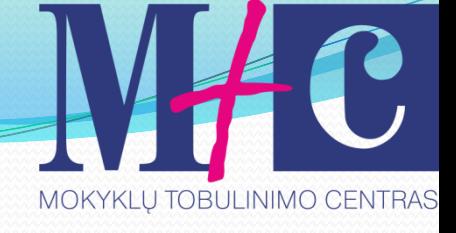

#### tęsinys int main (void) { int m=2, n=3,  $0=4$ ; trigubas(m,n,o); cout  $<<$  " $m =$  " $<<$   $m <<$  " $n =$  " $<<$   $n <<$  " $\alpha$ **EX C: Wocuments and Settings \Administrator**  $=$  "  $<<$   $\alpha$   $<<$  endl;  $6 n = 90 = 12$ return 0;

}

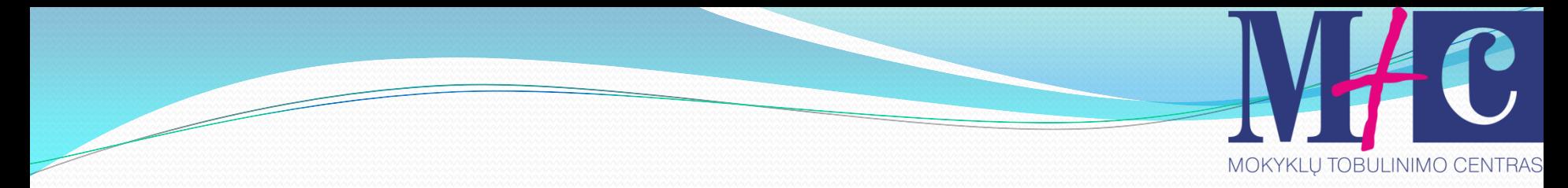

### Kaip tai vyksta?

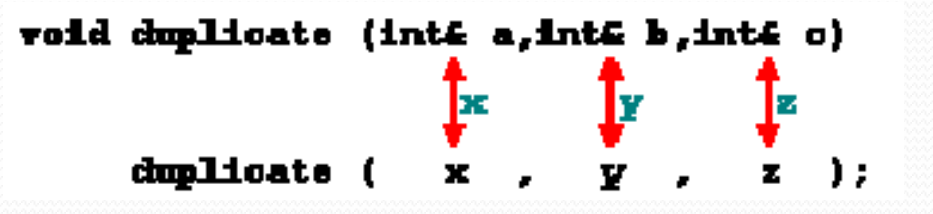

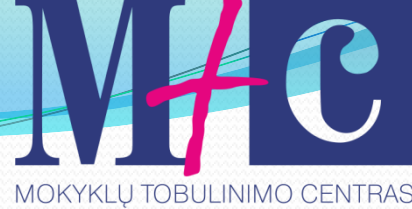

# Kelių reikšmių grąžinimas, naudojant pradinę

void zingsnis (int m, int& n, int& o)

 $n = m-10;$ 

{

}

 $o = m+10;$ 

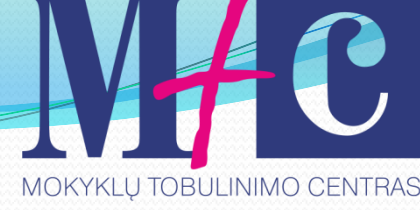

#### tęsinys int main (void) { int m=1, n, o; zingsnis(m,n,o); cout << "m= " << m << " n= " << n << " o= "  $<< 0 <<$  endl; **EX** C: \Documents and Settings\Administrator m= 1 n= -9 o= 11 return 0; }

```
Pradinės reikšmės funkcijos
argumentų sąraše
int suma (int i, int j=5)
{
  int rez;
 rez= i+j; return rez;
}
```
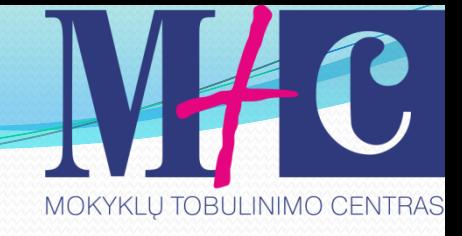

## tęsinys int main (void) { cout  $<<$  "suma=" $<<$  suma $(3)<<$  endl; return 0;

}

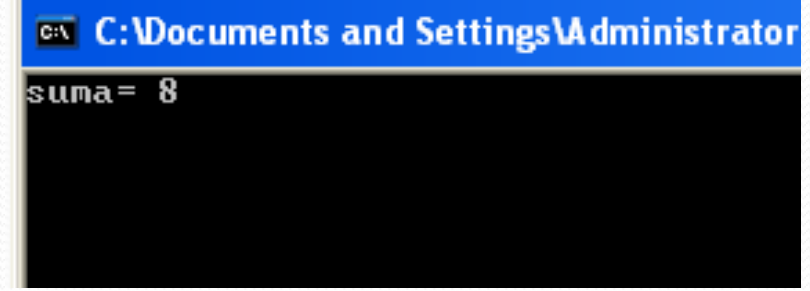

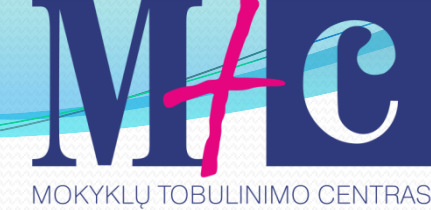

## Persidengiančios funkcijos

```
#include <iostream>
using namespace std;
int veiksmai (int i, int j)
{
   return (i+j);
}
double veiksmai (double i, double j)
{
   return (i-j);
}
```
MOKYKLU TOBULINIMO CENTRAS

tęsinys int main (void)

{

}

**EX C: Wocuments and Settings \Administrator** 0.7\_

int  $a=3$ ,  $b=4$ ; double m=1.45, n=0.75; cout  $<<$  veiksmai  $(a,b) << '$ \n'; cout << veiksmai (m,n); return 0;

## Rekursija

}

## long faktorialas (long sk) {  $if (sk>1)$  return (sk \* faktorialas (sk-1)); else return (1);

MOKYKLU TOBULINIMO CENTRAS

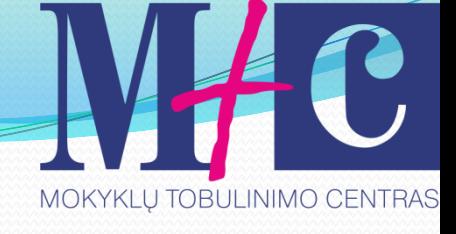

### tęsinys int main (void)

{

}

```
 long skaicius;
   cout << "Prasome ivesti skaiciu: ";
   cin >> skaicius;
   cout << "Skaiciaus " << skaicius << " faktorialas 
 yra lygus: " << faktorialas(skaicius);
return 0;
```
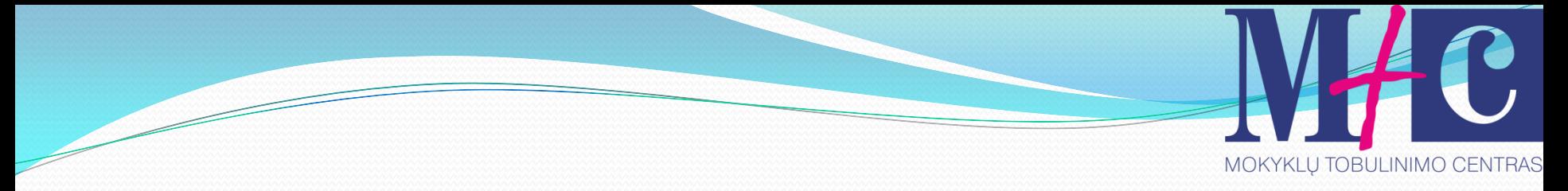

## Funkcijų prototipų aprašymas

#include <iostream> using namespace std; int sudetis(int a, int b); float atimtis(float c, float d);

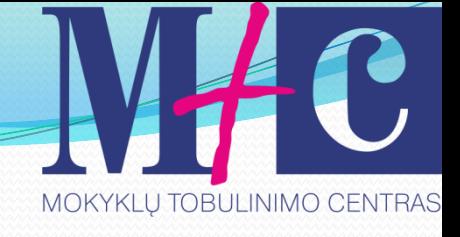

## tęsinys

{

}

#### int main (void)

int suma = sudetis $(5,3)$ ; float skirtumas =  $atimits(q.5,4.8);$  cout << "Suma: "<< suma << endl; cout << "Skirtumas: "<< skirtumas << endl; return 0;
tęsinys int sudetis(int a, int b) { return a+b; } float atimtis(float c, float d) { return c-d; }

#### **EX** C:\Documents and Settings\Administrator\

Suma: 8 Skirtumas: 4.7 MOKYKLU TOBULINIMO CENTRAS

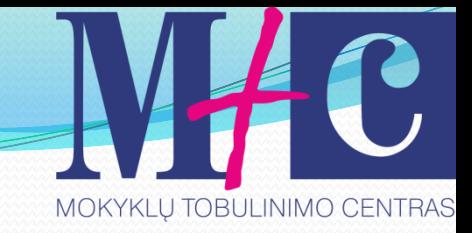

### Eilutės funkcijos

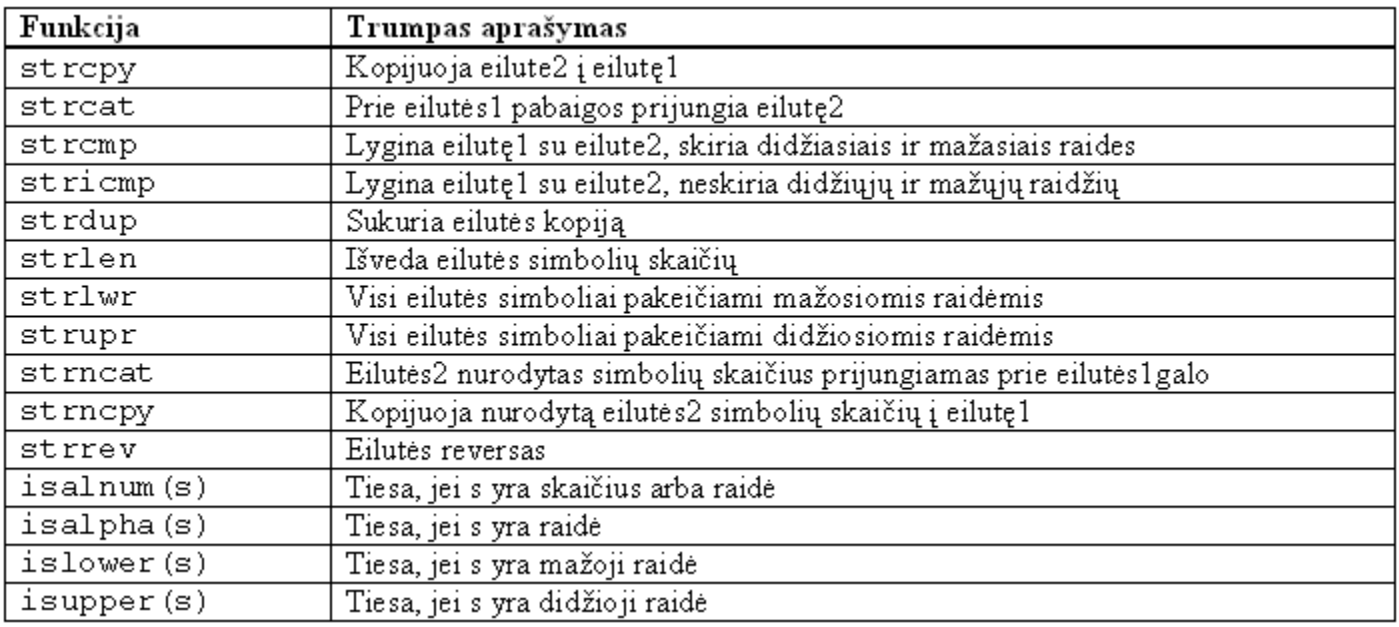

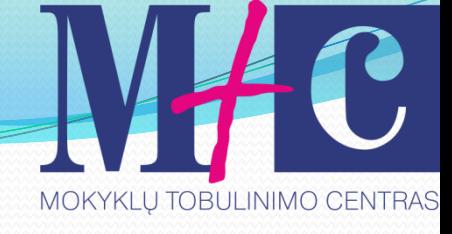

### Iliustracija

```
char str[20] = "Reiksme";
  char str[20];
  tipas funkcija (eilutė1, eilutė2);
  char strcpy (char str1, char str2);
Pvz.1:
#include 
#include <string.h>
void main()
char strs1[20] = "mm";
char strs2[20] = "pp";strcpy (strs1, "Labas ");
strcpy (strs2, "rytas");
strcat(strs1, strs2);
cout \ll strs1\ll"\n";
```
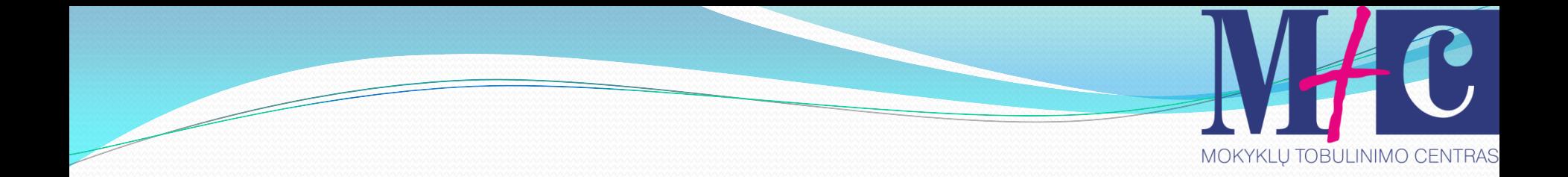

# Tema. Struktūros

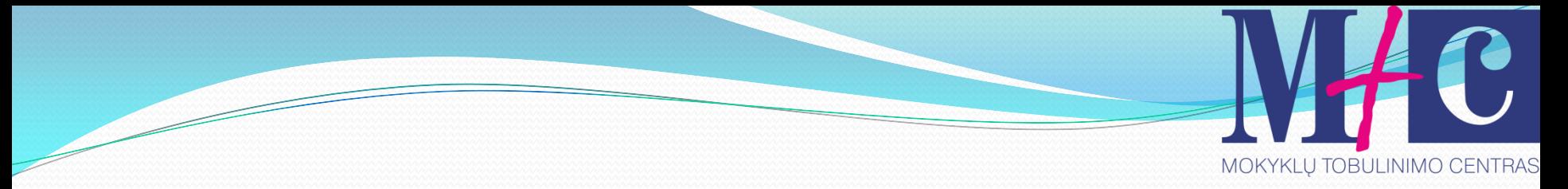

### Teoriniai pastebėjimai

- Visi kintamieji, iki šiol kuriais naudojotės, priklausė baziniams C/C++ duomenų tipams:
	- Sveiko tipo (int) kintamieji ir konstantos;
	- Realaus tipo (float) kintamieji ir konstantos;
	- Dvigubo tikslumo (double) kintamieji ir konstantos;
	- Simbolinio tipo (char) kintamieji ir konstantos;

Šie duomenys galėjo sudaryti masyvus, tačiau masyvo elementais gali būti *tik to paties bazinio tipo duomenys*

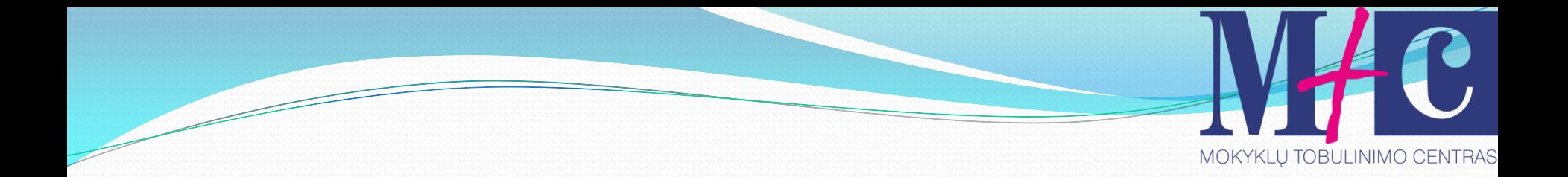

### **Struktūra** – tai vienodo arba skirtingo tipo kintamųjų rinkinys.

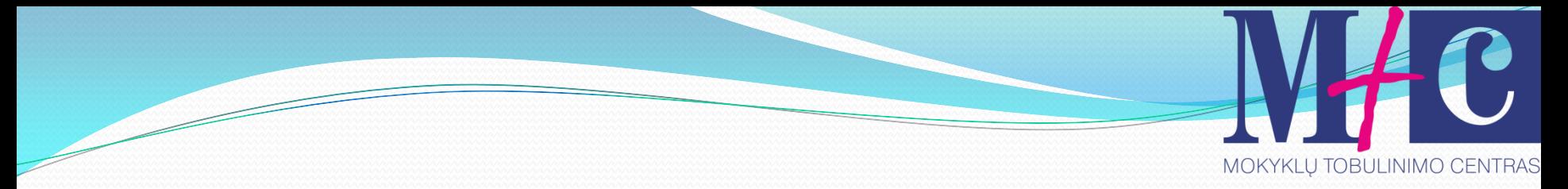

### Struktūros mūsų gyvenime

- **Sarašai** 
	- Įmonės darbuotojai
		- Vardas, pavardė, asmens kodas, adresas, gimimo metai, išsilavinimas, paso Nr.
	- Telefono numeriai
		- Vardas, pavardė, adresas, tel. nr.

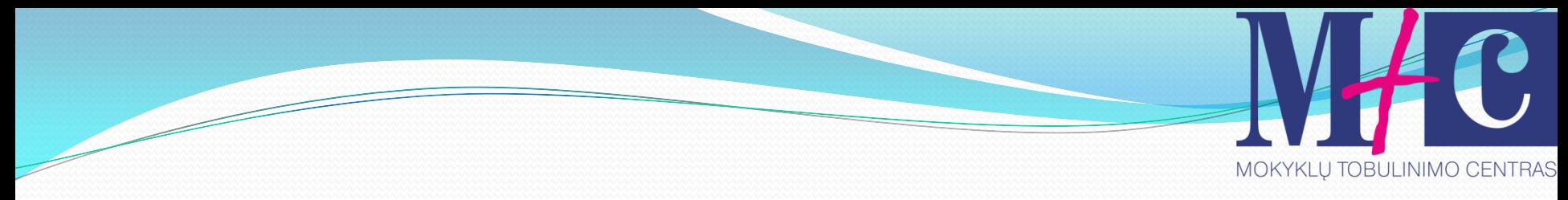

### Struktūrų sintaksė

```
struct struktūros_vardas
{
 lauko_tipas1 lauko_vardas1;
 lauko_tipas2 lauko_vardas2; 
 (.....)
```

```
lauko_vardasn;
```
};

Struktūrą galima naudoti tik paskelbus

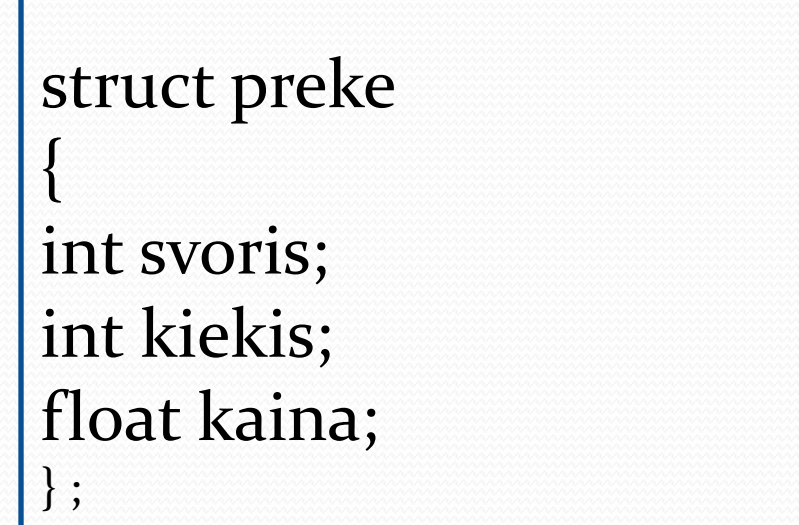

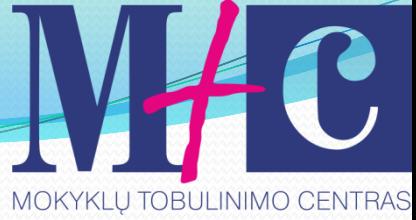

### Struktūros objekto paskelbimas

struct struktūros\_vardas

 $\{$ 

lauko\_tipas1 lauko\_vardas1; lauko\_tipas2 lauko\_vardas2;  $(....)$ 

lauko\_tipasn lauko\_vardasn;

} objekto(-ų)\_vardas(-ai);

### arba

 $\{$ 

```
struct struktūros_vardas
```

```
lauko_tipas1 lauko_vardas1;
lauko_tipas2 lauko_vardas2; 
lauko_tipas3 lauko_vardas3;
(....)
} ;
```
struktūros\_vardas objekto(-ų)\_vardas(-ai);

Darius Bakšys, dbaksys@gmail.com, 2011 190

MOKYKLU TOBULINIMO CENTRAS

MOKYKLU TOBULINIMO CENTRAS

### Pavyzdys

struct preke { int svoris; float kaina; }; preke kriause; preke ananasas, kivi;

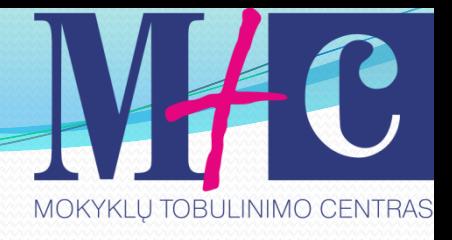

### tęsinys int main(void)

{

- kriause.svoris=10; kriause.kaina=1.2; cout << "Kriauses svoris: " << kriause.svoris << Kreipiantis į struktūros elementus, vartojami sudėtiniai vardai
- endl;
- cout << "Kriauses kaina: " << kriause.kaina << endl;
- return 0;

}

**EX C: Wocuments and Settings Vadministrator Wiy** 

Kriauses svoris: 10 (riauses kaina: 1.2

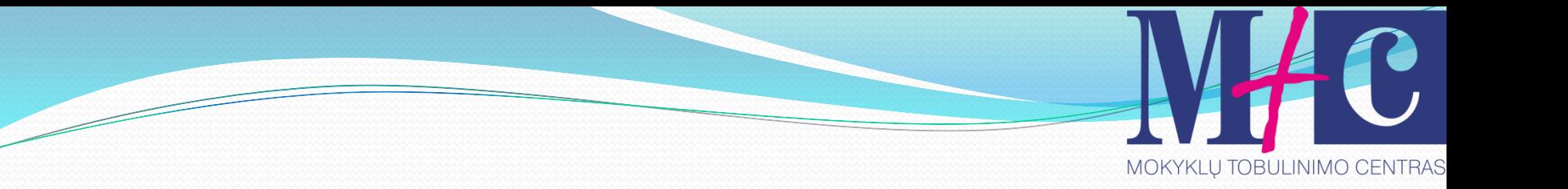

### Struktūros – funkcijų argumentai

 Struktūros laikomos vartotojo sukurtu duomenų tipu, todėl kaip ir bet kuris bazinis duomenų tipas taip ir struktūros gali būti perduotos per funkcijos argumentų sąrašą. Perdavimas atliekamas kopijuojant reikšmes.

### Iliustracija

struct zmogus

{

#### char lytis[10]; float ugis; };

#### **Funkcijos prototipas**

void Funkcija(struct zmogus);

Darius Bakšys, dbaksys@gmail.com, 2011 194

MOKYKLU TOBULINIMO CENTRAS

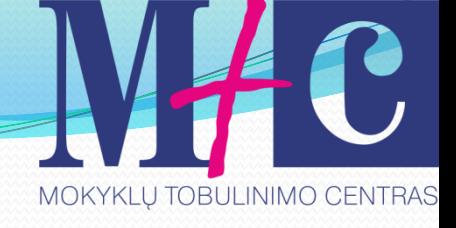

### Pavyzdys

struct zmogus

{

 char lytis[10]; float ugis; baltaodis, juodaodis;

void funkcija(struct zmogus); // prototipas

#### int main()

{

}

```
 strcpy(baltaodis.lytis,"vyras"); 
  strcpy(juodaodis.lytis,"moteris"); 
  baltaodis.ugis=81.5;
  juodaodis.ugis=54.8;
  cout << "Zmogaus lytis: " ;
  funkcija(baltaodis);
return 0;
```
**TOBULINIMO CENTRAS** 

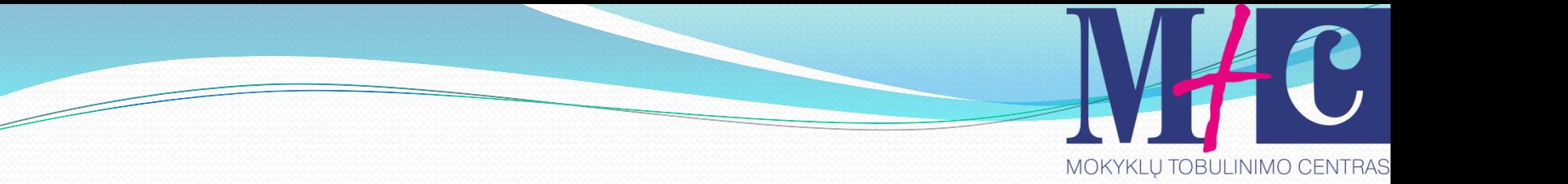

{

}

void funkcija(zmogus tipas)

cout << tipas.lytis;

<sup>on</sup> G:\c++ kursai\dev kodai\strukturos.exe Zmogaus lytis: vyras

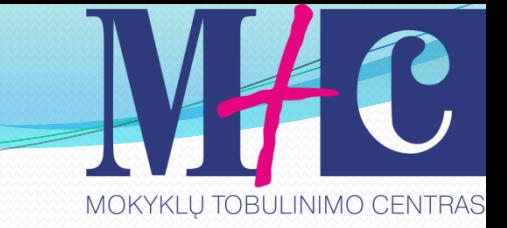

### Teoriniai pastebėjimai

Funkcija taip pat gali grąžinti struktūros tipo objektą. Tuo atveju struktūros duomenys perduodami išviečiančiai funkcijai. Pavyzdžiui funkcijos prototipas:

struct zmogus funkcija(int, float);

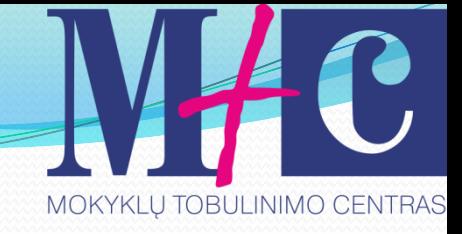

### Pavyzdys

#### #include <cmath>

struct duomenys { double kampas; };

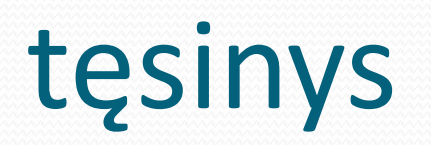

{

#### struct rezultatas

 double sinusas; double kosinusas; double tangentas; };

#### rezultatas skaiciuoti(struct duomenys manostruktura);

Darius Bakšys, dbaksys@gmail.com, 2011 200

**TOBULINIMO CENTRAS** 

MOKYKLU TOBULINIMO CENTRAS

tęsinys int main () { duomenys ivedimas; rezultatas isvedimas;

> ivedimas.kampas = 45; isvedimas = skaiciuoti(ivedimas);

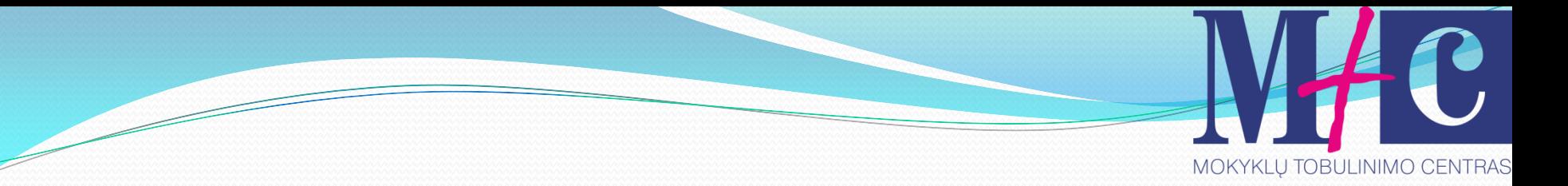

}

 cout << "Kampo sinusas: " << isvedimas.sinusas << "\n"; cout << "Kampo kosinusas: " << isvedimas.kosinusas << "\n"; cout << "Kampo tangentas: " << isvedimas.tangentas << "\n"; return 0;

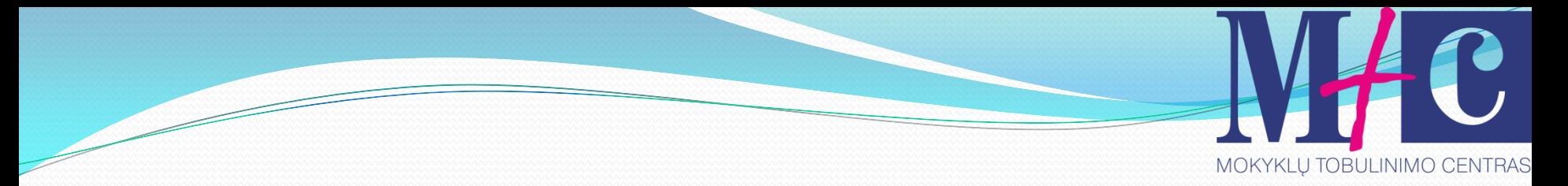

rezultatas skaiciuoti(struct duomenys manostruktura) { rezultatas atsakymas; atsakymas.sinusas = sin(manostruktura.kampas); atsakymas.kosinusas = cos(manostruktura.kampas); atsakymas.tangentas = tan(manostruktura.kampas);

return atsakymas;

};

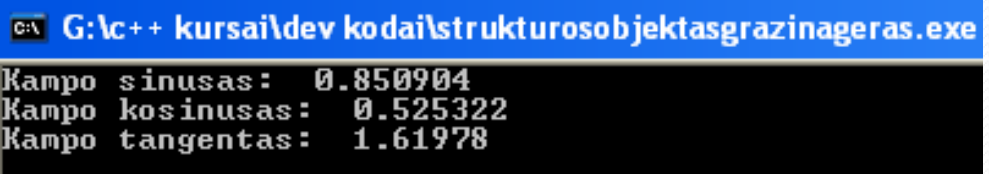

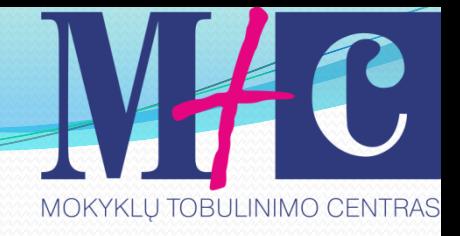

### Struktūrų masyvas

Dažniausiai naudojamos ne pavienės struktūros, o jų masyvai, kurie sudaro duomenų bazių pagrindą. Struktūrų masyvai apibrėžiami analogiškai, kaip ir įprastiniai bazinių duomenų tipų masyvai.

Pavyzdys struct dvd  $\{$  char pavadinimas $[15]$ ; float kaina; int kiekis; }; dvd diskas [3];

MOKYKLU TOBULINIMO CENTRAS

### tęsinys int main ()

{

}

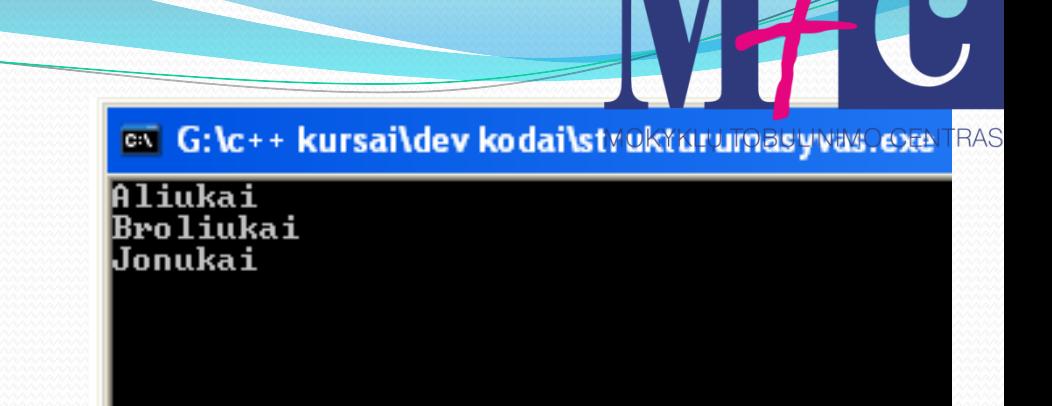

 strcpy(diskas[0].pavadinimas, "Aliukai"); strcpy(diskas[1].pavadinimas, "Broliukai"); strcpy(diskas[2].pavadinimas, "Jonukai"); for (int i =  $0$ ; i <  $3$ ; i++) cout << diskas[i].pavadinimas << endl; return 0;

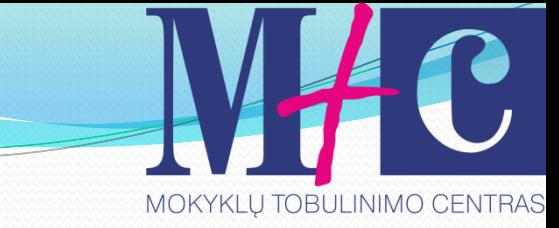

### Struktūra struktūroje

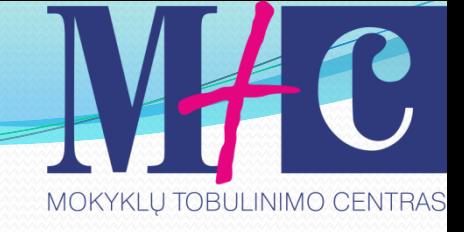

#### struct mokinys { char pavarde[40]; char vardas[40];

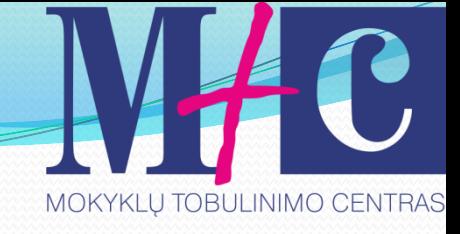

struct gimimodiena { unsigned int metai; unsigned int menuo; unsigned int diena; data; };

#### mokinys mok[2]; // 2 mokiniu irasu masyvas

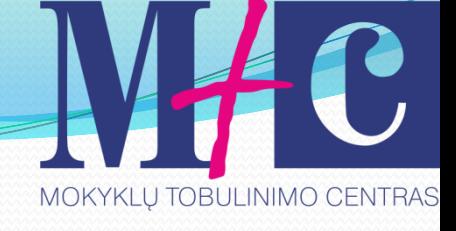

```
int main ()
{
for (int i=1; i<=2; i++){
```

```
printf ("Iveskite pavarde \n");
```

```
scanf("%s", mok[i].pavarde);
printf("Iveskite varda \n");
scanf("%s", mok[i].vardas);
```
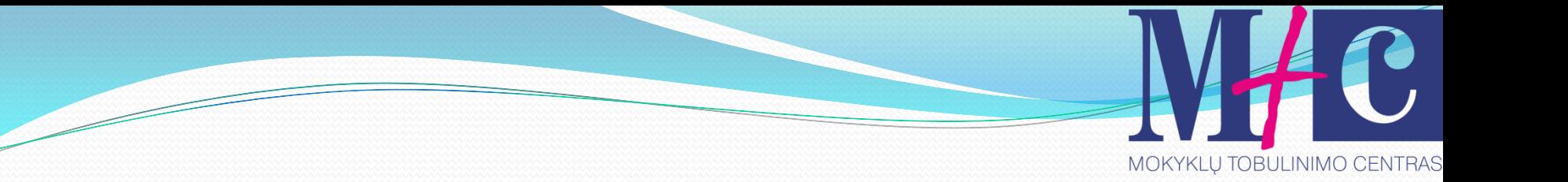

}

 printf("Iveskite gimimo metus\n"); scanf("%d", &mok[i].data.metai); printf( "Iveskite menesi \n"); scanf("%d", &mok[i].data.menuo); printf( "Iveskite diena \n"); scanf("%d", & mok[i].data.diena);

# MOKYKLU TOBULINIMO CENTRAS

### tęsinys

```
printf( "Mokiniu duomenys 
\n");
 for (int i=1; i<=2; i++){
   printf("%s", mok[i].pavarde);
 printf("
\t");
   printf("%s", mok[i].vardas);
 printf("
\t");
 printf( "%d", mok[i].data.metai);
  printf("
\t");
```
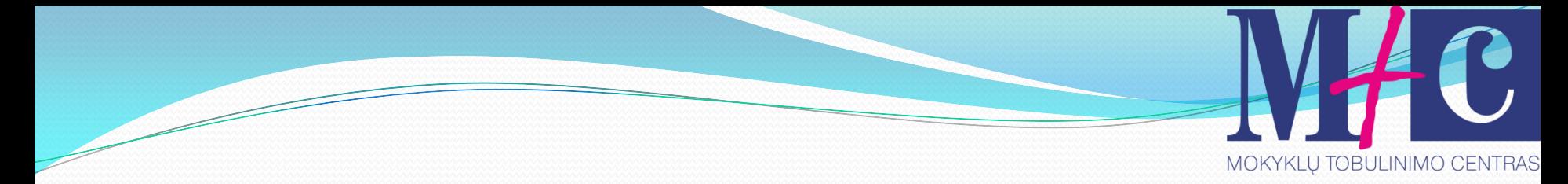

```
printf( "%d", mok[i].data.menuo);
printf("\t");
printf( "%d", mok[i].data.diena);
   printf("n");
```
return 0;

}

}

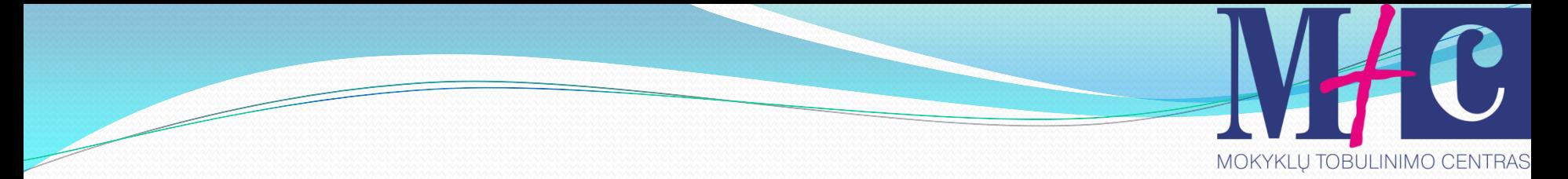

### Rezultatas ekrane

G:\c++ kursai\dev kodai\strukturastrukturoje.exe

**Iveskite** pavarde Jonaitis Iveskite varda Jonas Iveskite gimimo metus 2000 Iveskite menesi Й4 Iveskite diena 2И Iveskite pavarde  ${\bf Petraitis}^\dagger$ Iveskite varda Petras Iveskite gimimo metus l1 981 Iveskite menesi Й9 Iveskite diena 30 Mokiniu duomenys Jonaitis Jonas 2000 20  $\overline{\mathbf{4}}$  $\overline{30}$ Petraitis Petras 1981 9

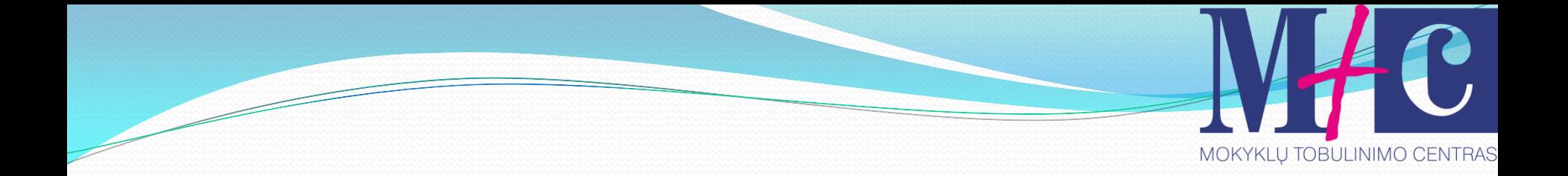

# Tema. Klasės

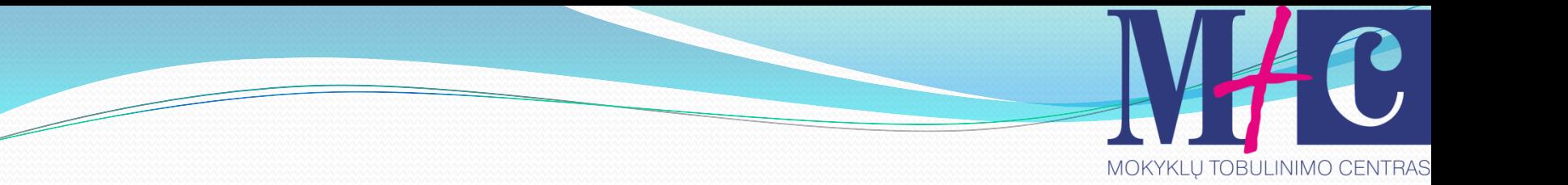

### **Struktūrinio programavimo problema**

- Didelės programos tampa labai sudėtingos t.y. egzistuoja tūkstanciai kintamųjų ir funkcijų vardų ir sunku juos kontroliuoti.
- Duomenys dažniausiai globalūs ir gali būti pasiekiami visų funkcijų.
- Duomenys nesurišti su funkcijomis blogai atvaizduoja realų pasaulį.
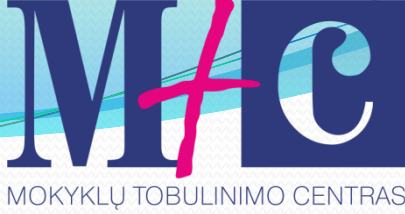

## **Realaus pasaulio modeliavimas**

- Realiame pasaulyje egzistuoja objektai (žmonės, automobiliai…).
- Objektai turi atributus-požymius (automobilis: spalvą, galią, durų skaičių…)
- Objektai turi elgseną, t.y. jie atlieka tam tikrą veiksmą, priklausomai nuo situacijos (automobilis sustoja, paspaudus stabdžius….).

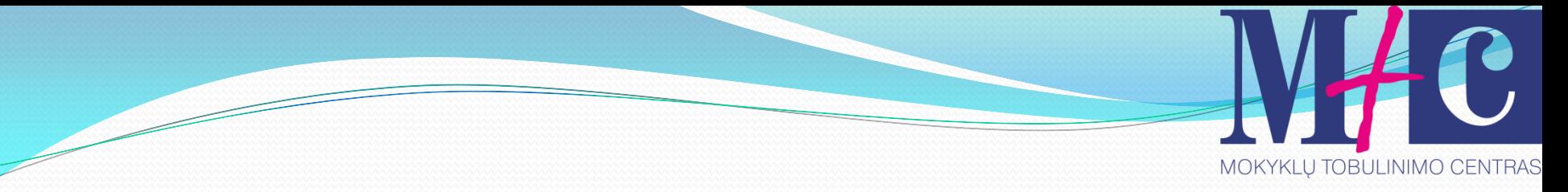

## **OOP pagrindinė idėja**

- Duomenys ir funkcijos, kurios operuoja tais duomenimis apjungti į vieną vienetą, vadinamą **objektu.**
- Objekto funkcijos, kurių dažniausia būna ne viena, vadinamos **metodais.**
- Objekto duomenys dažniausiai pasiekiami (nuskaitomi, modifikuojami ir t.t.) tik per metodus. Tai reiškia, kad duomenys yra paslėpti nuo atsitiktinio modifikavimo. Kitaip dar sakoma, kad duomenys yra  **inkapsuliuoti (***encapsulated).*

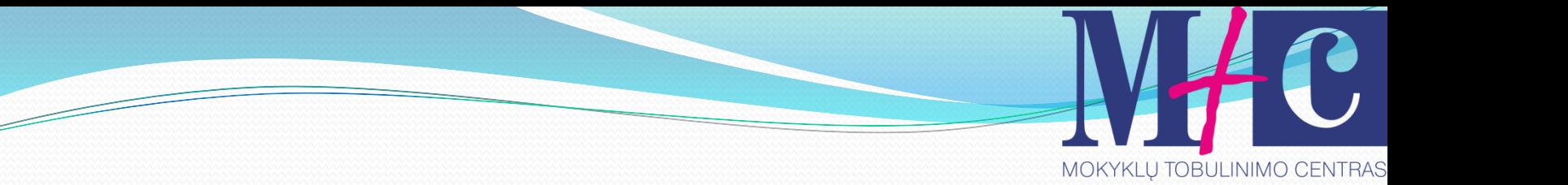

# Taigi

C++ programa paprastai sudaro tam tikras skaičius objektų, kurie komunikuoja tarpusavyje iškviesdami vienas kito metodus.

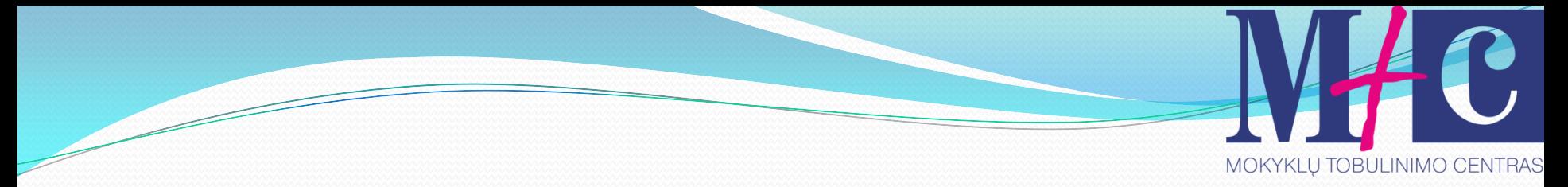

# Objektų pavyzdžiai

**Žmogiški objektai**

Darbuotojai, Studentai, Pirkėjai, Pardavėjai.

#### **Kompiuteriniai žaidimai**

 Automobiliai lenktynėse, Kariai ir priešai kovos lauke.

#### **Kompiuterio aplinka**

Langai, Meniu, Mygtukai, Grafiniai objektai.

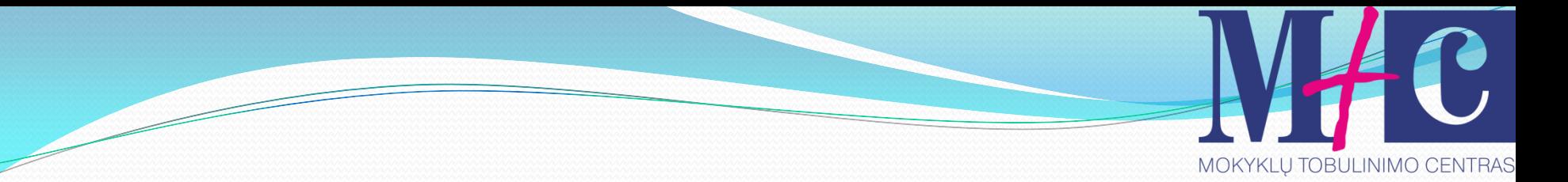

## Klasės

- **Klasė – tai šablonas, pagal kurį kuriamas objektas. Ji apibrėžia kokie** duomenys ir kokios funkcijos bus tos klasės objekte.
- Klasė nekuria objekto, o tik jį aprašo.

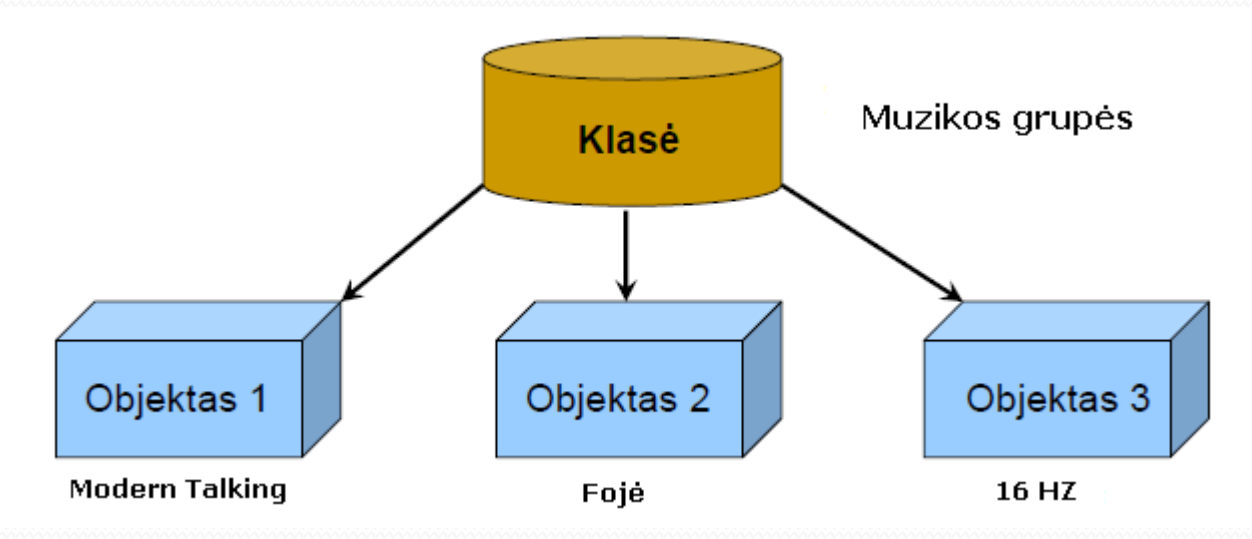

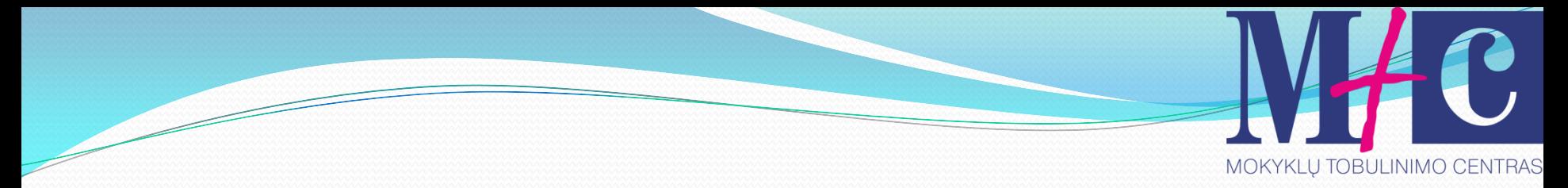

## Klasės apibrėžimas

 C++ kalboje struktūra, jungianti savyje kintamuosius, skirtus duomenims saugoti, ir funkcijas, kurios naudoja tik tuos kintamuosius, vadinama **klase.**

Klasės kintamieji vadinami duomenimis, o funkcijos - metodais.

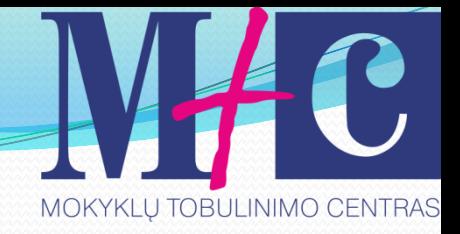

## Klasės aprašo struktūra

# **class Klasės\_vardas {** *duomenų elementai;*  **public:** *metodai;* **}**

## **Objektų\_ sarašas;**

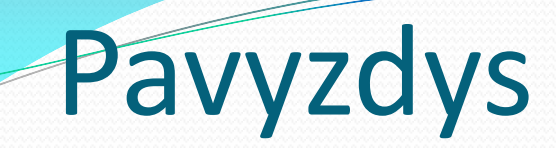

```
class skaiciai 
{
private: int pradiniai_duomenys;
```

```
public: void gauti(int skaicius)
           \{ pradiniai_duomenys = skaicius; \}void rodyti()
{ 
cout<<"Ivesti duomenys = " <<pradiniai_duomenys<<endl; 
}
};
```
**TOBULINIMO CENTRAS** 

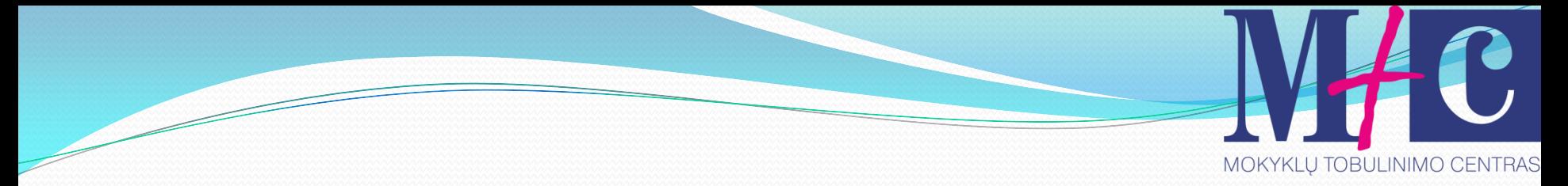

## Klasės elementų požymiai

- Klasės elementai (duomenys ir metodai) gali turėti požymius. Požymis klasėje galioja tol, kol bus sutiktas kito požymio užrašas.
- Jeigu požymio užrašo nėra, tuomet pagal nutylėjimą bus priimtas private visiems elementams iki pirmojo sutikto požymio užrašo, jeigu jis iš viso bus.

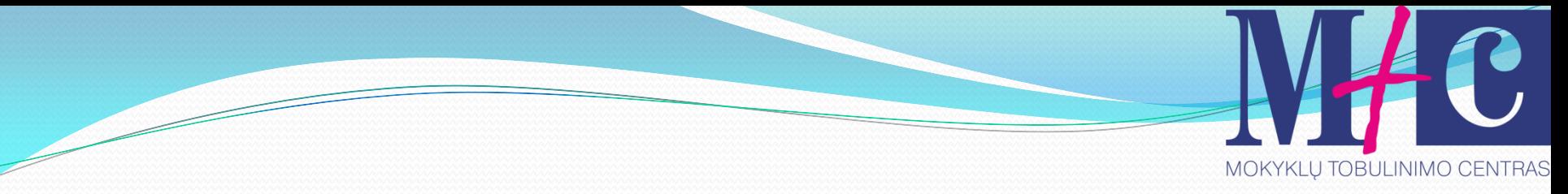

## C++ klasės elementų požymiai

- **private (lokalusis).** Duomenys ir metodai prieinami tik klasės metodams.
- **public (globalusis).** Klasės elementai prieinami tiek klasės metodams tiek ir išorinms funkcijoms.
- **protected (apsaugotasis).** Klasės elementai prieinami klasėje, kuri paveldi duotąja klasę. Paveldėtoje klasėje jie galioja *private* teisėmis.

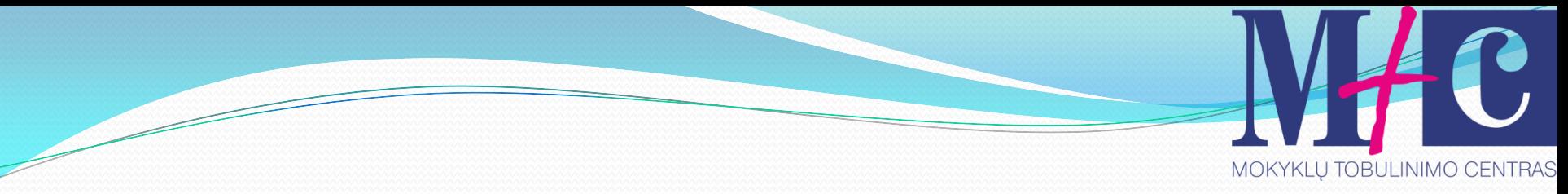

## Metodų aprašymas

- Metodai klasėje gali būti pilnai aprašyti.
- Tokius metodų aprašus tikslinga turėti, jeigu jų tekstas yra trumpas.
- Dažniausiai metodų aprašai iškeliami už klasės ribų. Tuomet klasėje rašomas tik metodo prototipas (metodas deklaruojamas).

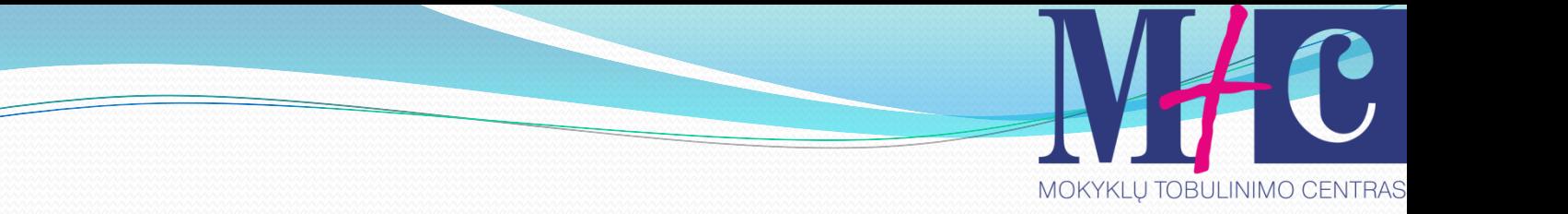

### Metodo aprašo klasės išorėje sintaksė

## [Reikšmės tipas] [**Klasės Vardas] :: [Metodo vardas] (Parametrų sarašas)**

Programos tekstas

{

}

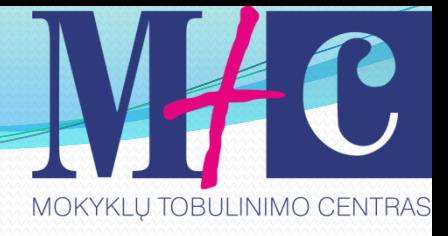

## Išorinio metodo pavyzdys

```
class skaiciai
```

```
{
private: int pradiniai_duomenys, a;
```

```
.......
int skaiciai::metodas_rodyti()
    a=20; cout<< "Skaiciaus a reiksme = " << a<<endl;
    return a;
  \mathcal{L}
```
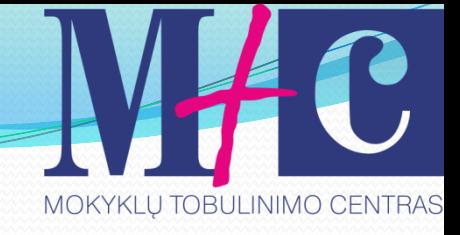

## int main(void)

.....

{

#### pirmas.skaiciai::metodas\_rodyti();

.....

}

#### <sup>os</sup> G:\c++ kursai\dev kodai\klases.exe

```
<mark>Ivesti duomenys = 777<br>Ivesti duomenys = 858</mark><br>Skaiciaus a reiksme = 20
```
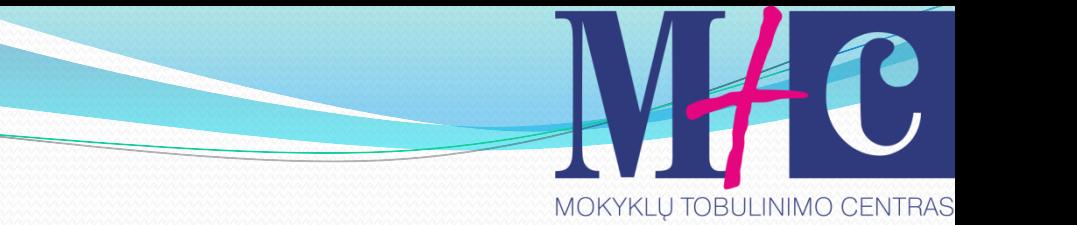

## Klasės savybės

- Paprastai klasės duomenys būna **private,** o funkcijos **public.**
- Klasė formuoja savo vardų erdvę, todėl norint iš vienos klasės kreiptis į kitos klasės kintamąjį reikia naudoti tokią sintaksę:

*klasės\_vardas::kintamojo\_ar\_funkcijos vardas*

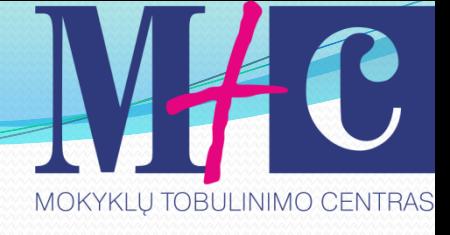

# Pavyzdys

};

#include <iostream> using namespace std; class Staciakampis { int i, j; public: void ivedimas (int,int); int plotas () { return (i\*j); }

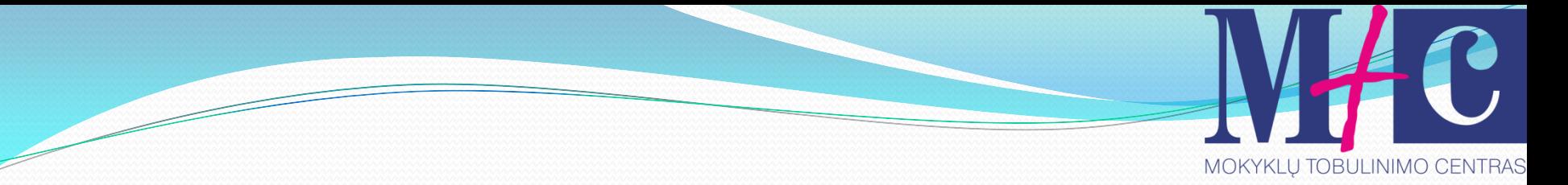

## tęsinys

#### void Staciakampis::ivedimas (int sk1, int sk2) {

- $i = sk_1;$
- $j = sk2;$

}

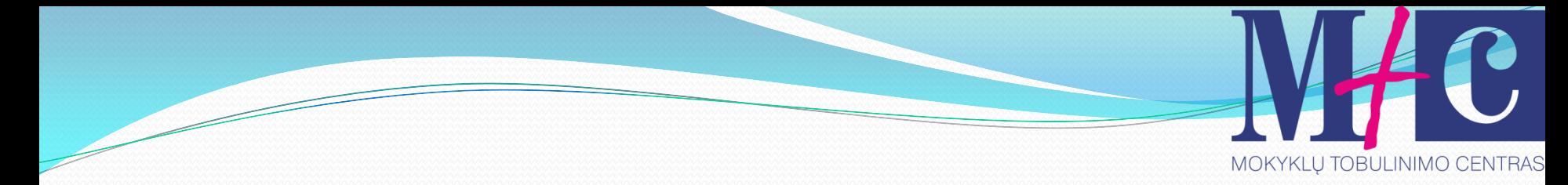

## tęsinys

{<br>1

}

```
int main (void)
```

```
 Staciakampis rect;
  rect.ivedimas (2,5);
  cout << "Plotas: ";
  cout<<rect.plotas()<<endl;
  return 0;
```
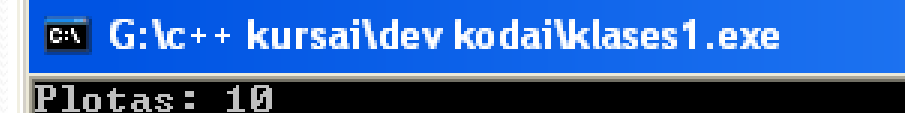

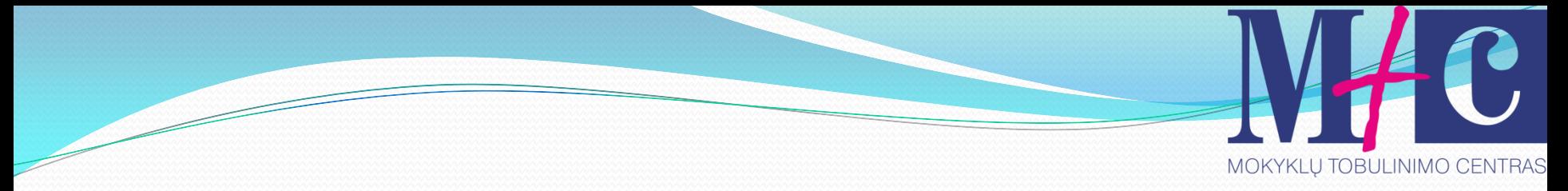

## Praktinės užduotys

- 1. Apskaičiuokite  $a^2+4b$ , kur  $b=(a-1)/2$ ;
- 2. Panaudokite sąlygos operatorių if, kad spausdintų tik lyginius skaičius.
- 3. Parašyti programą, kuri išvestų skaičiaus n daugybos lentelę.
- 4. Parašykite programą, kuri skaičiuotų nurodyto skaičiaus faktorialą.
- 5. Parašykite programą, kuri intervale nuo n iki m rastų nelyginius skaičius, o nuo m iki n lyginius skaičius.

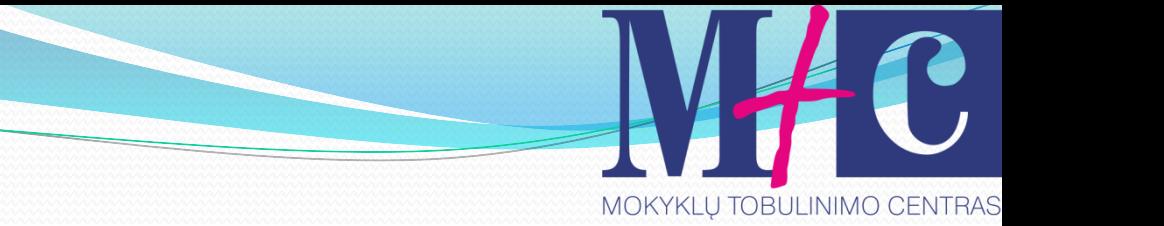

## tęsinys

- 6. Parenkite programą, kuri leistų vartotojui užpildyti masyvą iš 5 elementų. Užpildyto masyvo elementus išrūšiuokite didėjančia tvarka ir išveskite į ekraną.
- 7. Parenkite programą, kuri sudėtų dviejų masyvų elementus (masyvai sudaryti iš 10 elementų ir sudėtis turi būti: pirmo masyvo pradžia sudedama su antrojo masyvo pabaiga) ir rezultatą surašytų į trečią masyvą. Į ekraną turi būti išvesti pradiniai masyvai bei jų sumos masyvas.

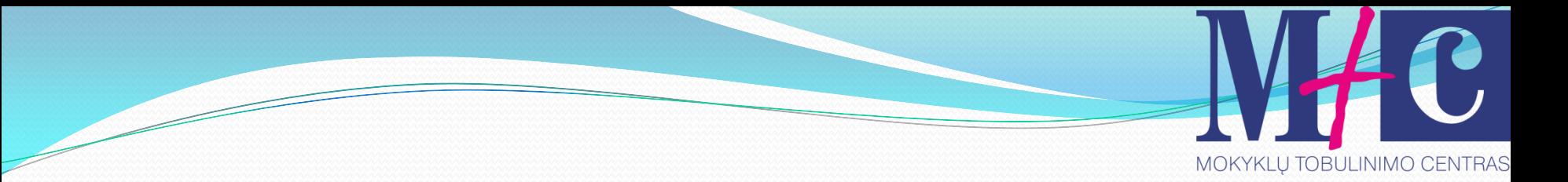

## tęsinys

- 8. Duotos dvi kvadratinės matricos A ir B. Rasti trečią matricą C, kuri bus sudaryta iš atitinkamų matricų A ir B elementų sumos.
- 9. Duotos dvi vienodo dydžio matricos A ir B. Surasti kokios matricos A elementus, kurie yra didesni už atitinkamus matricos B elementus.
- 10. Parašykite programą, kuri pateiktų meniu. Meniu būtų būtų galima pasirinkti: ar išvesti nurodyto skaičiaus kubą, ar kvadratinę šaknį, ar faktorialą.

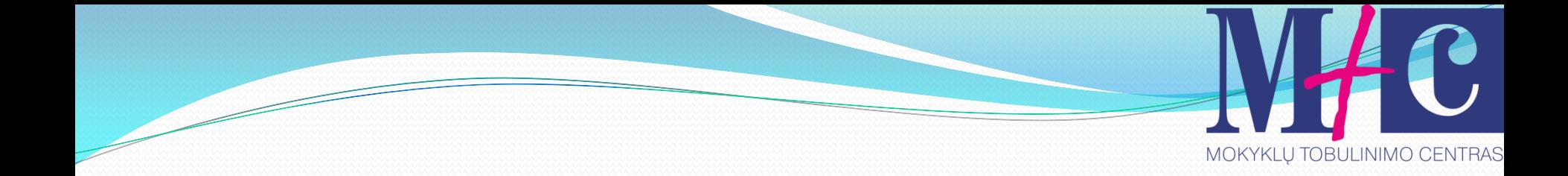

## Ačiū už dėmesį